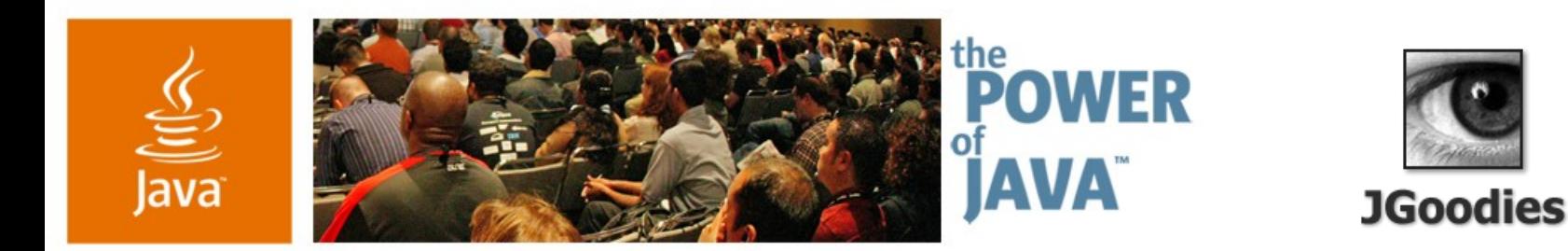

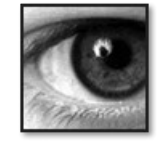

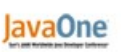

 $\otimes$ Sun

## **Do's and Don'ts for Swing Applications**

### **Karsten Lentzsch**

Founder **JGoodies** www.JGoodies.com

TS-1099

2006 JavaOne<sup>sM</sup> Conference | Session TS-1099 |

java.sun.com/javaone/sf

### $\underline{\mathcal{L}}$ ava

## **It's Easy to Program Swing...**

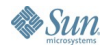

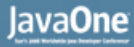

# €

### **It's Easy to Program Swing Badly**

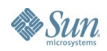

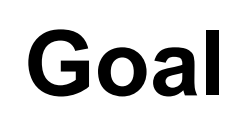

 $\underline{\underline{\underline{\xi}}},$ 

### Learn how to quickly improve the appearance of your applications

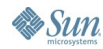

java.sun.com/javaone/sf 2006 JavaOne<sup>sM</sup> Conference | Session TS-1099 | 4

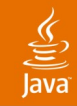

Introduction Don'ts Do's Tips and Tricks Before and After

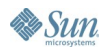

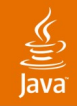

### **Introduction**

Don'ts Do's Tips and Tricks Before and After

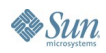

 $\boxed{\blacksquare}$  $\boxed{\blacksquare}$  $\times$ 

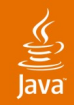

### Edit Company : BoyceMotors [Eliza]

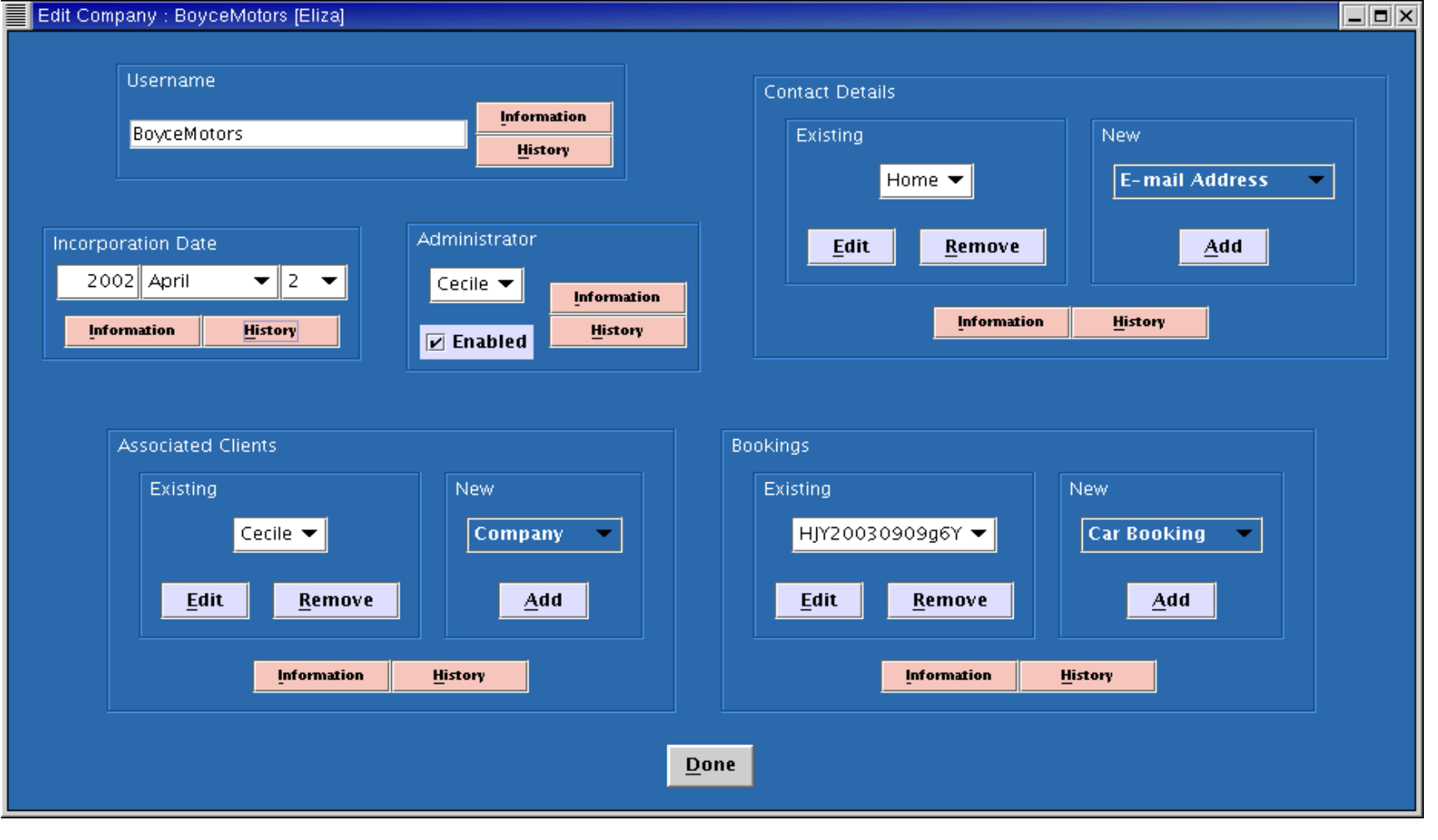

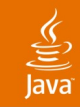

### **What's the Problem?**

- User interface is poor, ugly or horrible
- Good design is difficult to implement
- Swing is difficult to learn and work with
- Tutorials, manuals, books show poor design
- Hard to find good examples

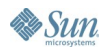

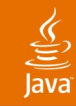

### **What Is Our Focus?**

- Good design you can do
- Things you can improve quickly
- Form-oriented design
- Compete with native apps
- More design fun

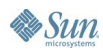

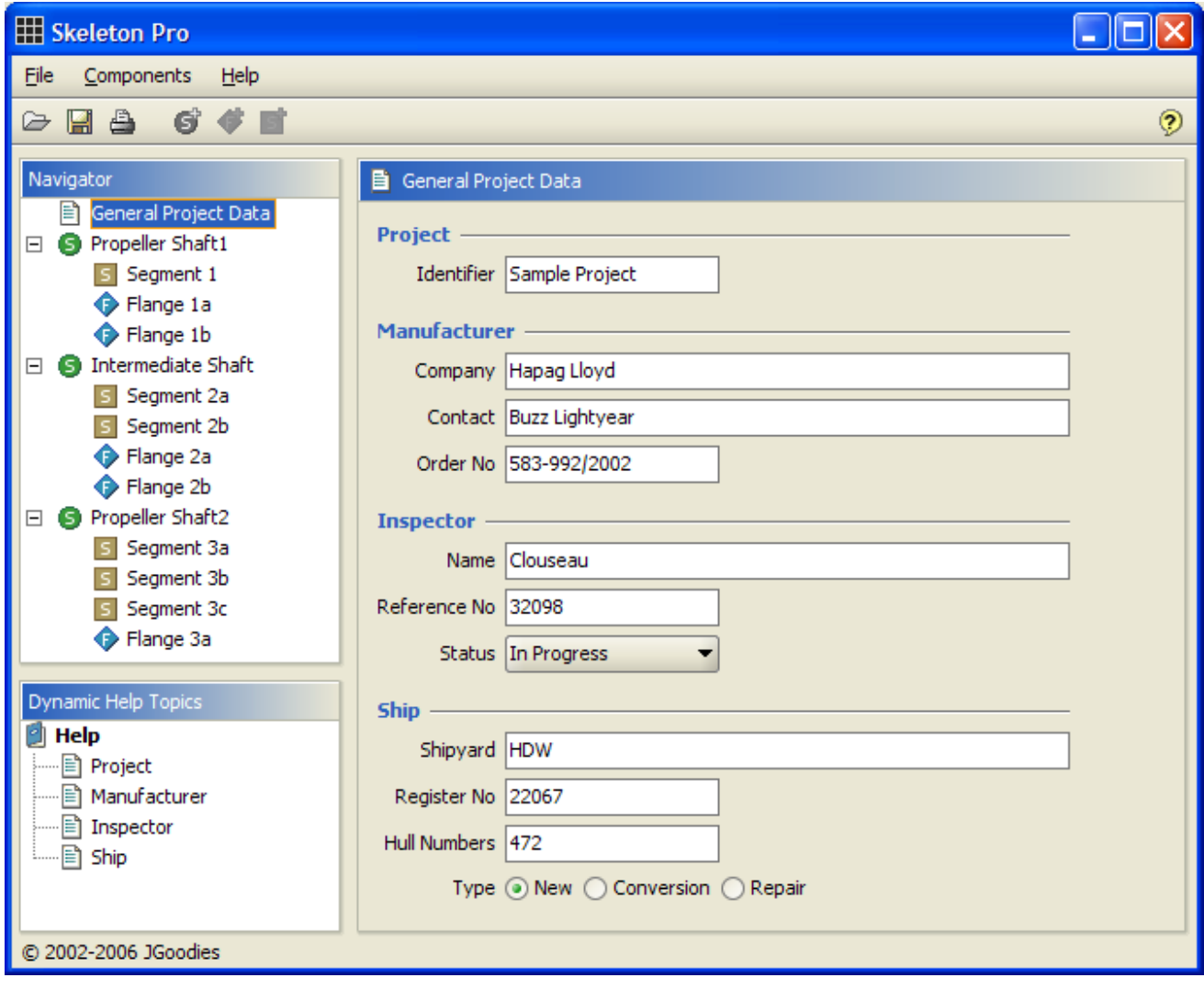

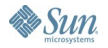

## **Target**

⊻

- The "average" desktop project:
	- Developers not trained in visual design
	- Little time for designing the UI
	- No budget for usability tests
	- Customers that don't pay for good design

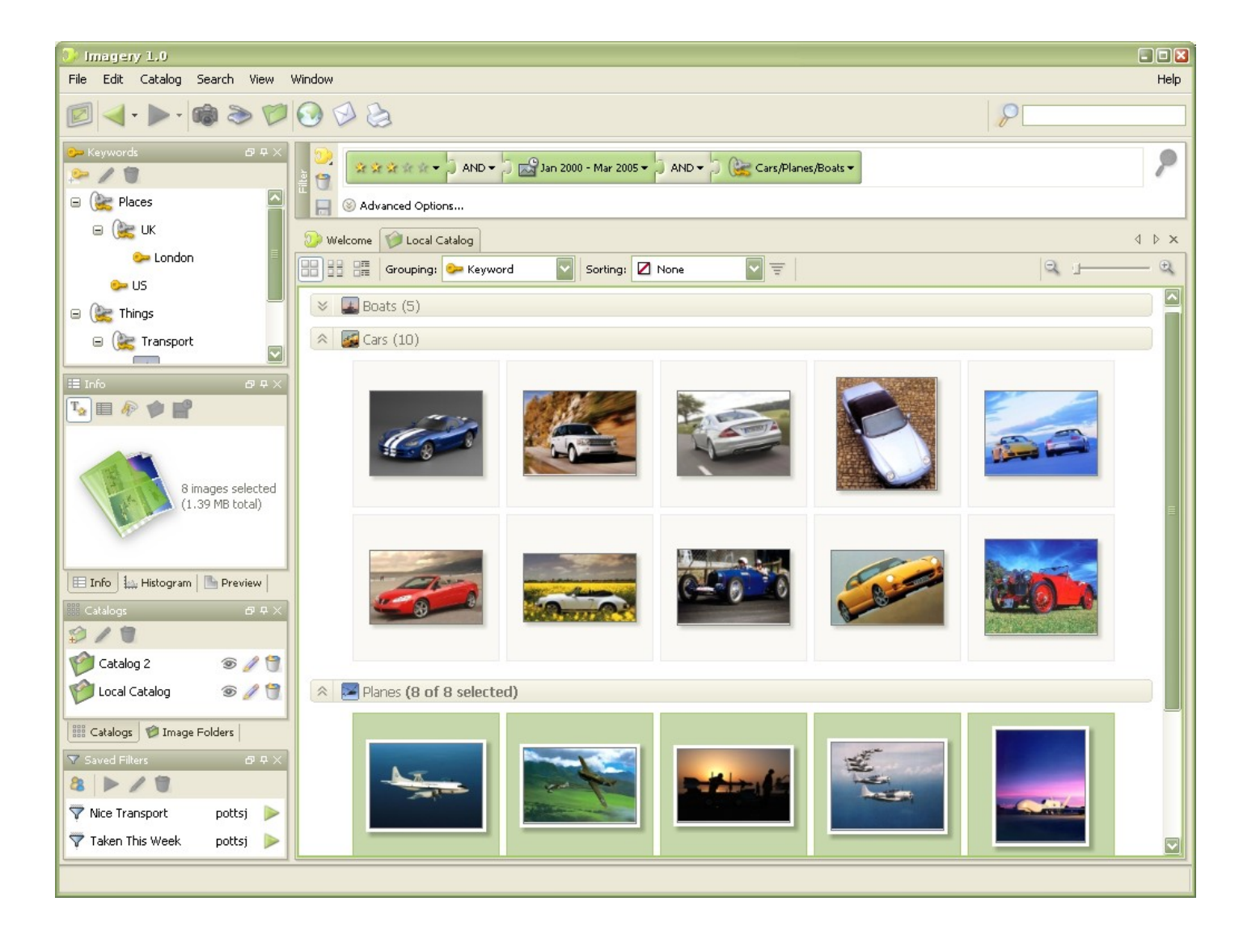

## **Principles**

- Small changes can break the design balance
- Small things add up
- Direct attention to the content, not the design
- Change only what you understand well!
- Don't touch what you don't understand!

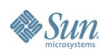

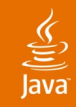

Introduction **Don'ts** Do's Tips and Tricks Before and After

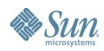

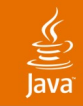

### **Don't Change Colors!**

- Do not add colors to the desktop
- Do not add colors to the Swing L&F
- Avoid heavily saturated colors

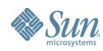

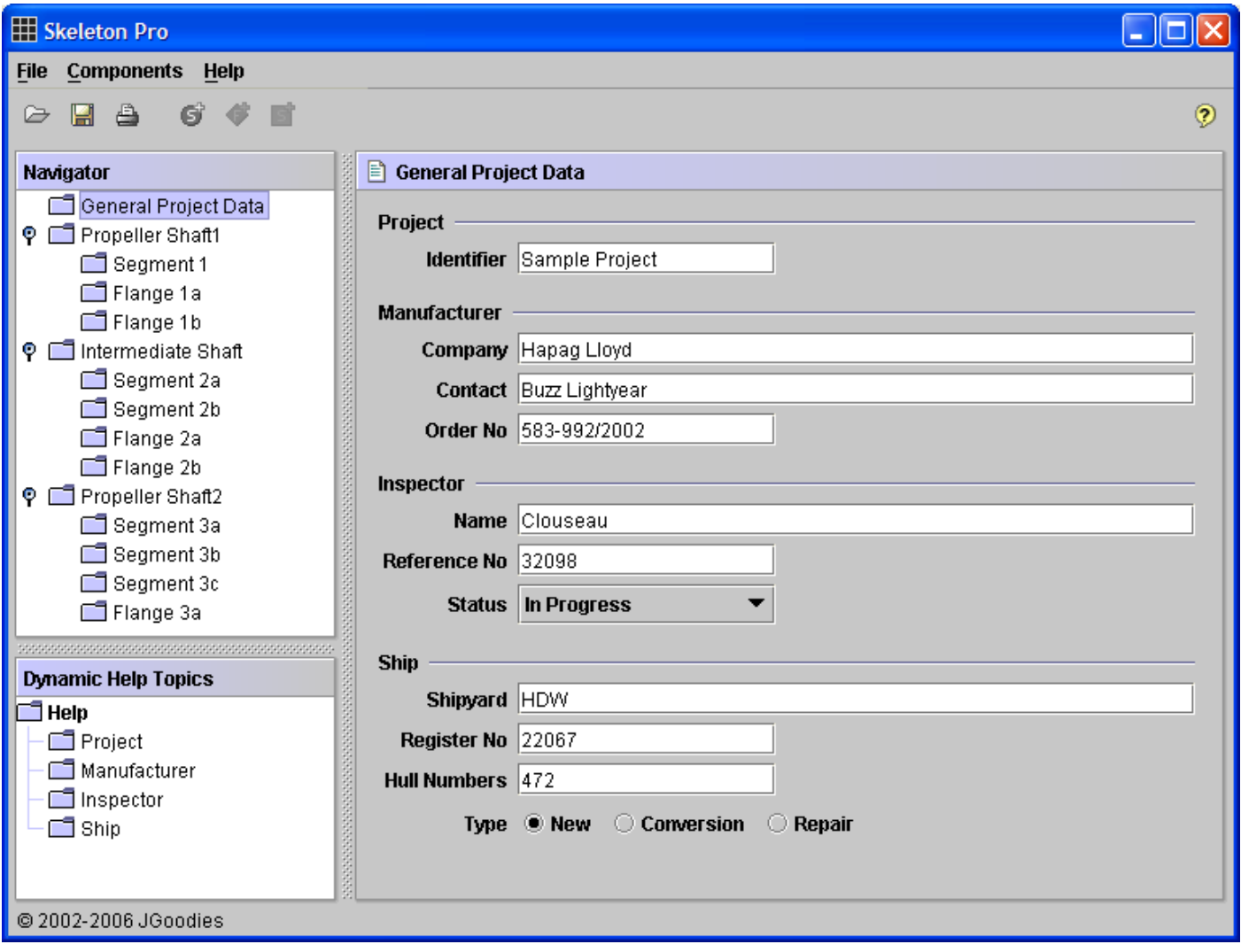

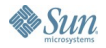

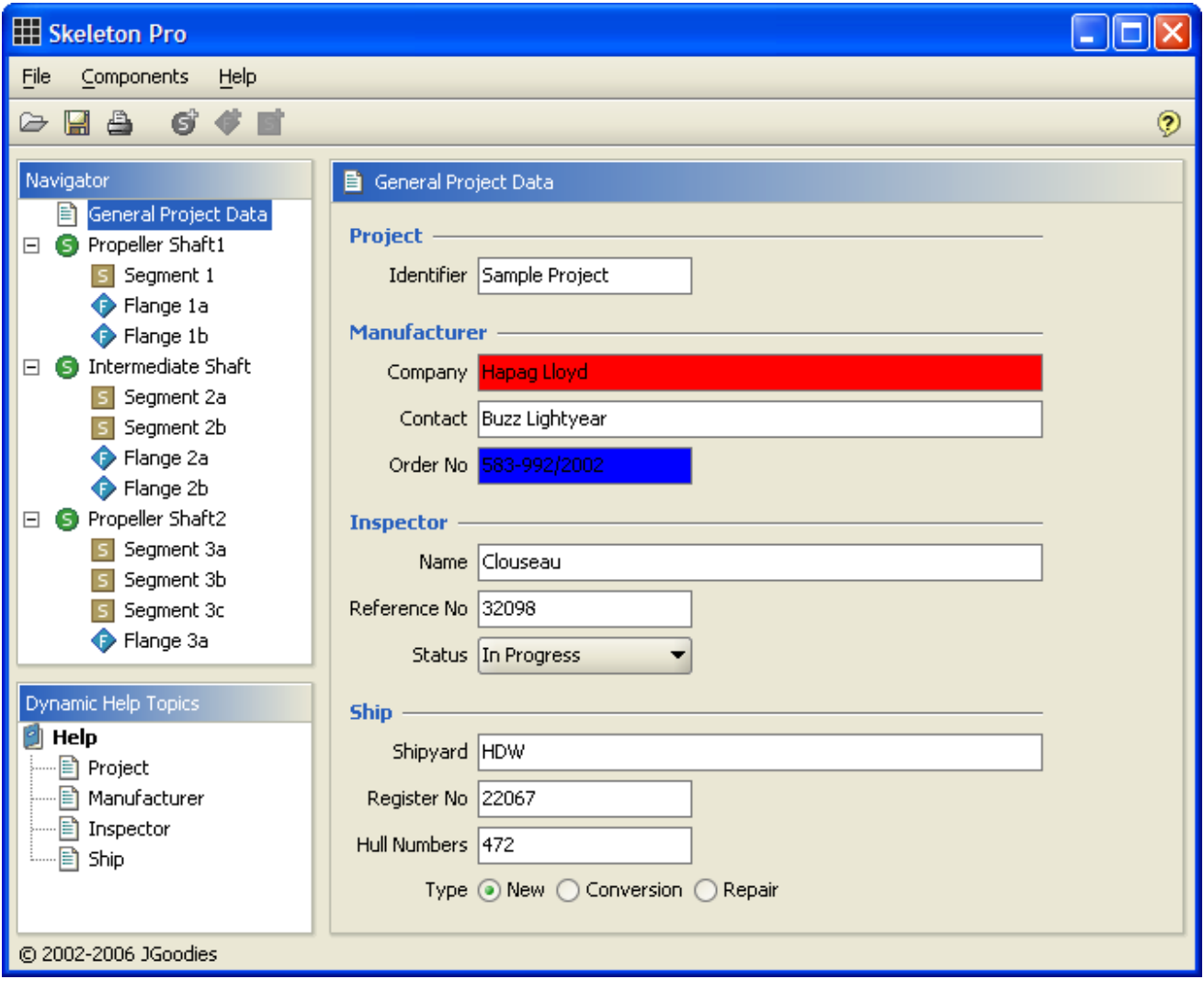

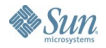

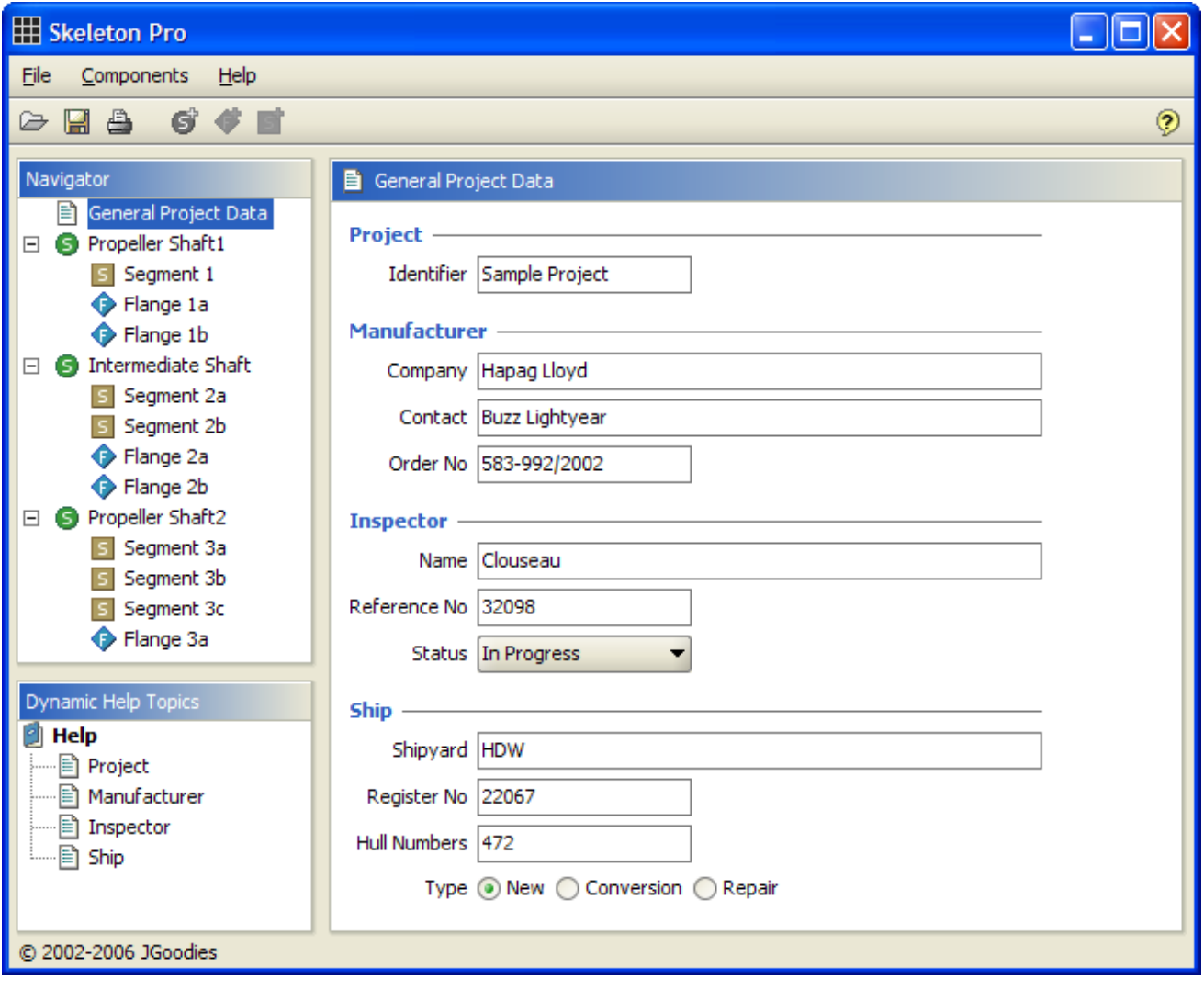

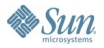

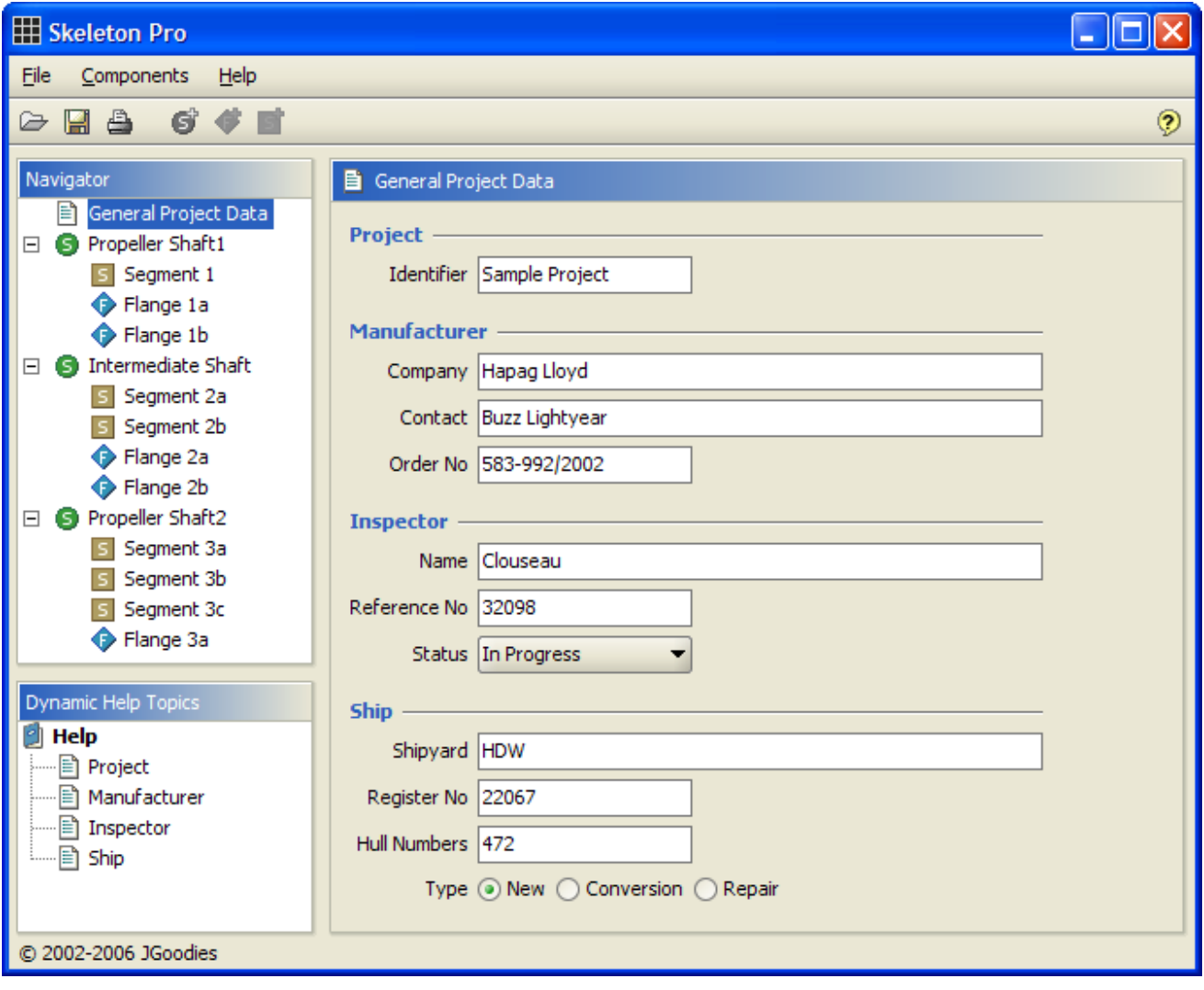

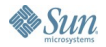

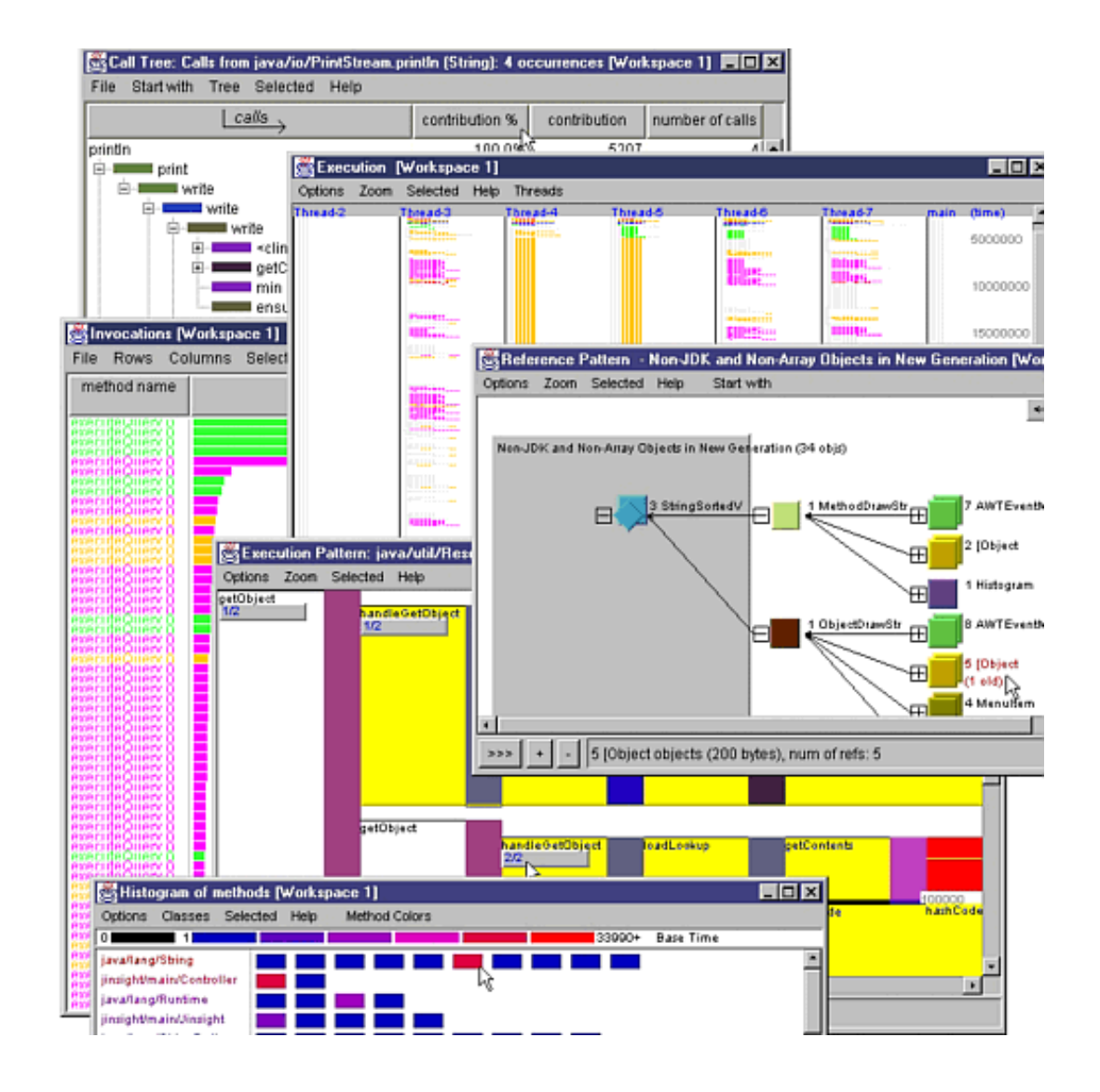

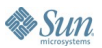

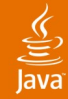

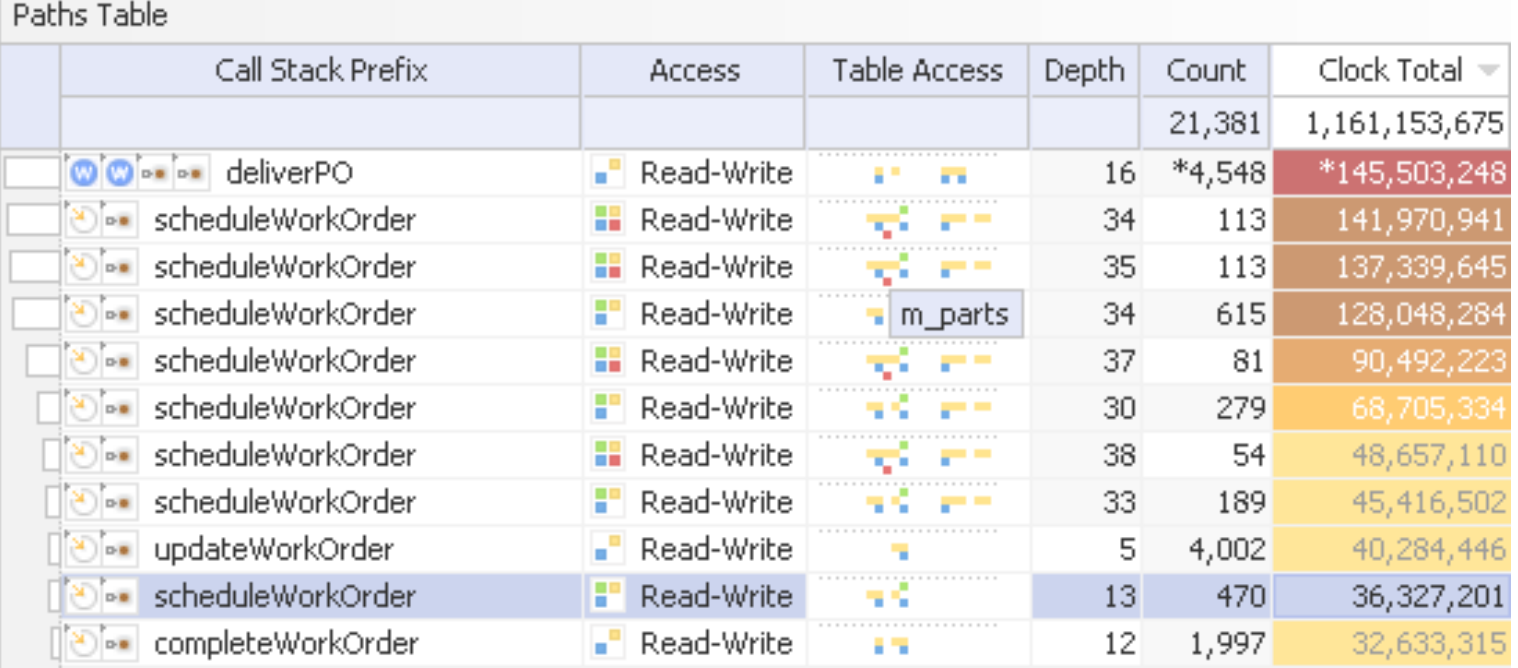

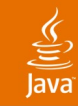

## **Don't Change Fonts!**

- Use native fonts
- Use native font sizes
- Use native font weights (normal vs. bold)
- Raster fonts like the native rasterizer (pixel, anti-aliased, subpixel-AA)

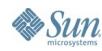

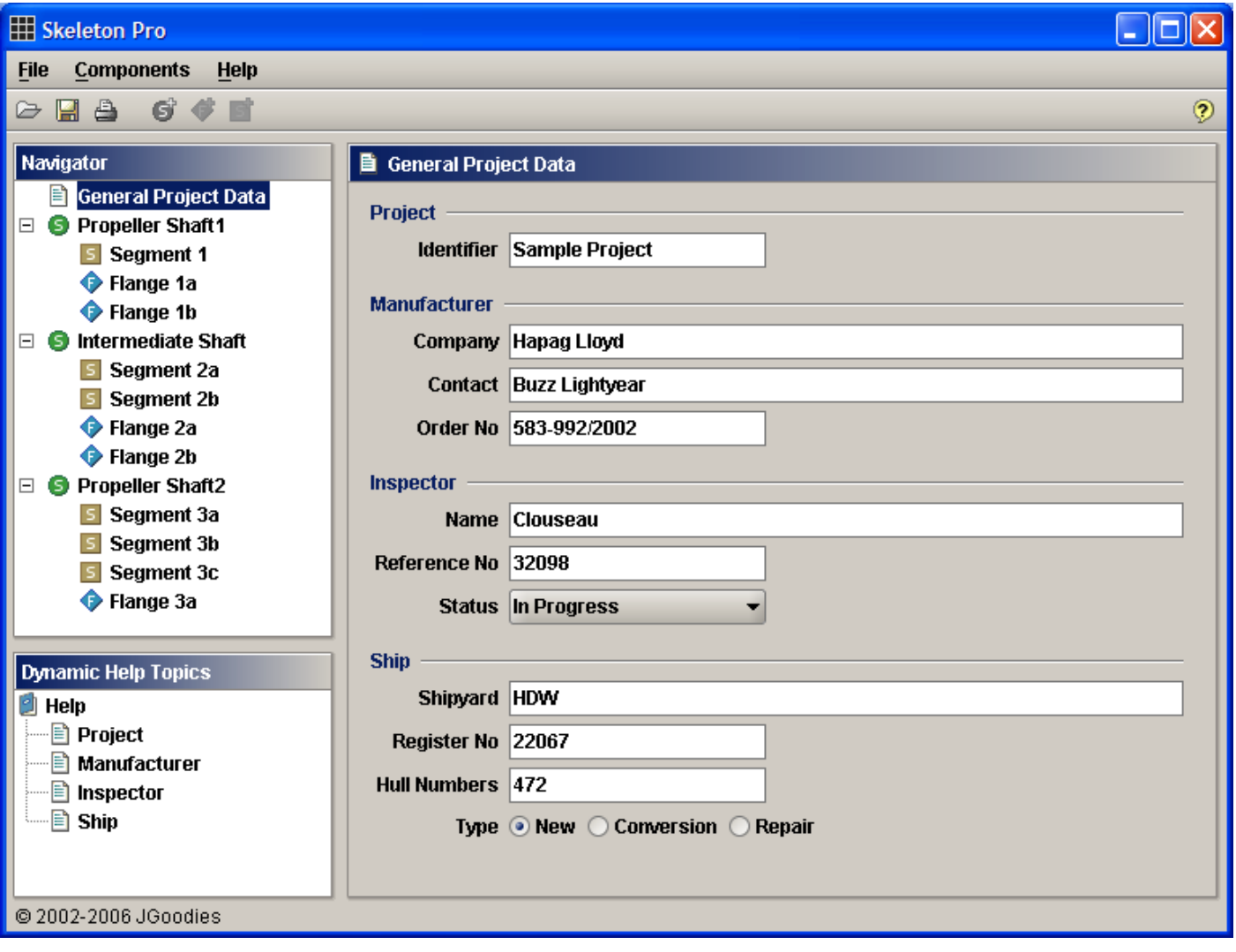

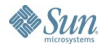

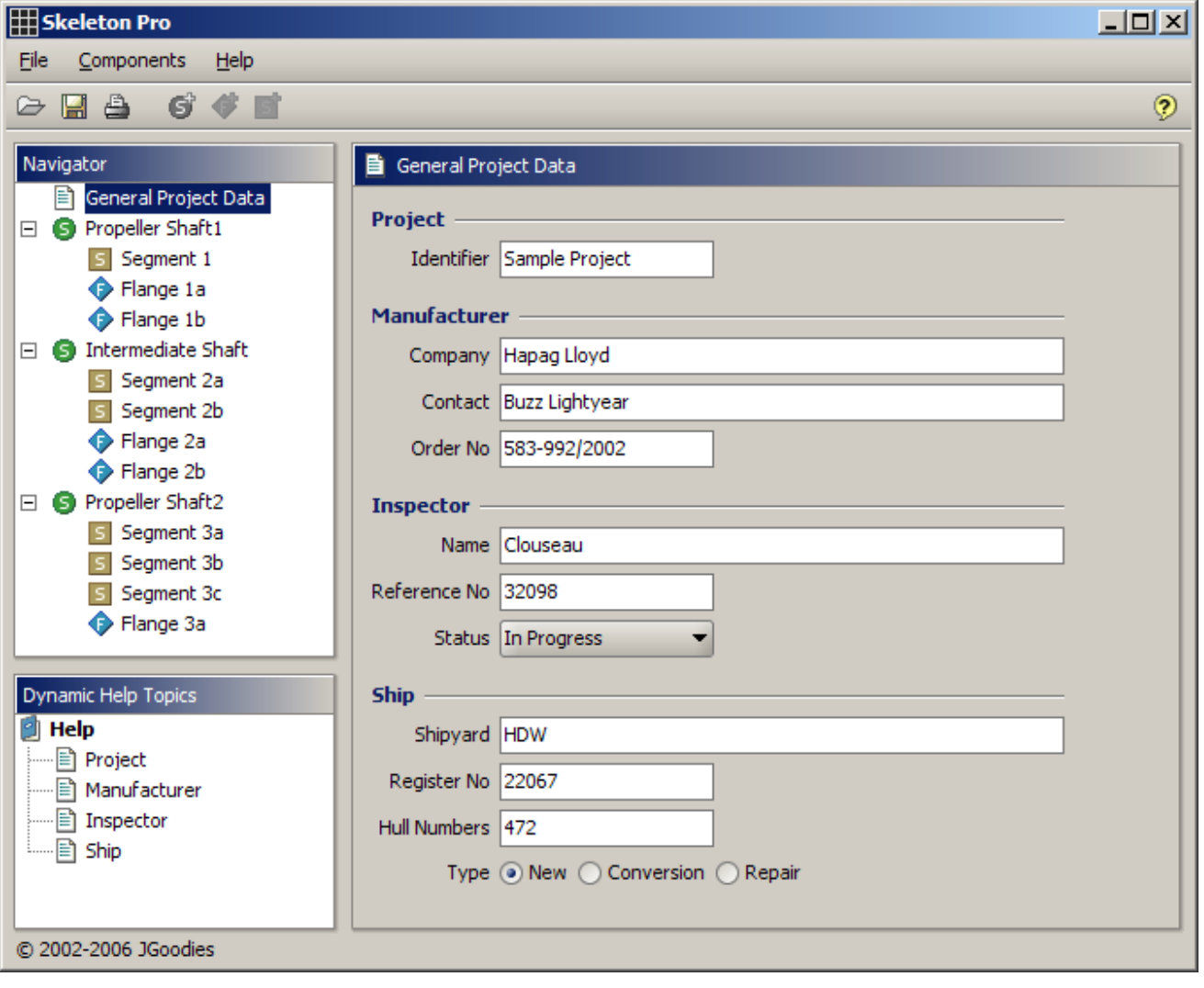

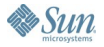

### Java**One**

## **Don't Break the Icon Design!**

- Use icons that work well with the OS, w.r.t.
	- Design, size, color scheme
- Use a consistent icon set
- Remove questionable icons

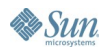

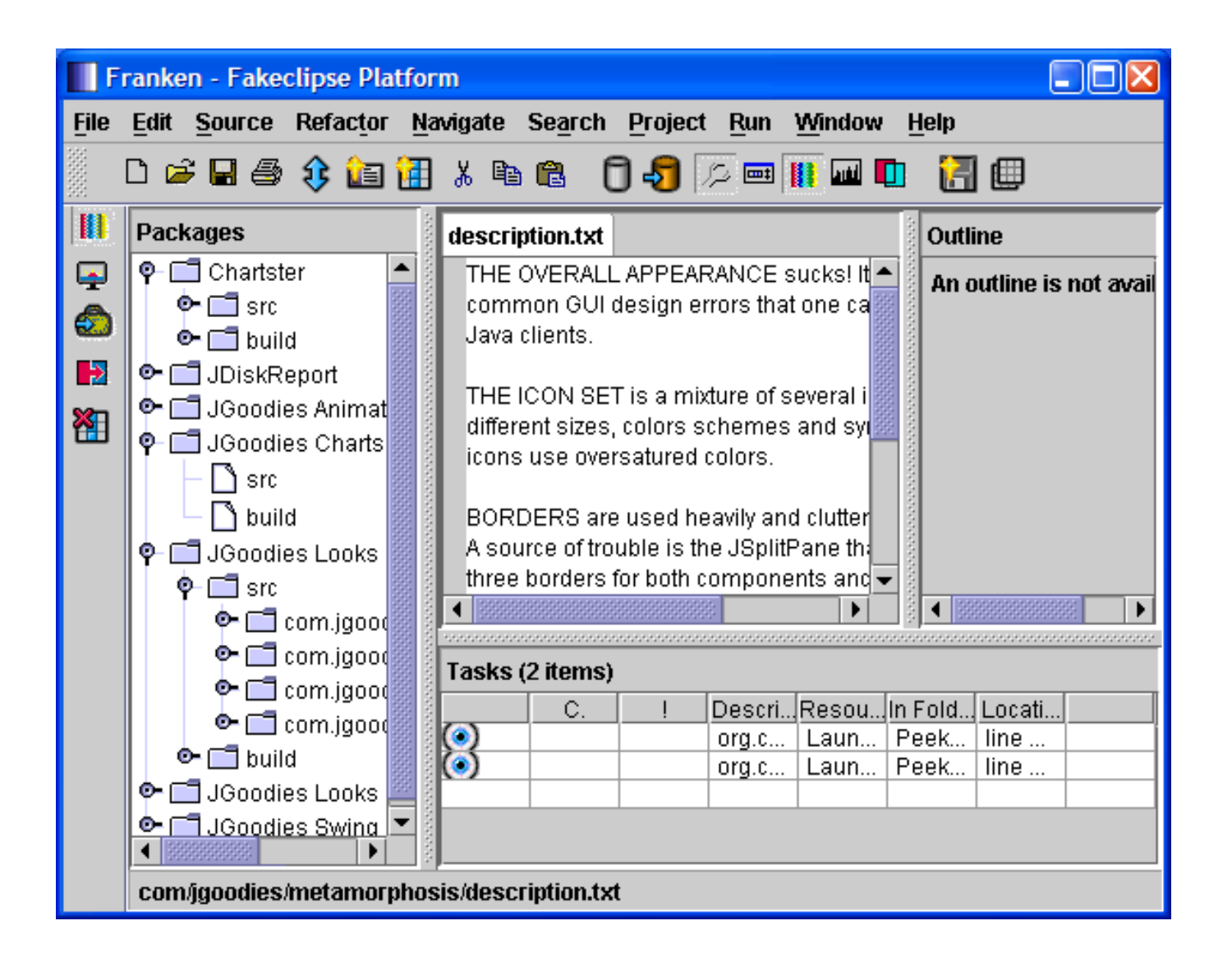

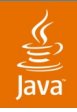

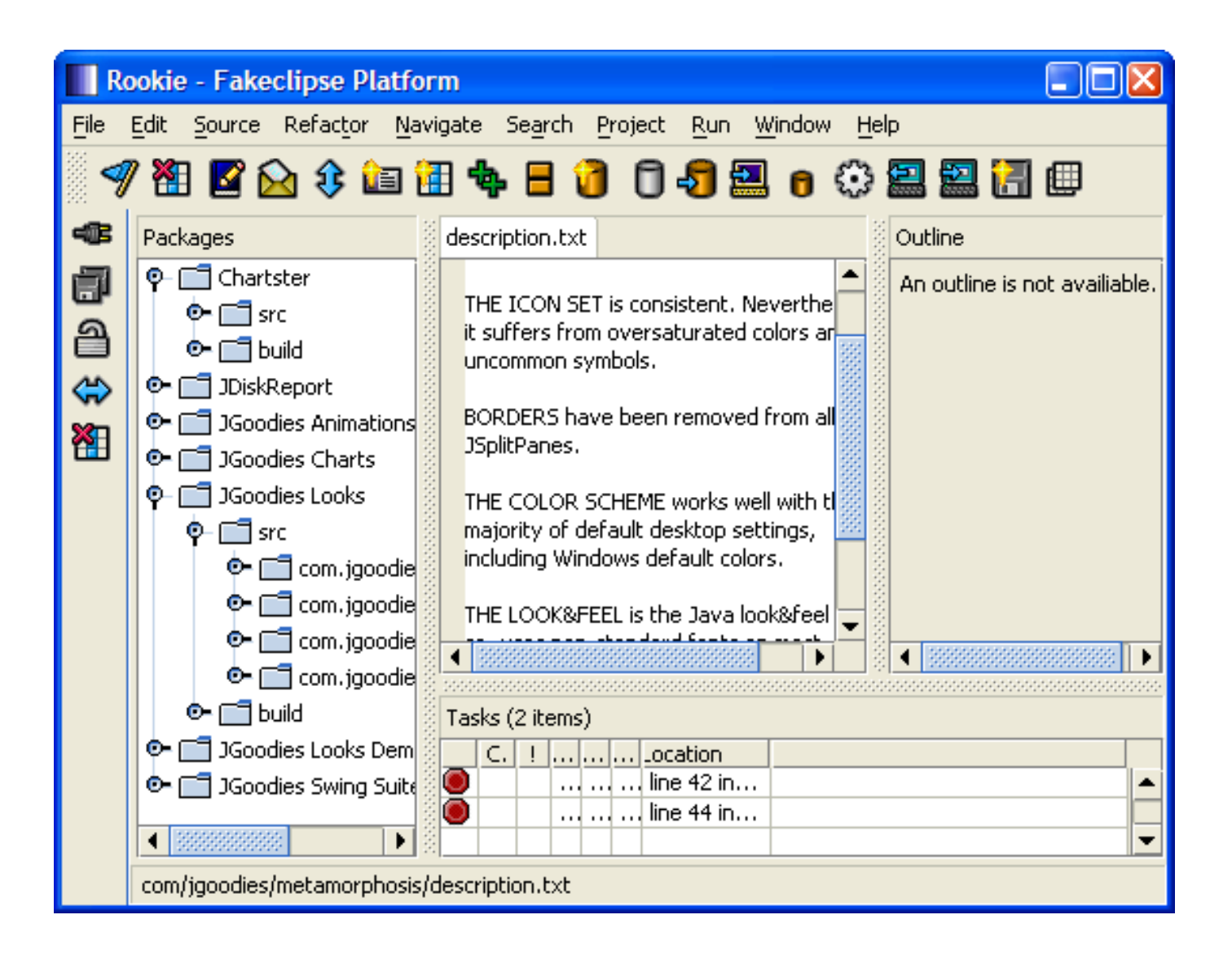

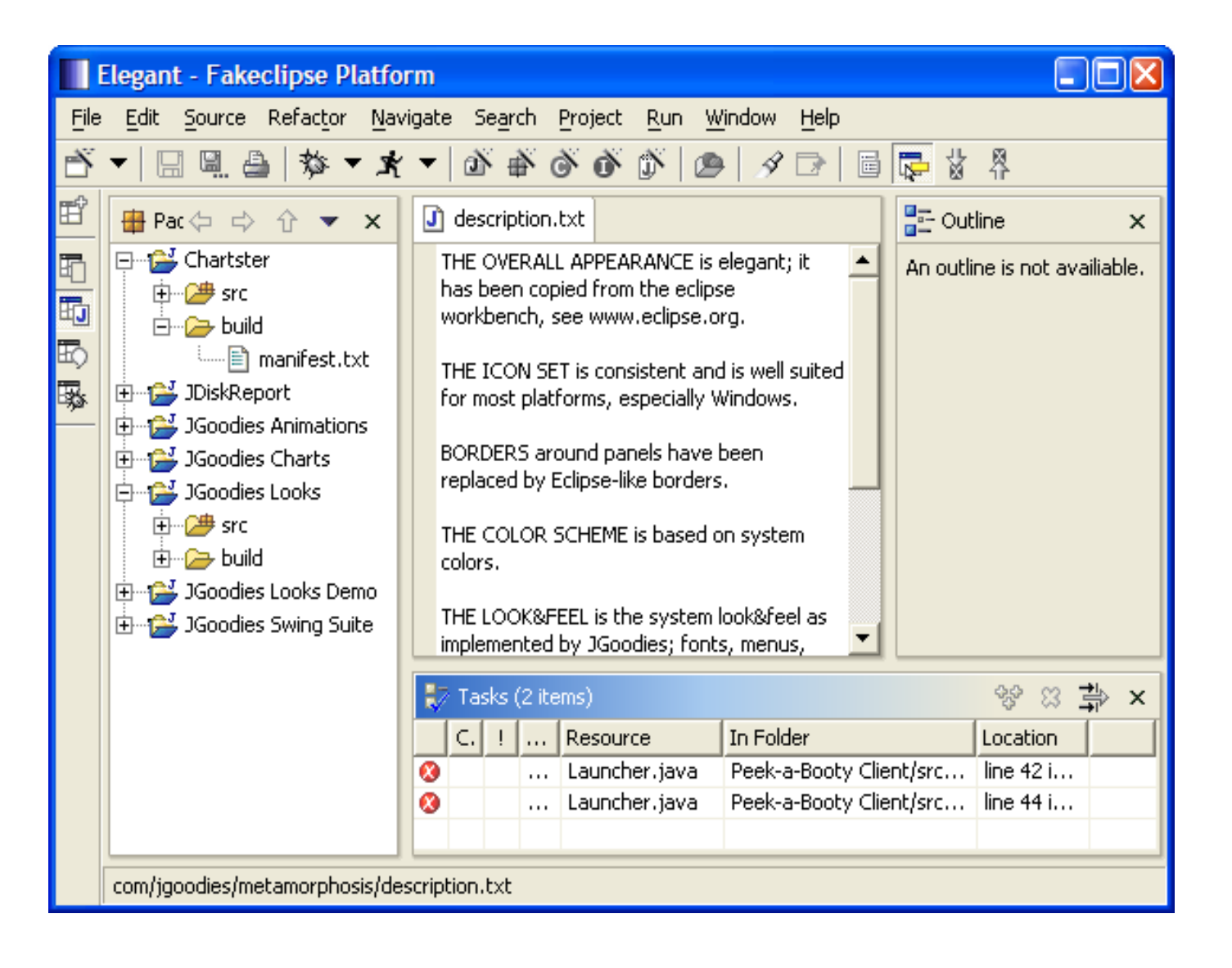

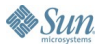

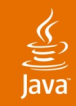

Introduction Don'ts **Do's** Tips and Tricks Before and After

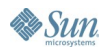

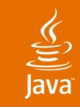

### **Remove Clutter!**

- Remove clutter and visual noise
- Remove duplicate borders
- Favor separators over (titled) borders
- Write short texts

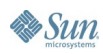

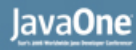

### $\underline{\underline{\underline{\xi}}}_2$

### **Reduce Design to Its Essence!**

- Does it add information?
- Check every
	- Pixel
	- Line
	- Border
	- Element
	- Panel
	- Dialog

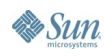

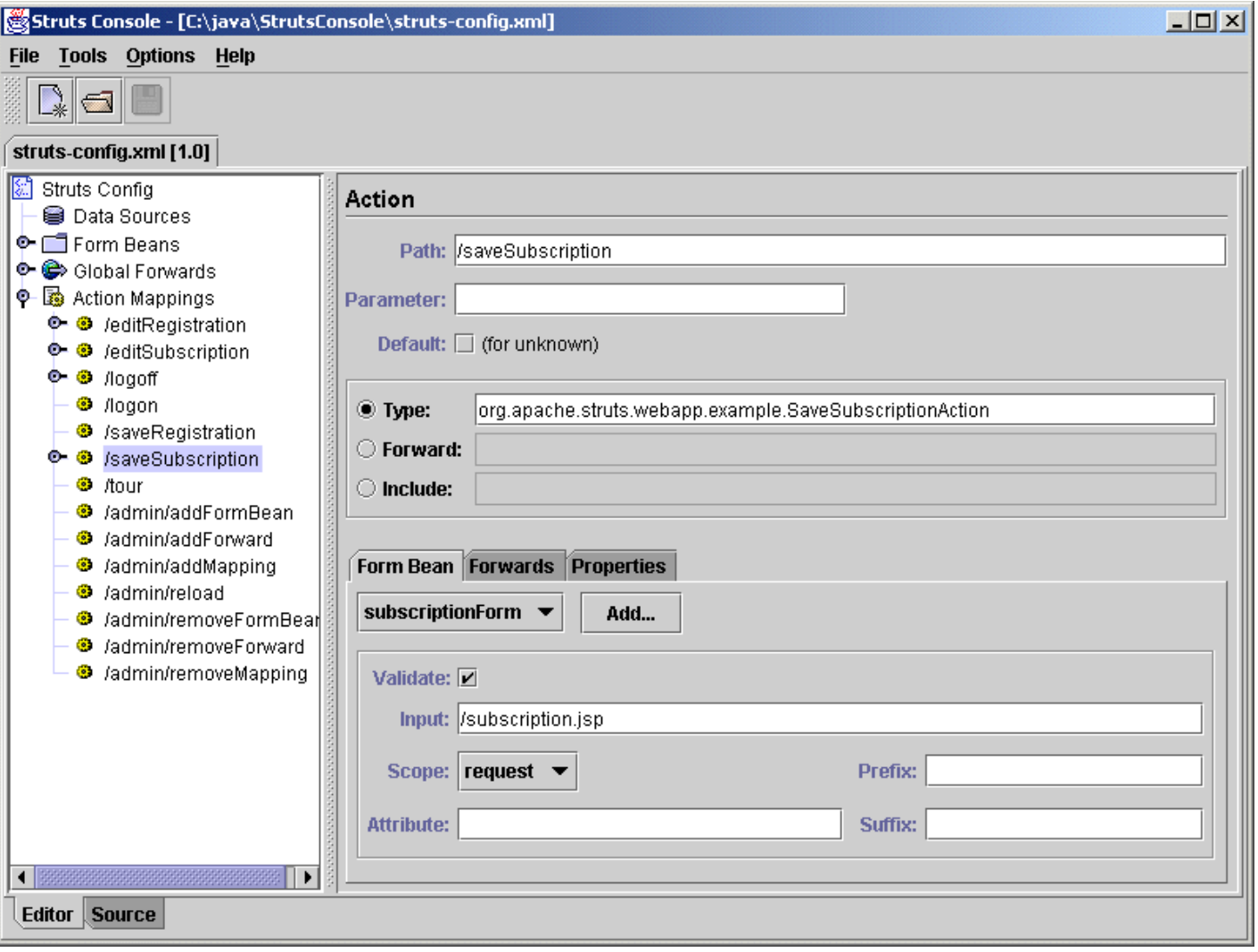

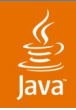

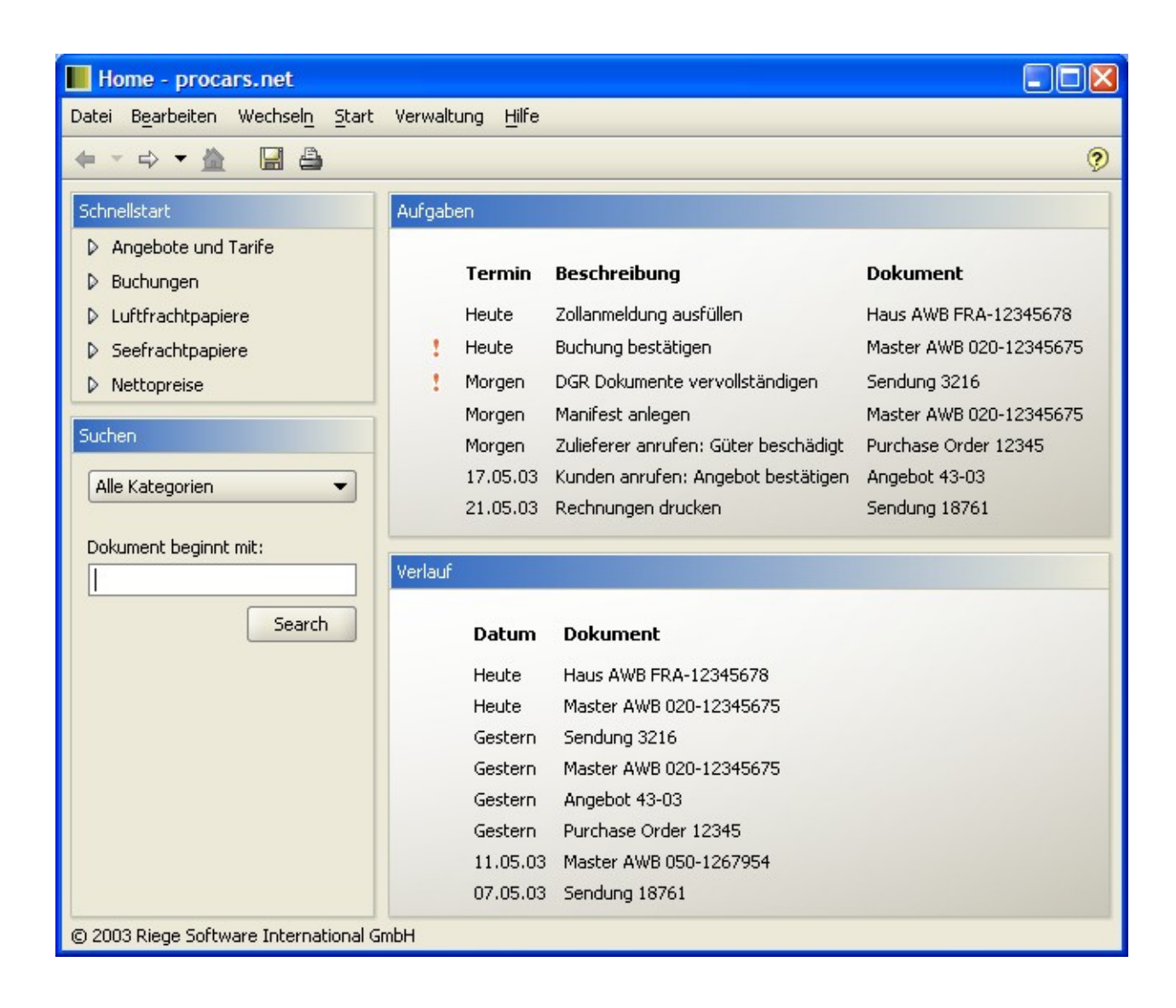

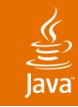

### **Critical Components**

- Remove unnecessary JSplitPane borders
- Remove unnecessary JScrollPane borders
- Avoid nested borders
- Avoid BevelBorders
- Avoid TitledBorders

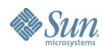

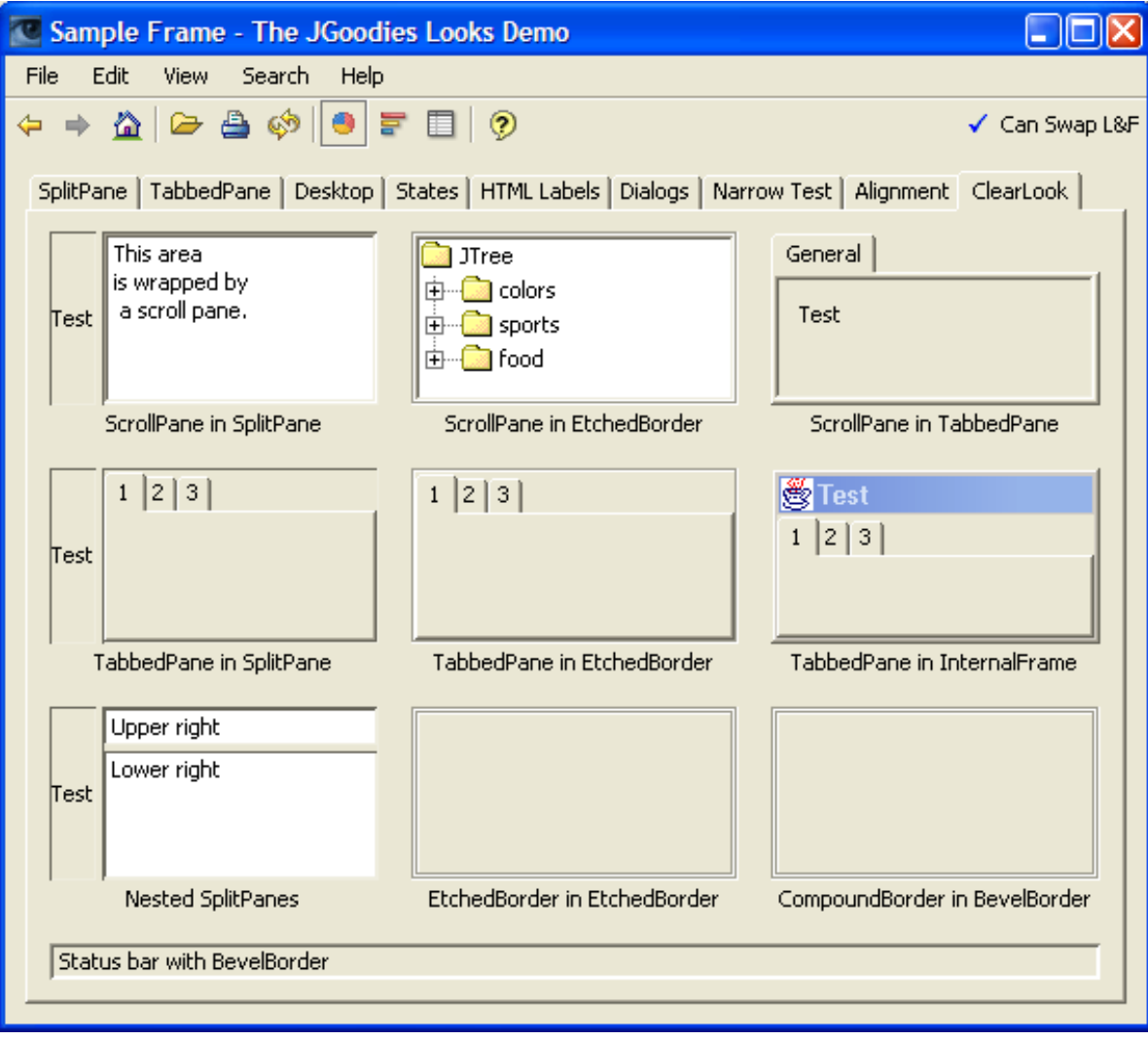

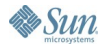

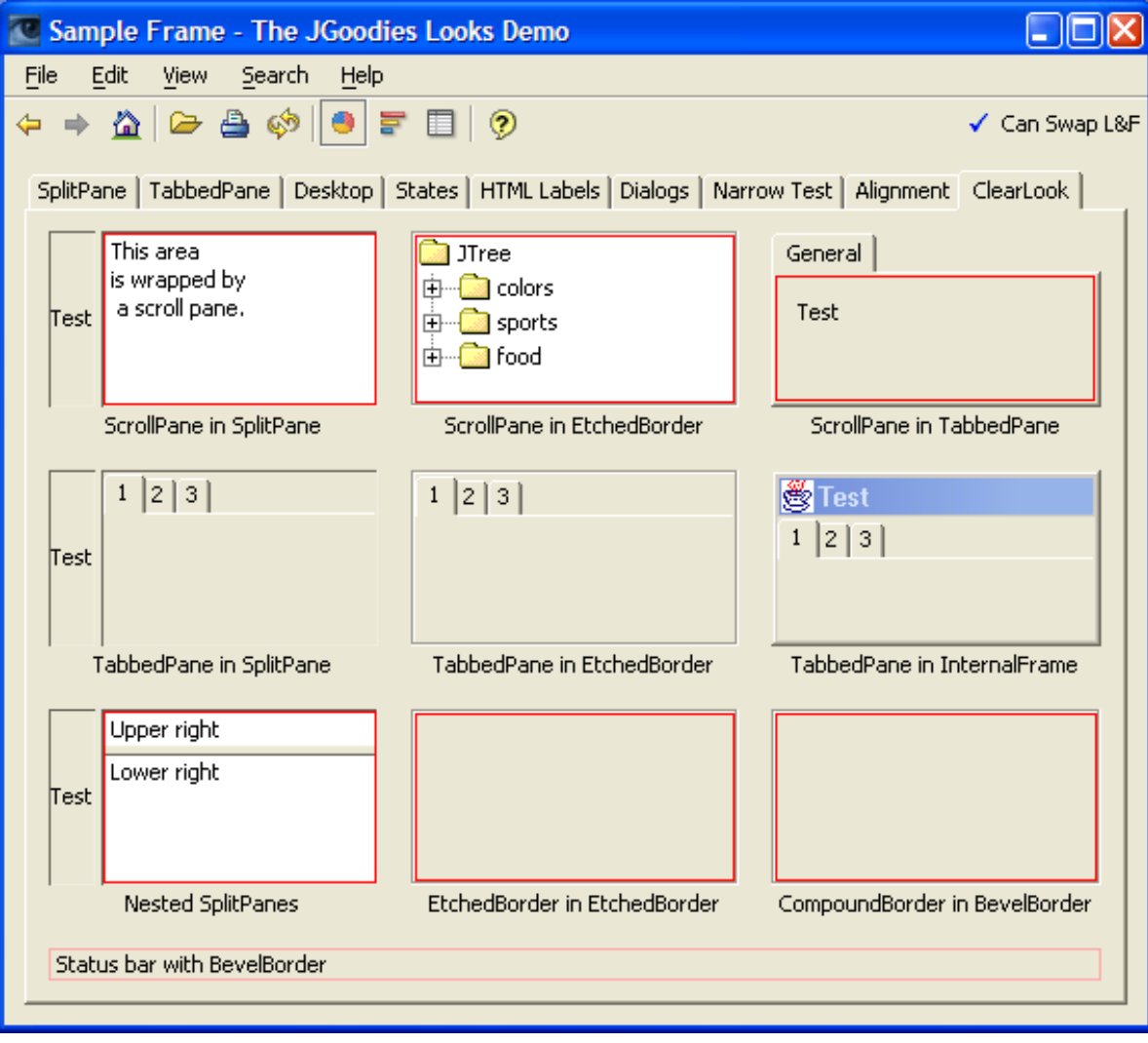

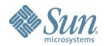
### lava**One**

# **Use TitledBorder Carefully!**

- Often has 3 unnecessary lines
- Difficult to align
- Difficult to align its content
- Favor separators over TitledBorders
- If you need TitledBorders, don't nest them!

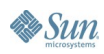

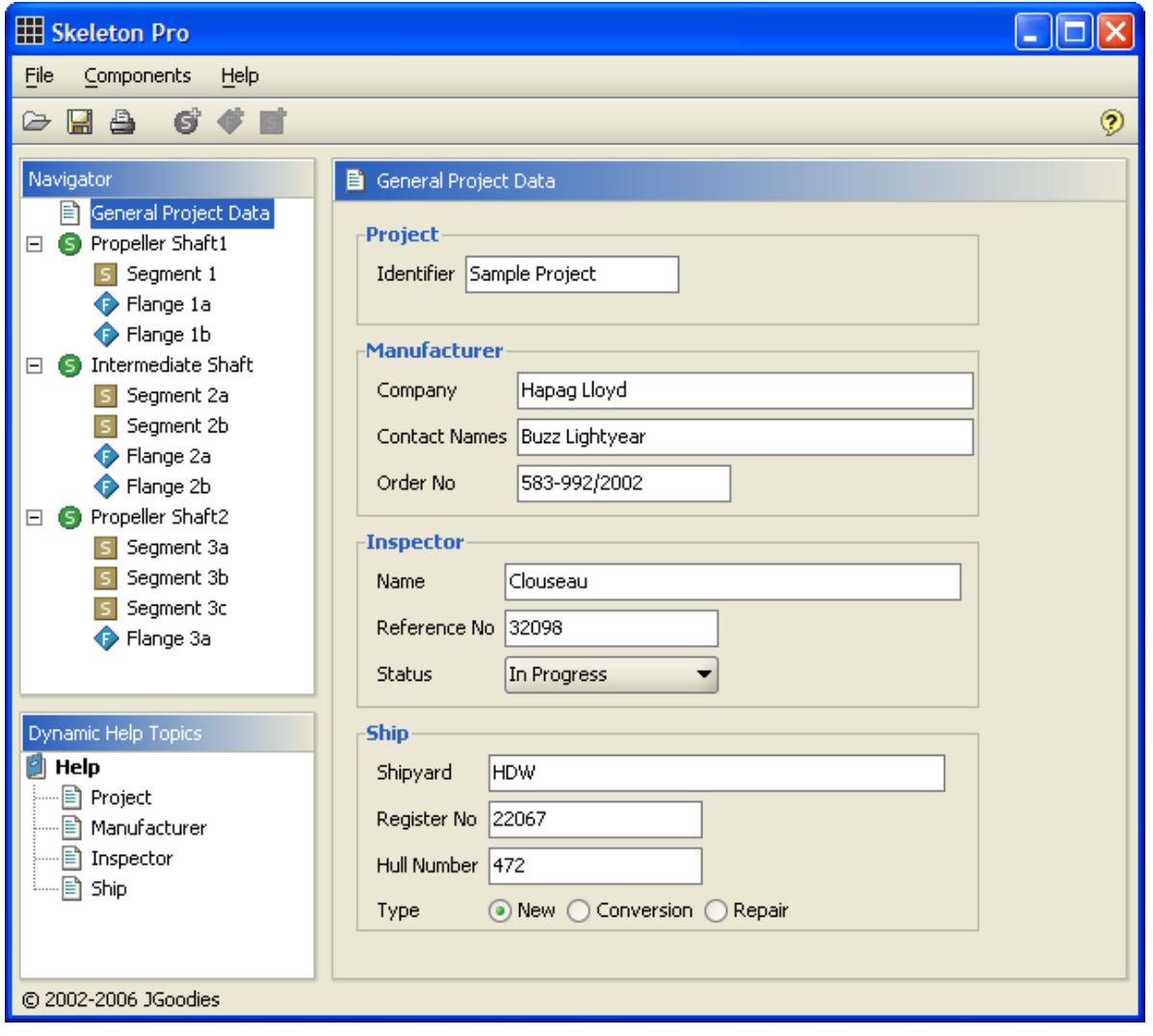

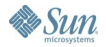

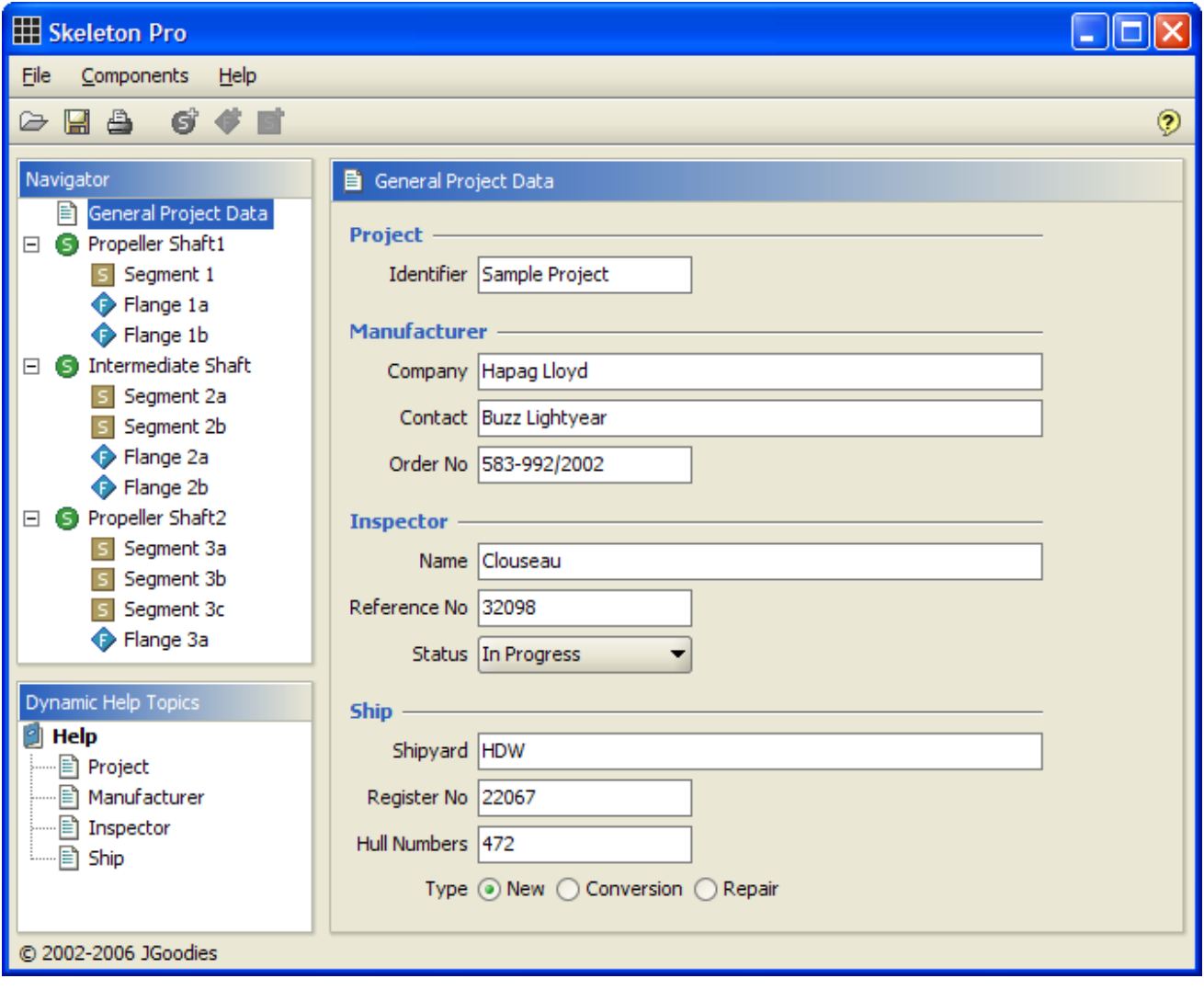

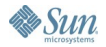

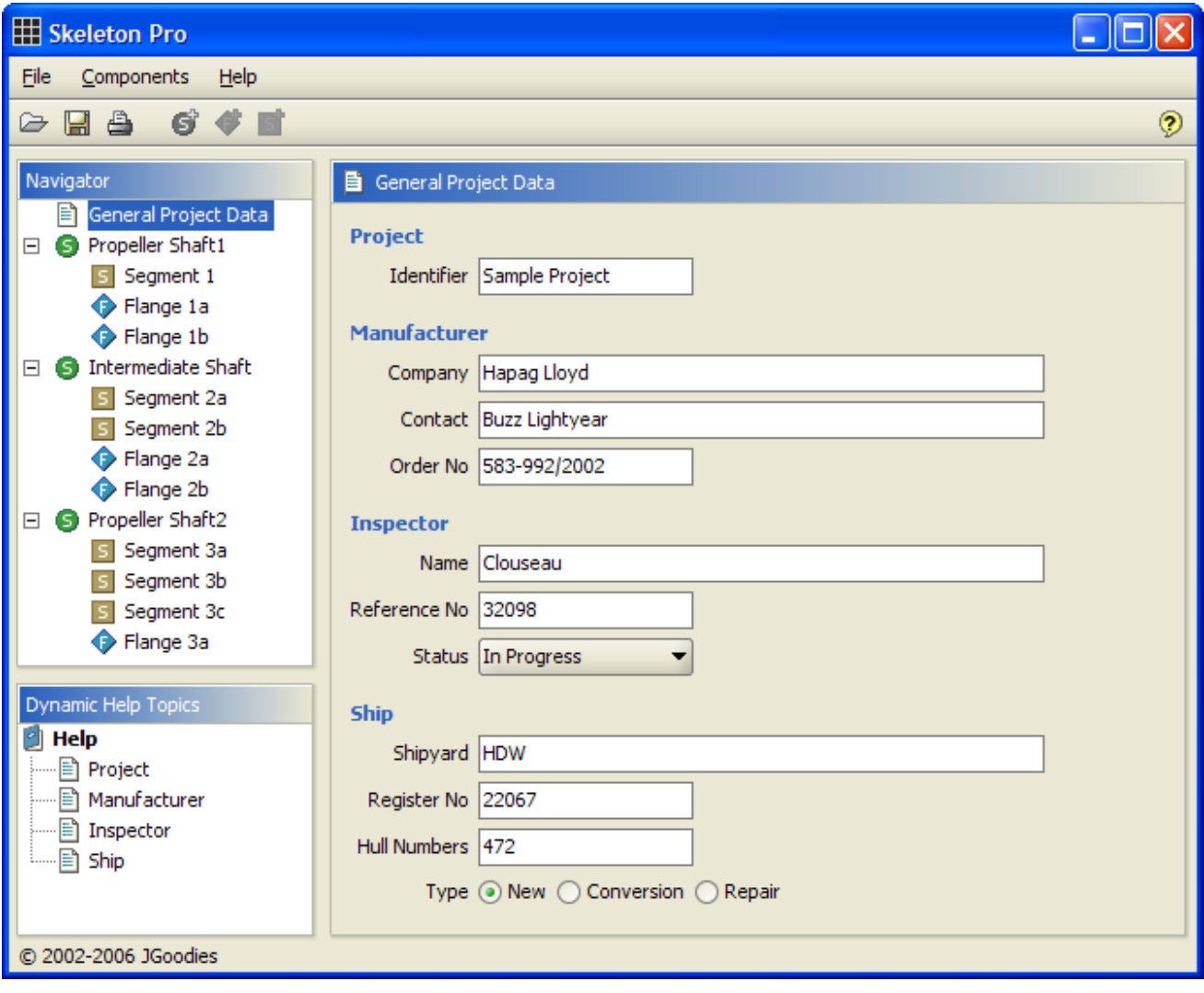

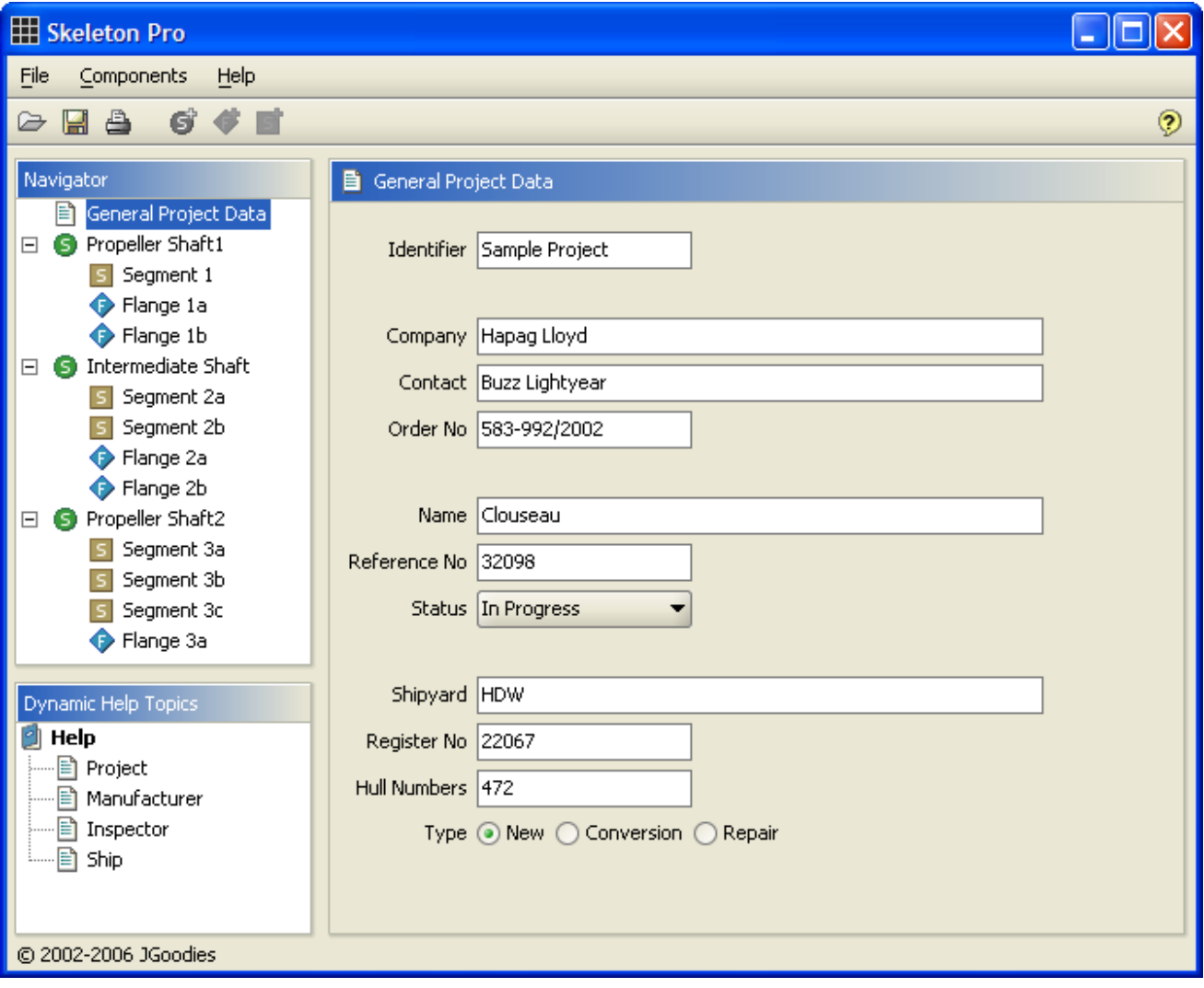

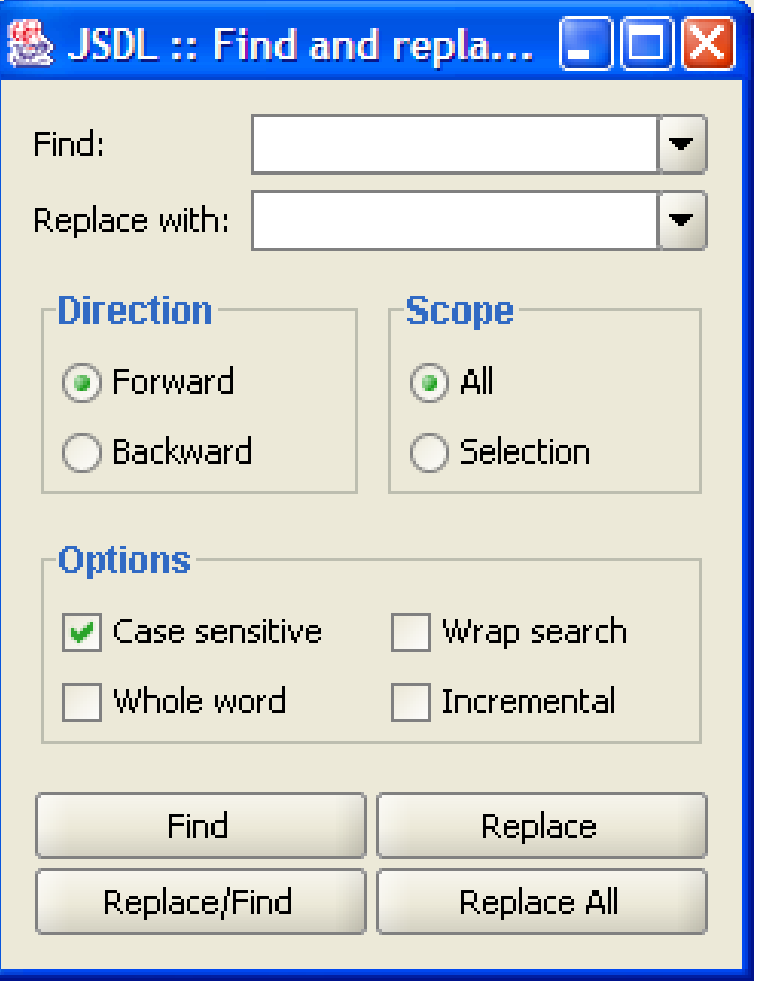

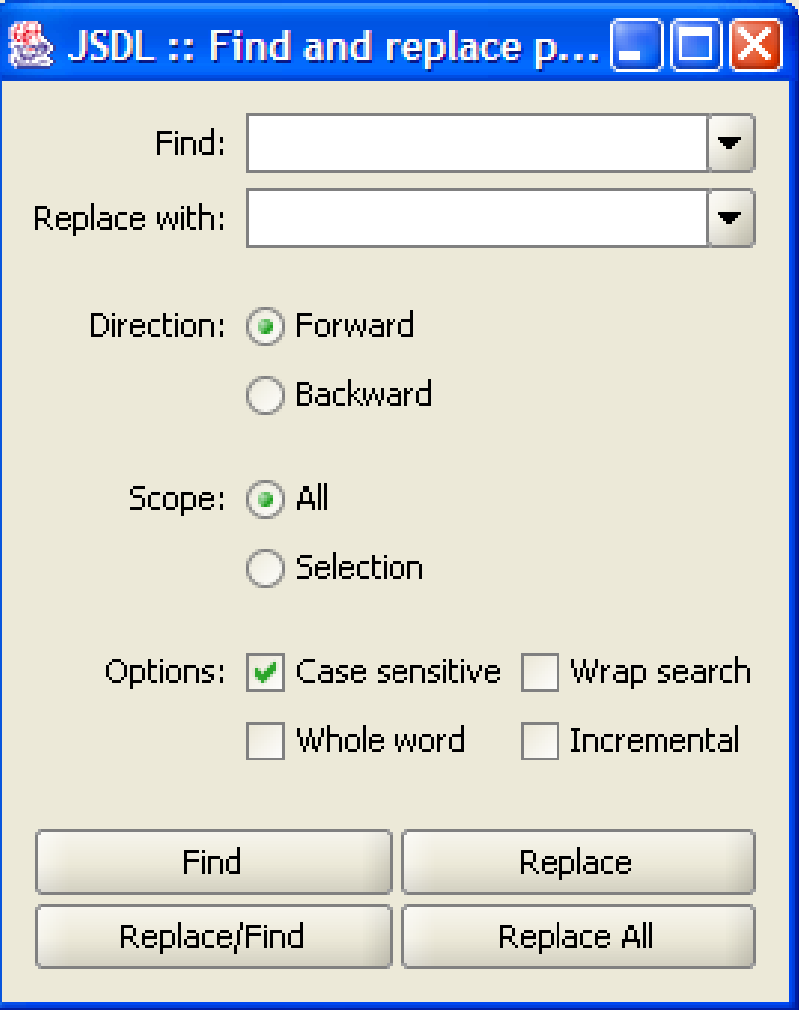

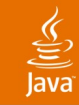

# **Add Negative Space!**

- White space is not wasted space
- It's a powerful tool for design
- Isolate and separate groups
- Wrap components with white space
- Favor white space over separators

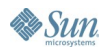

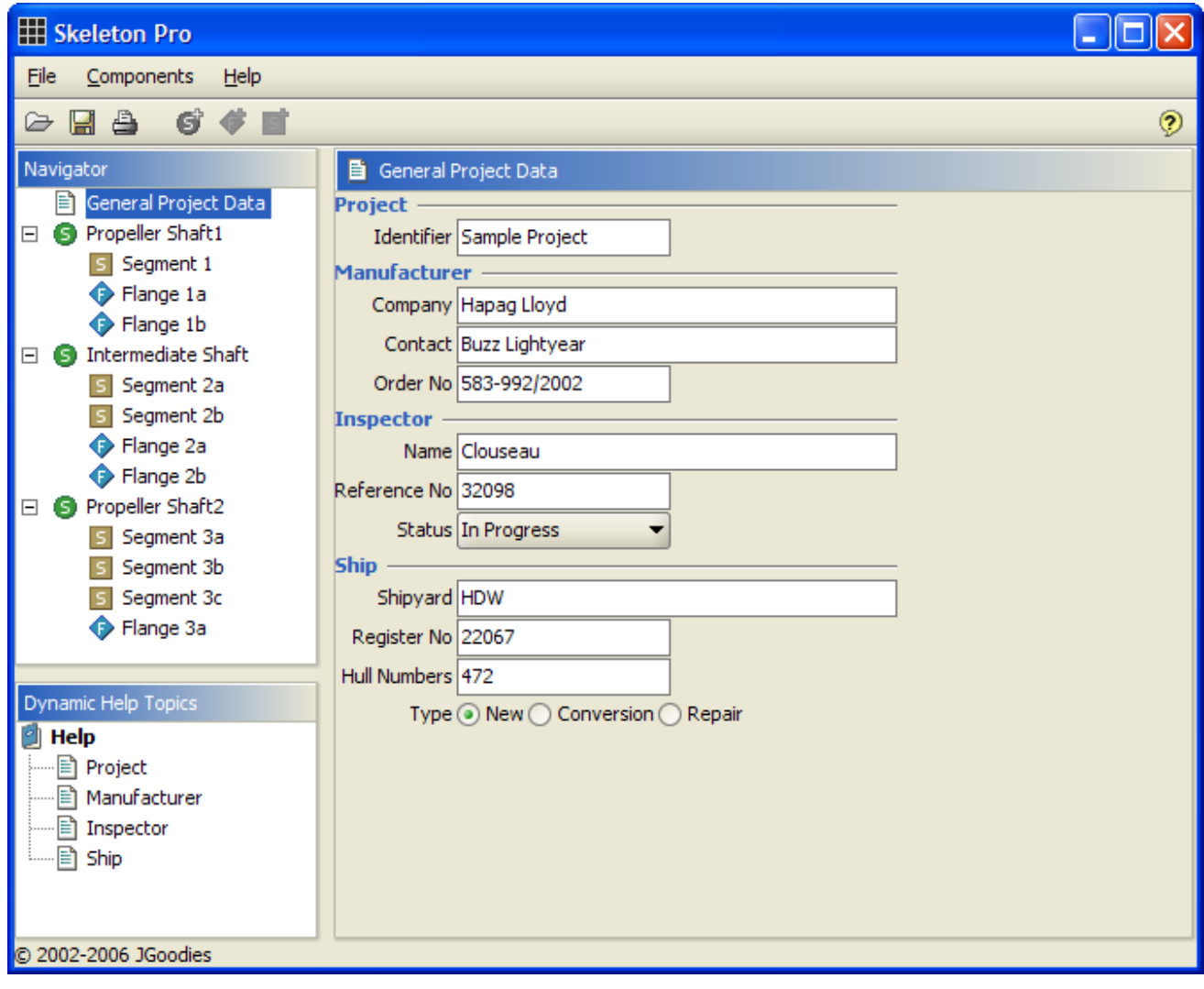

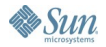

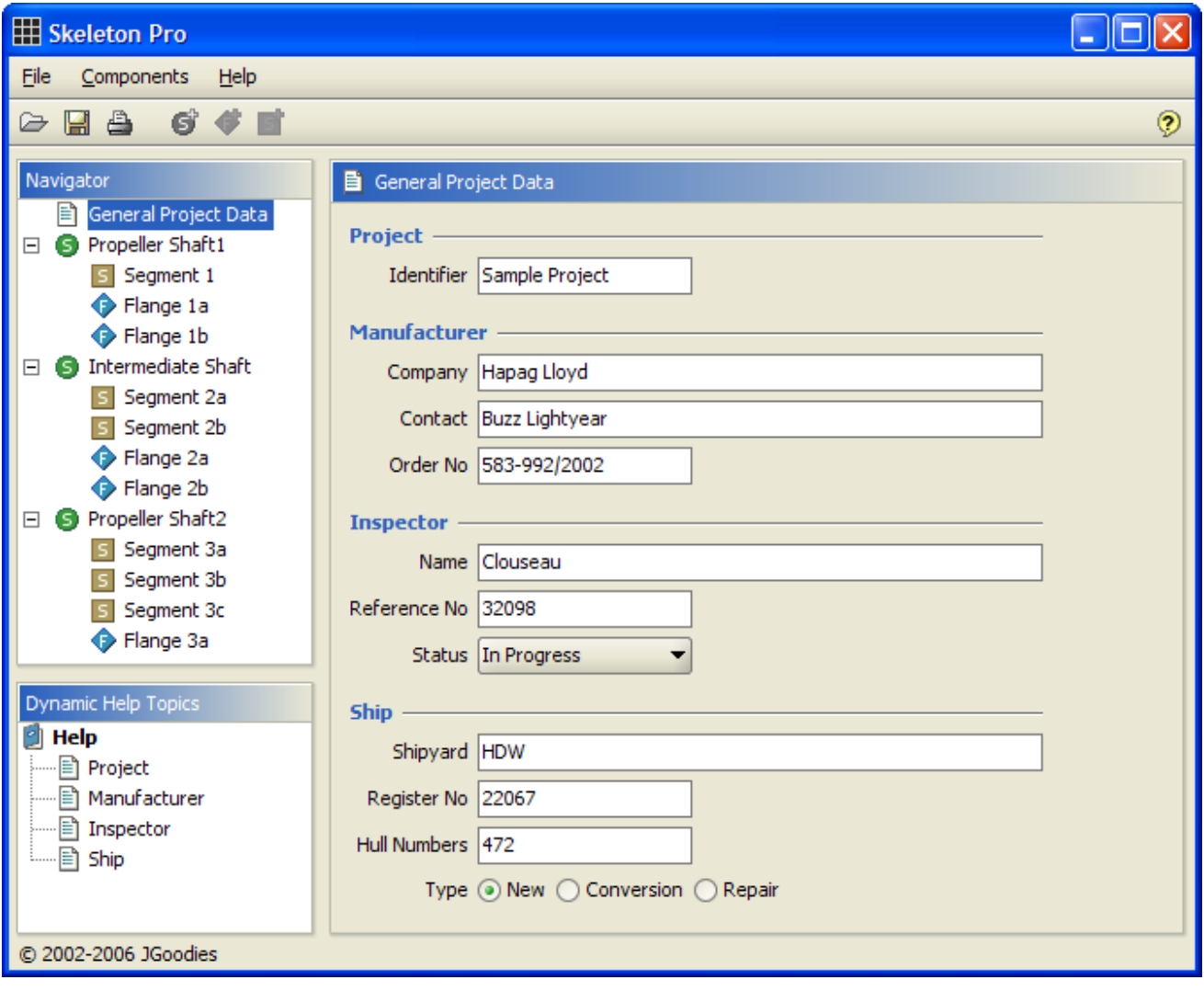

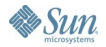

# **Align!**

- Align component bounds
- Consider using a grid and grid system

## **Difficult**

- Align fonts along the baseline
- Align component bounds and the baseline

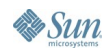

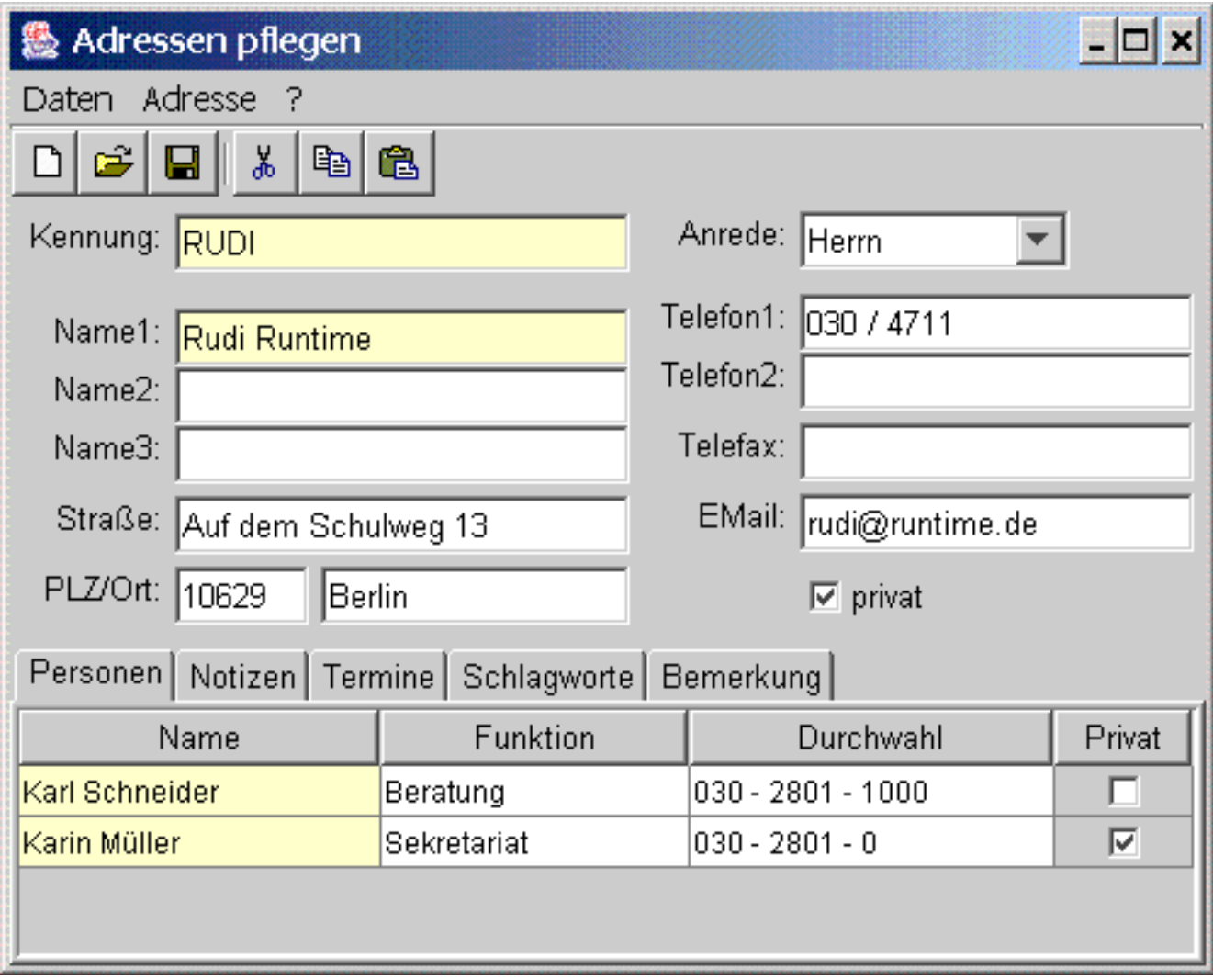

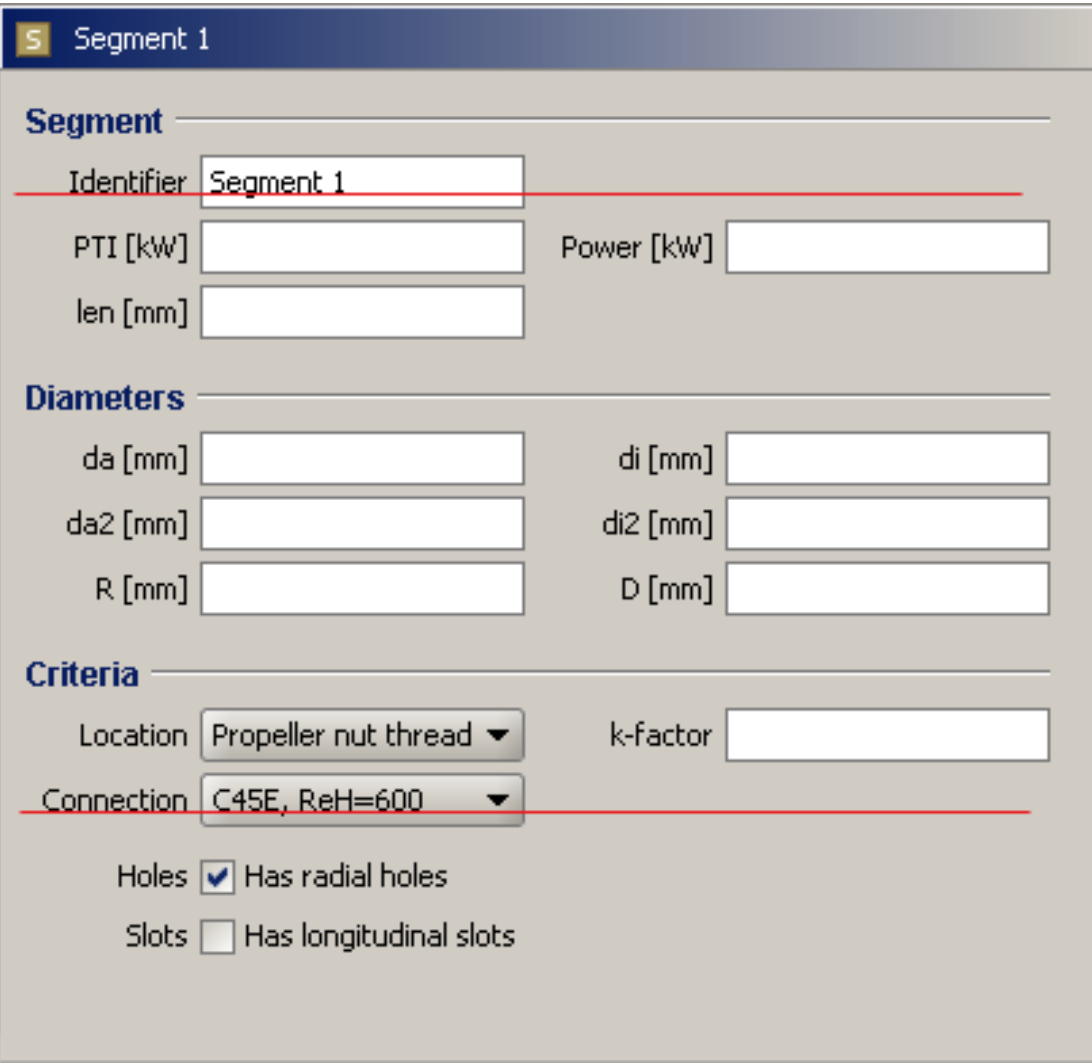

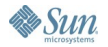

### lava**One**

# **Beware Inconsistent Micro Design**

- Inconsistent component sizes
- Inconsistent component insets
- Font baselines not aligned, or component bounds
- Poor or wrong pseudo 3D effects

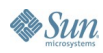

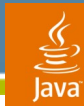

## .Net 2.0

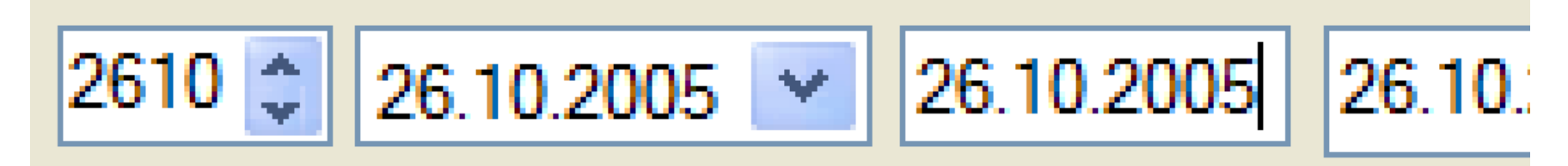

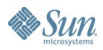

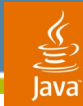

## Java (Font baselines aligned with Matisse)

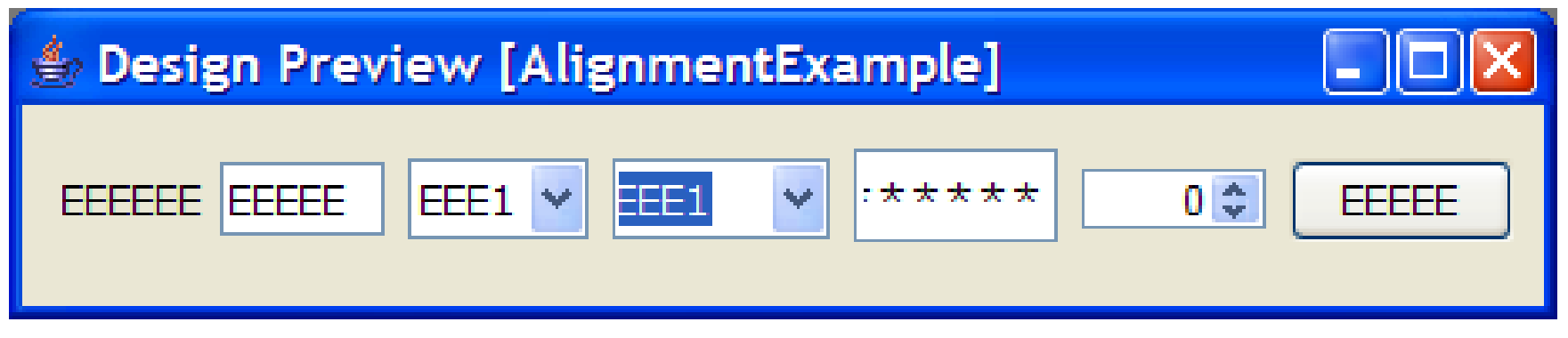

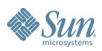

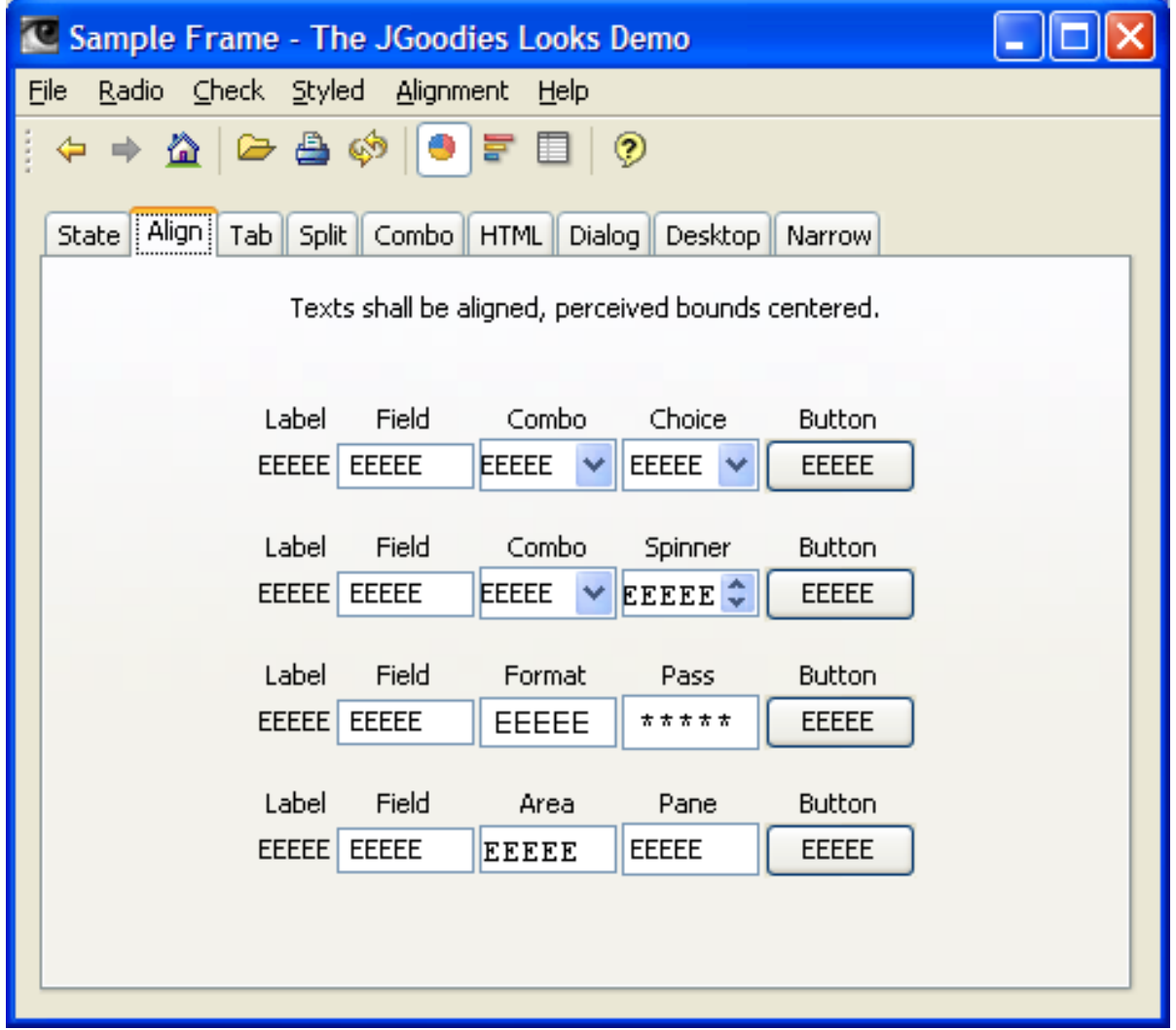

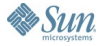

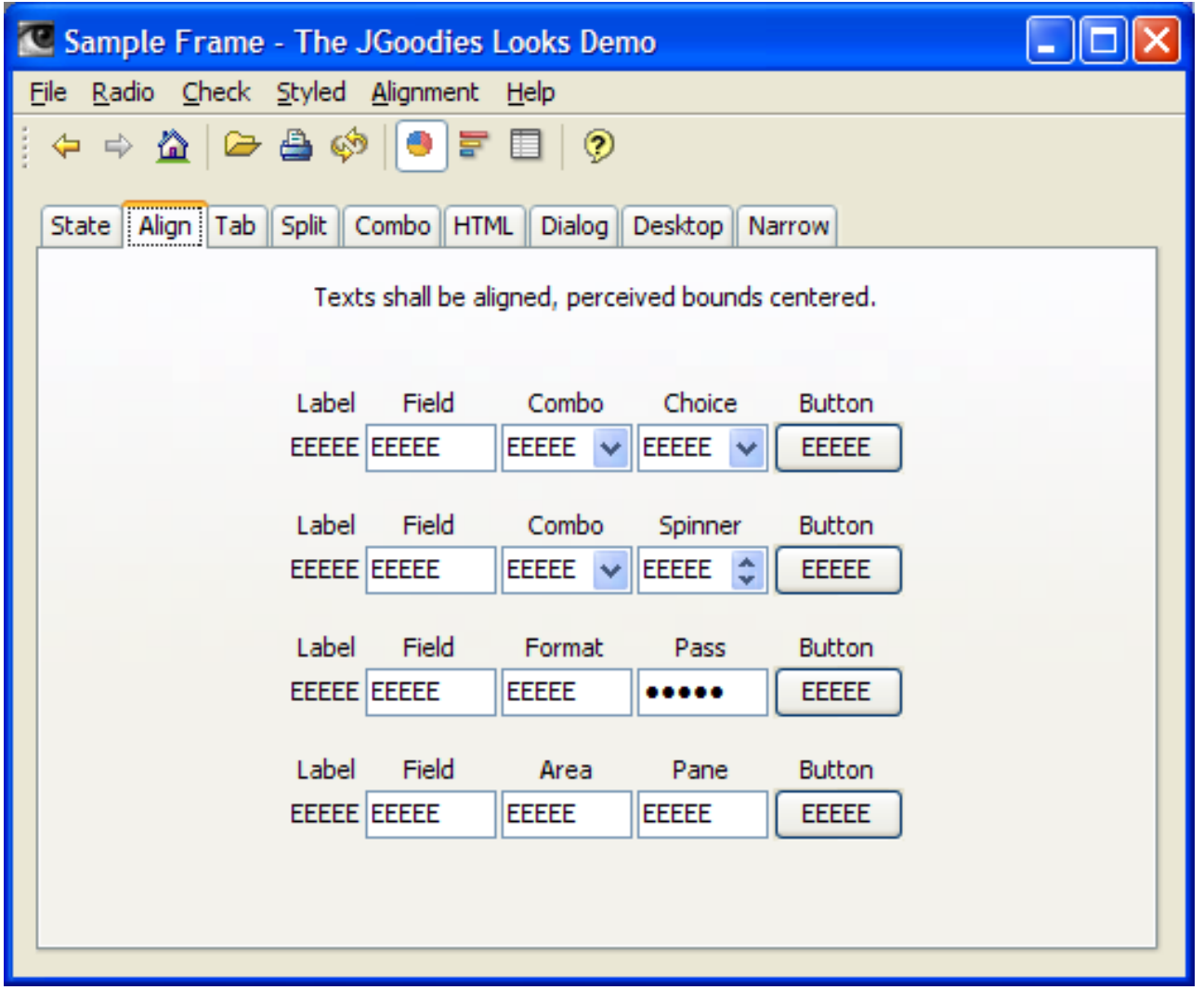

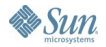

# **Group and Relate!**

- Learn to group
- Make similar content equally wide
- Make similar content equally high
- But again: avoid the TitledBorder

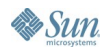

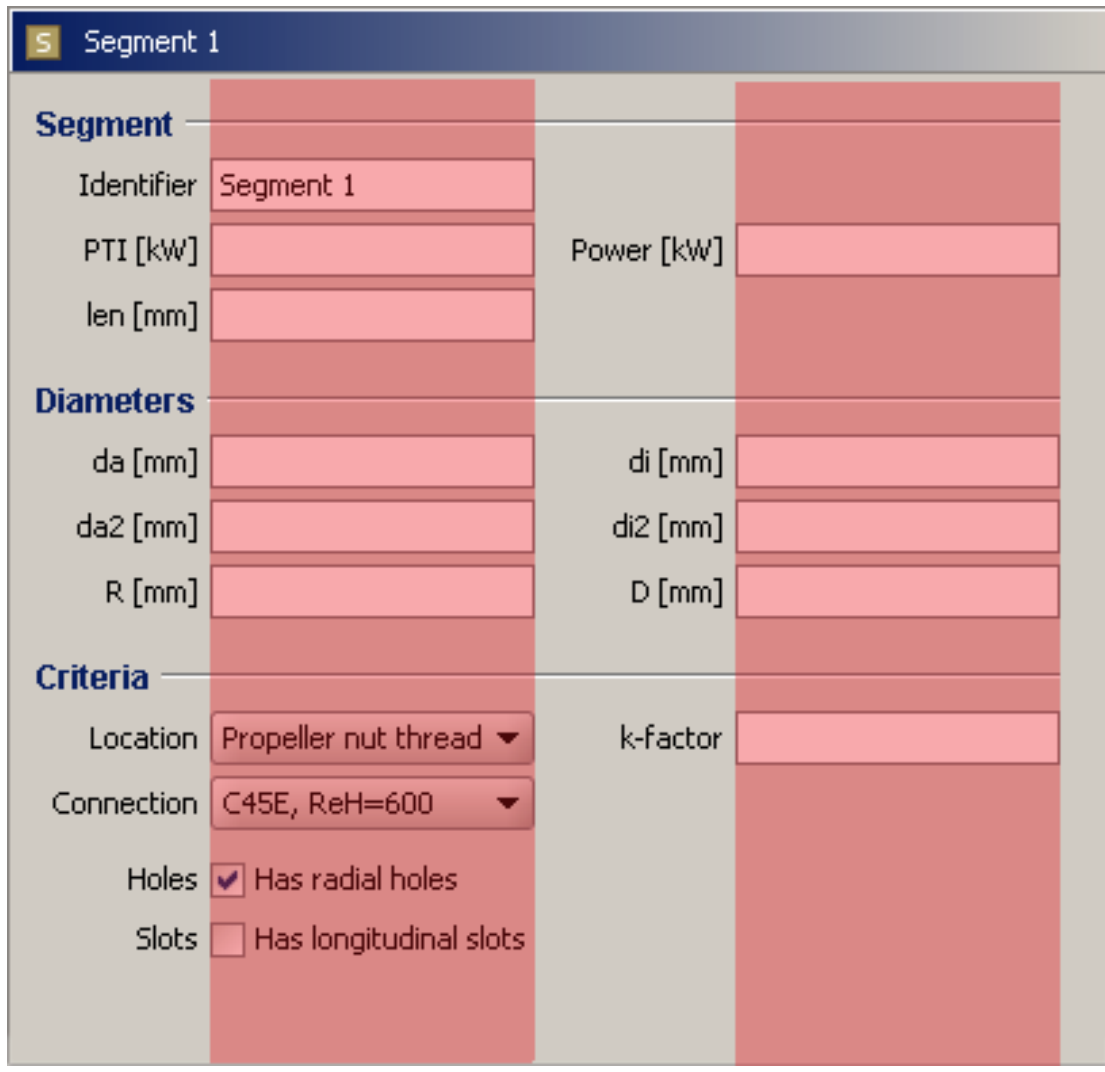

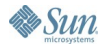

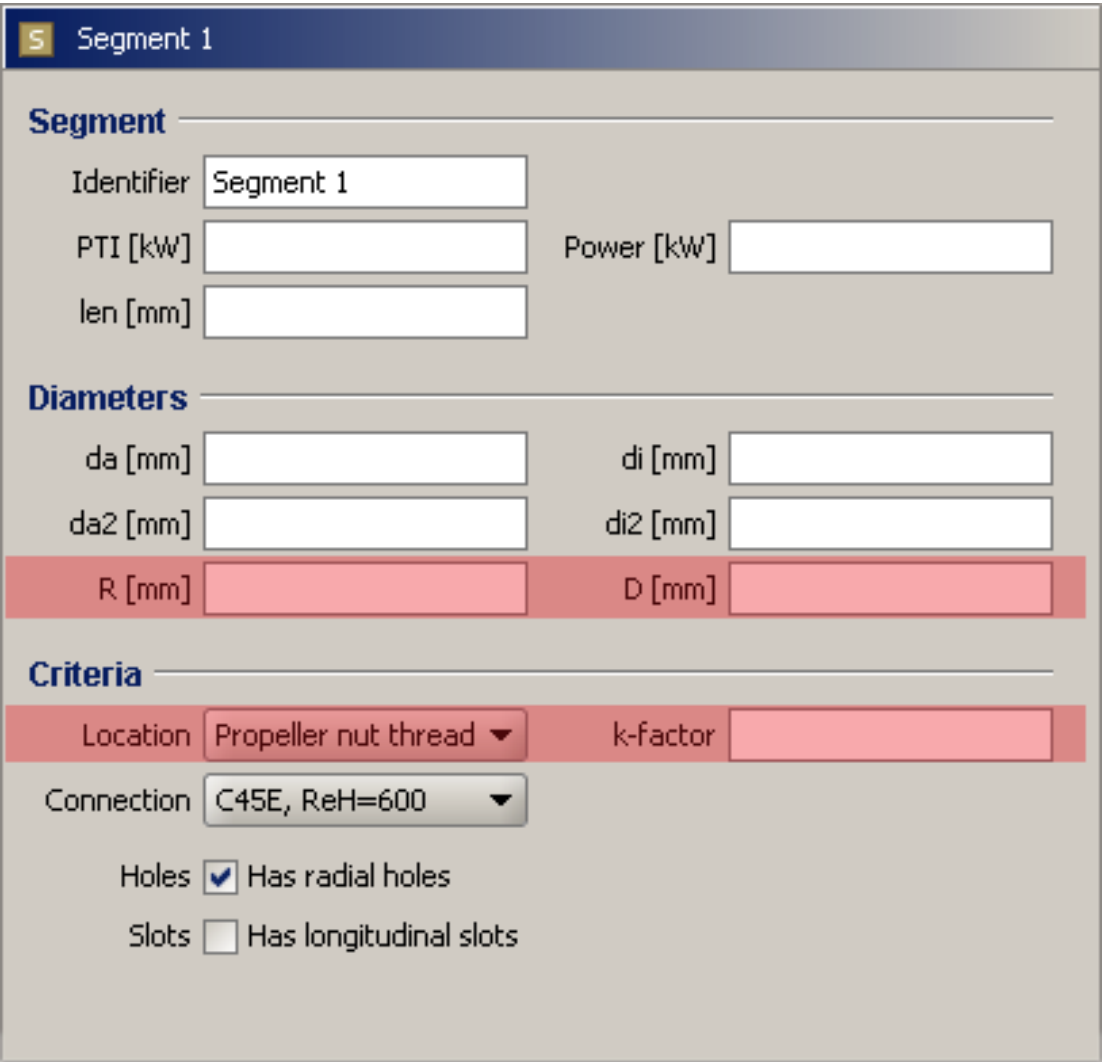

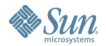

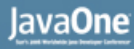

## **Balance the Design!**

- Learn about perceived axes and visual weight
- Find the optical balance point
- Consider to center a single view
- Consider to use symmetry

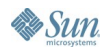

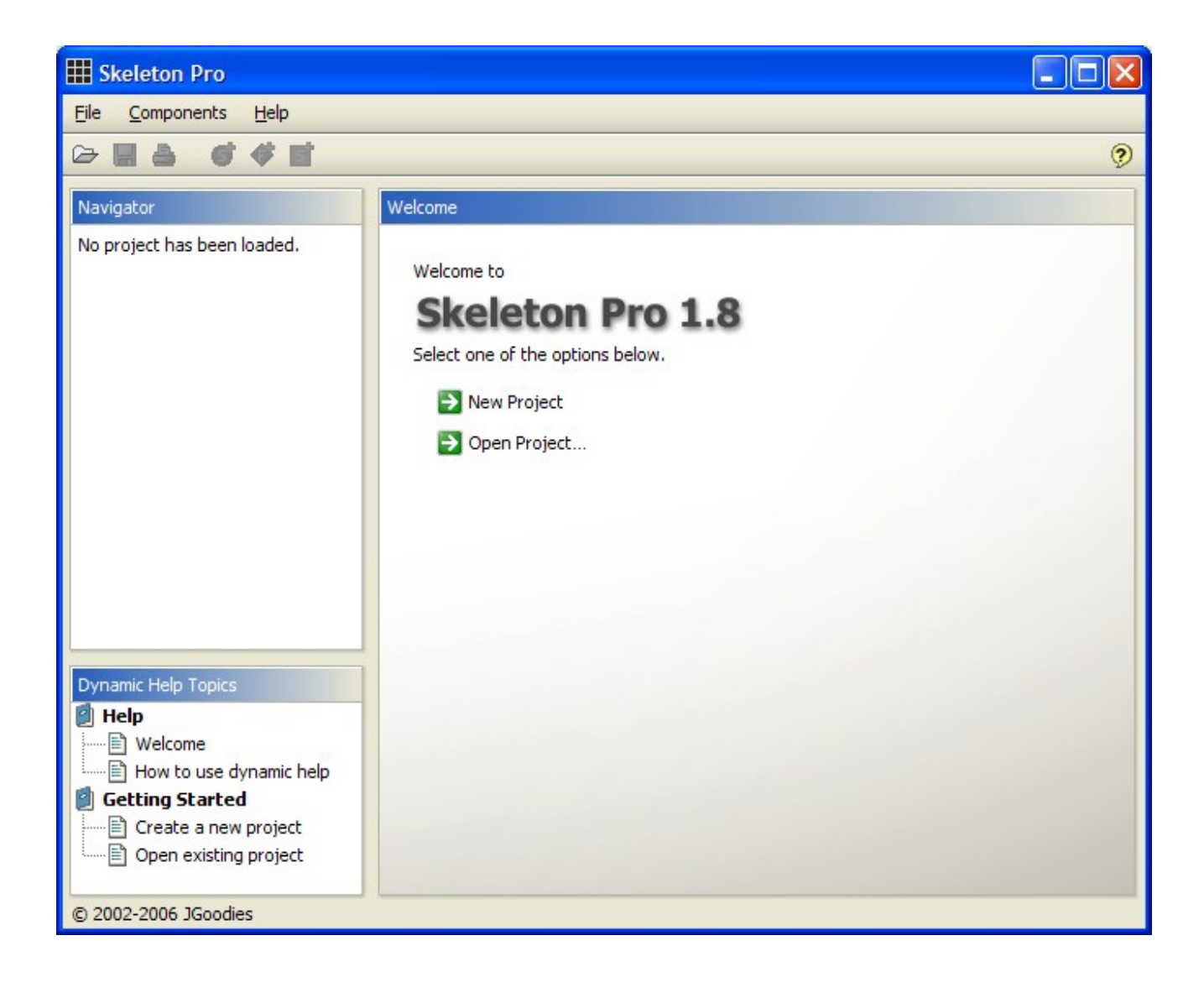

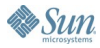

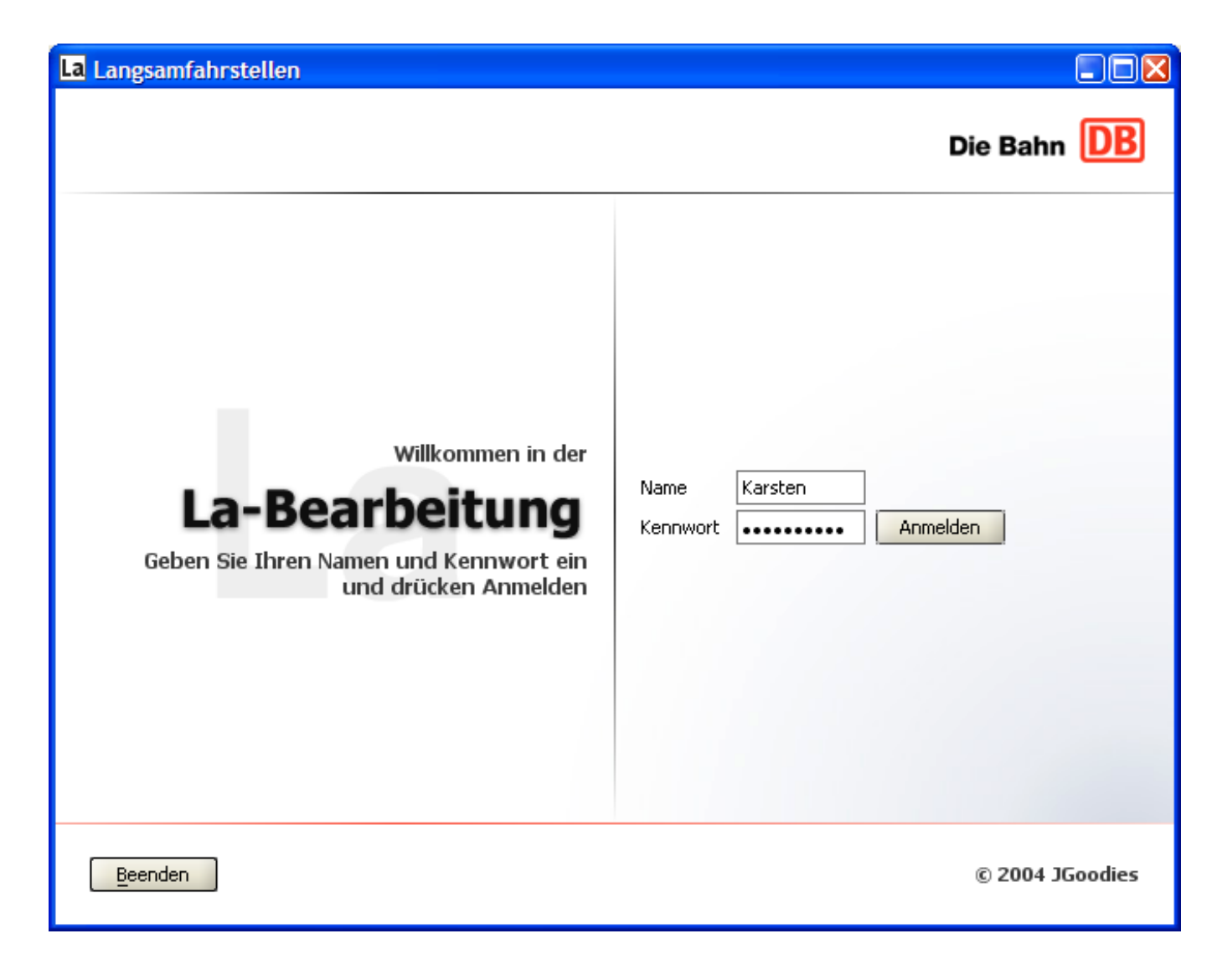

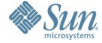

 $\underline{\underline{\underline{\xi}}}_2$ Java

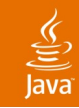

# **Be Consistent!**

- Button sizes, order, gaps
- Design of dialogs, panels, button bars
- Micro design of the L&F components
- Use icons that 'work' with the L&F colors
- Use a few fonts and font sizes only

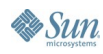

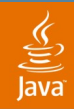

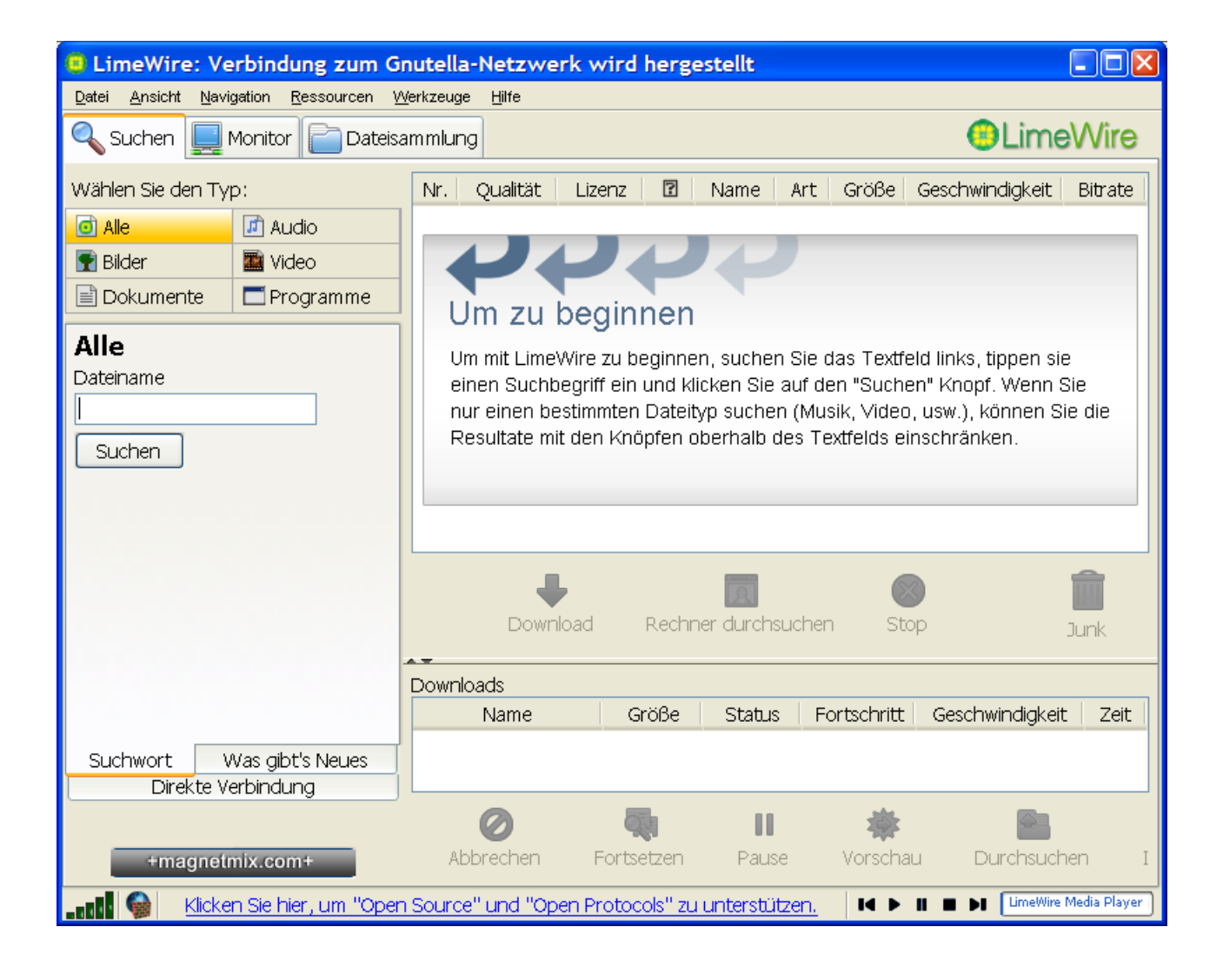

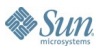

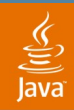

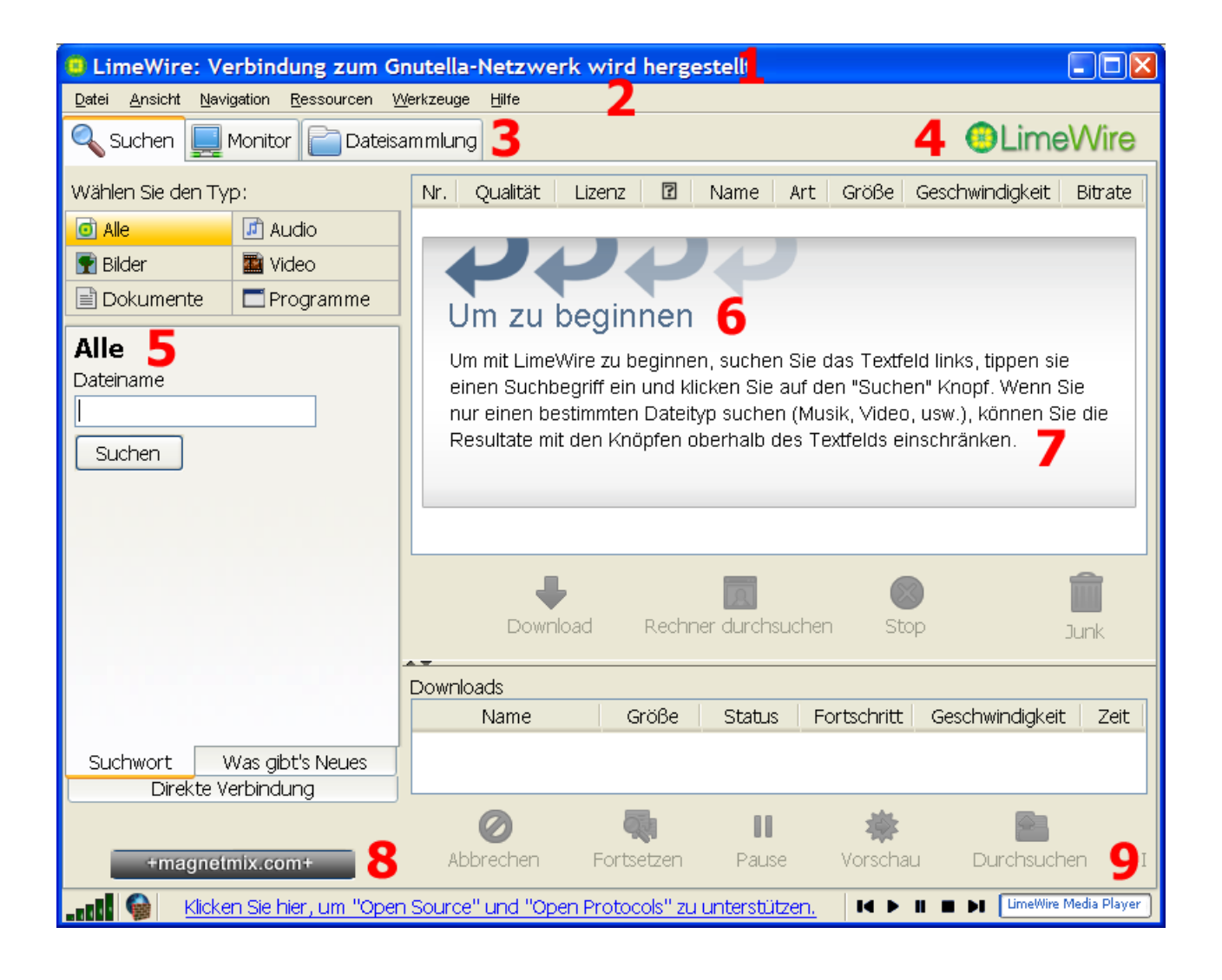

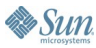

## ava

### **JDiskReport Setup**

#### **License Agreement**

Please read the following license agreement carefully.

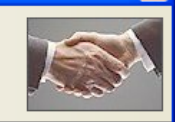

### **JDiskReport Binary Software License Agreement**

Copyright @ 2003 JGoodies Karsten Lentzsch. All rights reserved.

This software is provided 'as-is', without any express or implied warranty. In no event will JGoodies Karsten Lentzsch be held liable for any damages arising from the use of this software.

Permission is granted to anyone to use this software, to copy it and redistribute it freely, subject to the following restrictions:

- 1. The origin of this software must not be misrepresented; you must not claim that you wrote the software.
- 2. You may not modify or create derivative works of this software, or reverse  $\overline{\phantom{0}}$  $\sim$

### I accept the terms in the license agreement

◯ I do not accept the terms in the license agreement

 $<$  Back Finish Cancel

#### **JDiskReport**

#### **Send Feedback: Execution Warning**

You can send feedback to help improve this tool. Click on the 'Contents' tab to see the mail contents.

### Help | Mail Contents |

By pressing the "Copy to Clipboard" button, the Execution Warning will be copied to the system clipboard. You can then paste the clipboard contents to your mail editor.

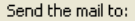

support@JGoodies.com with subject: **Execution Warning** 

Copy to Clipboard

Close

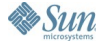

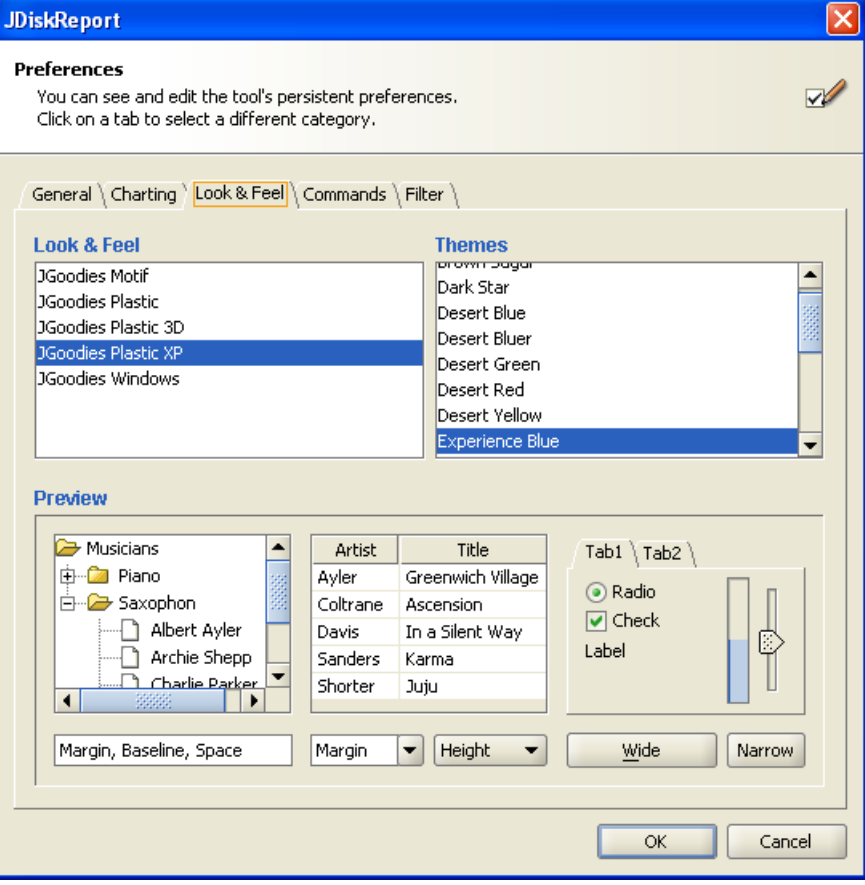

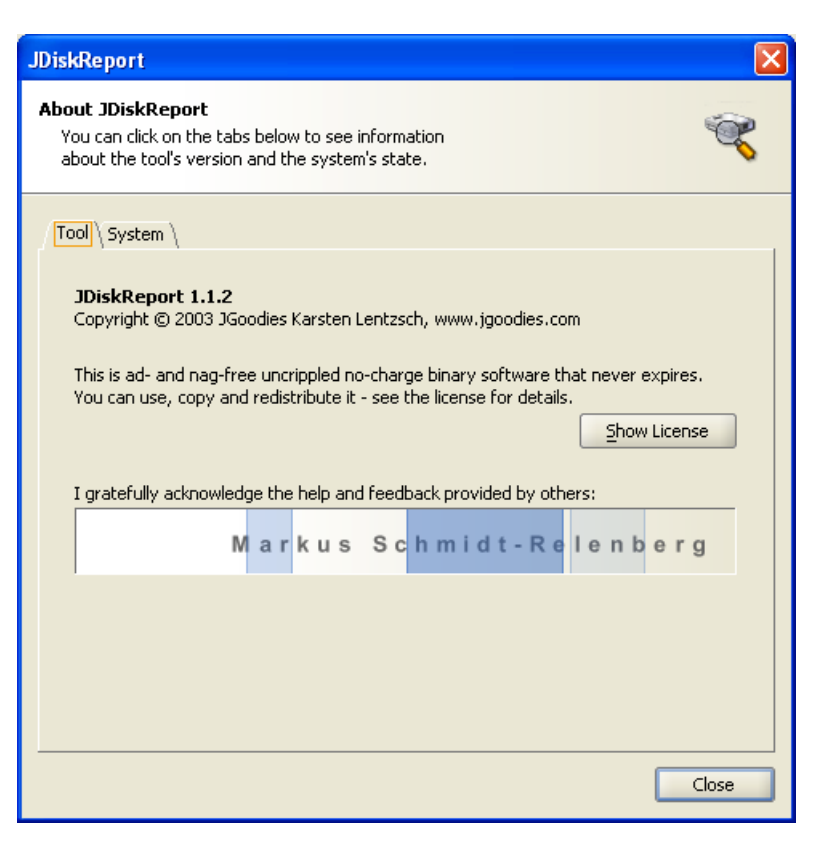

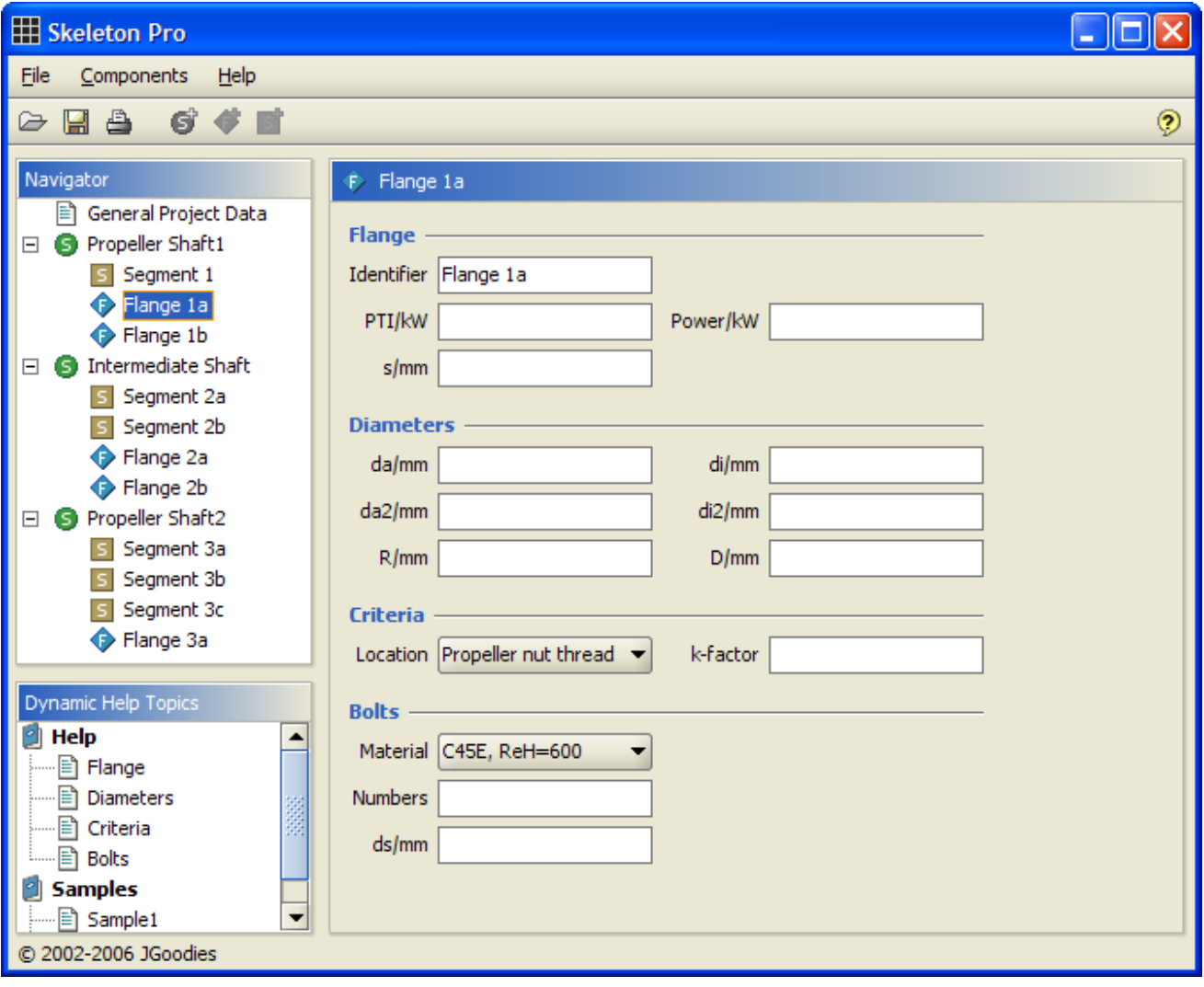

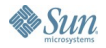

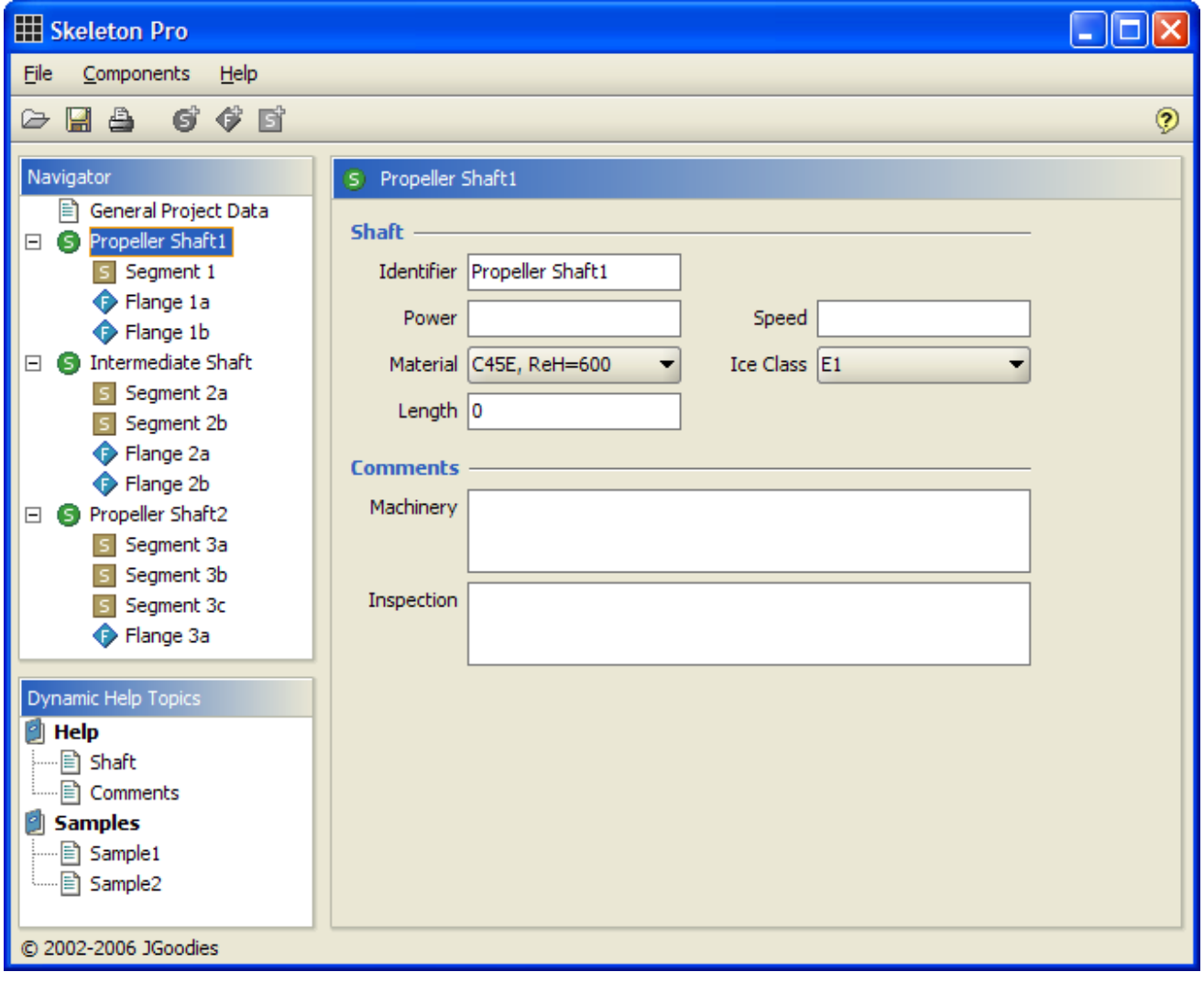

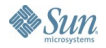

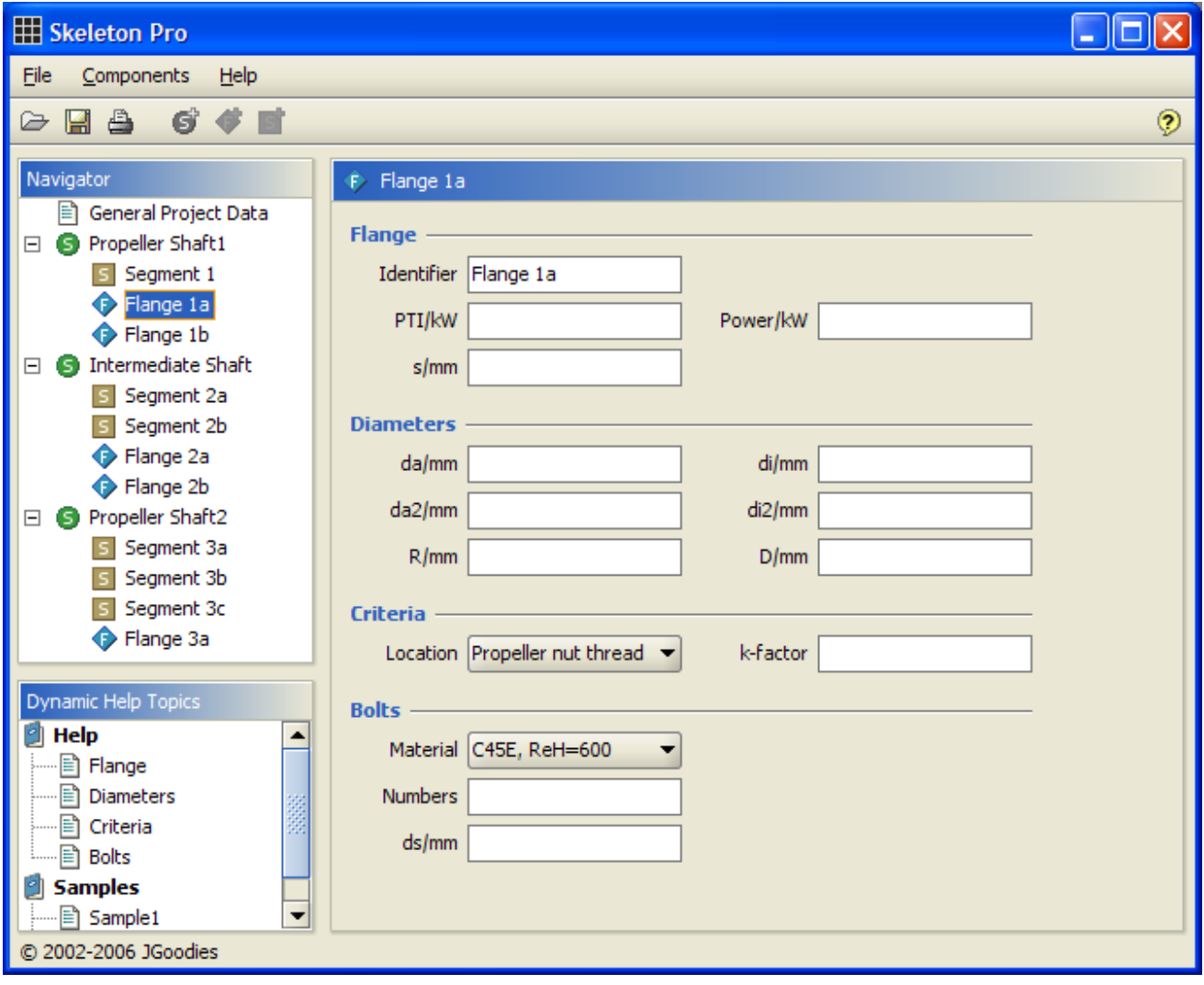

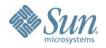

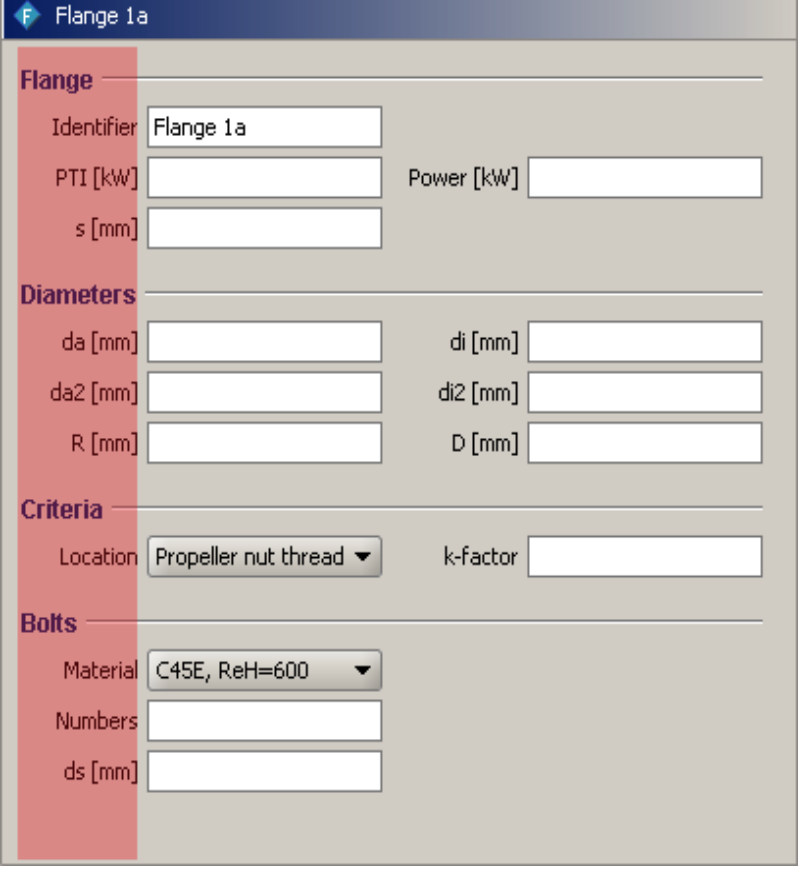

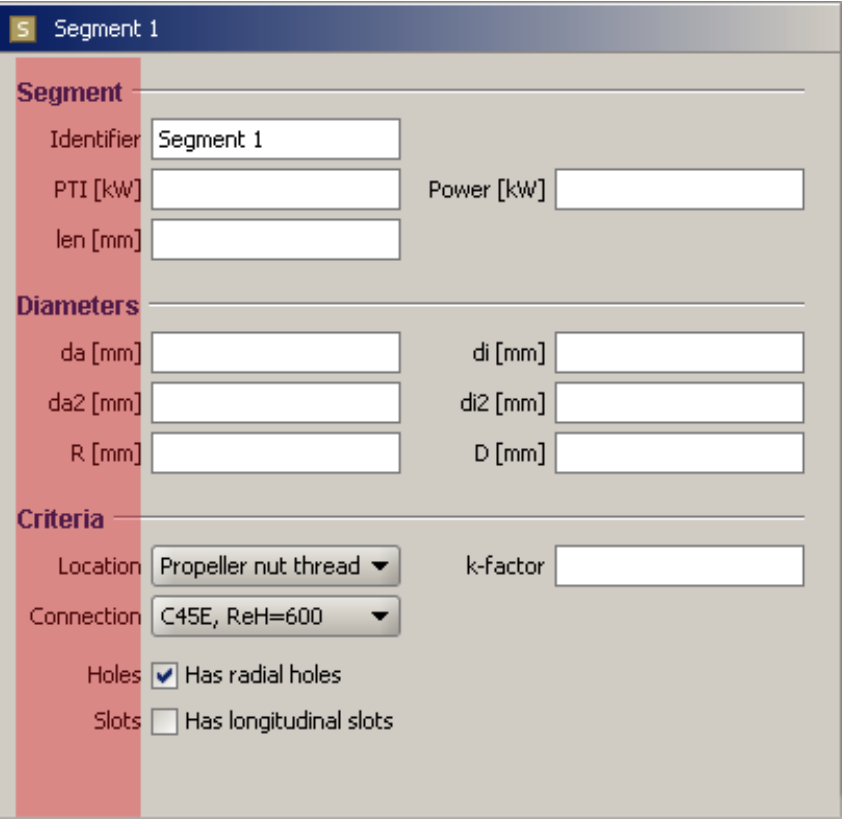

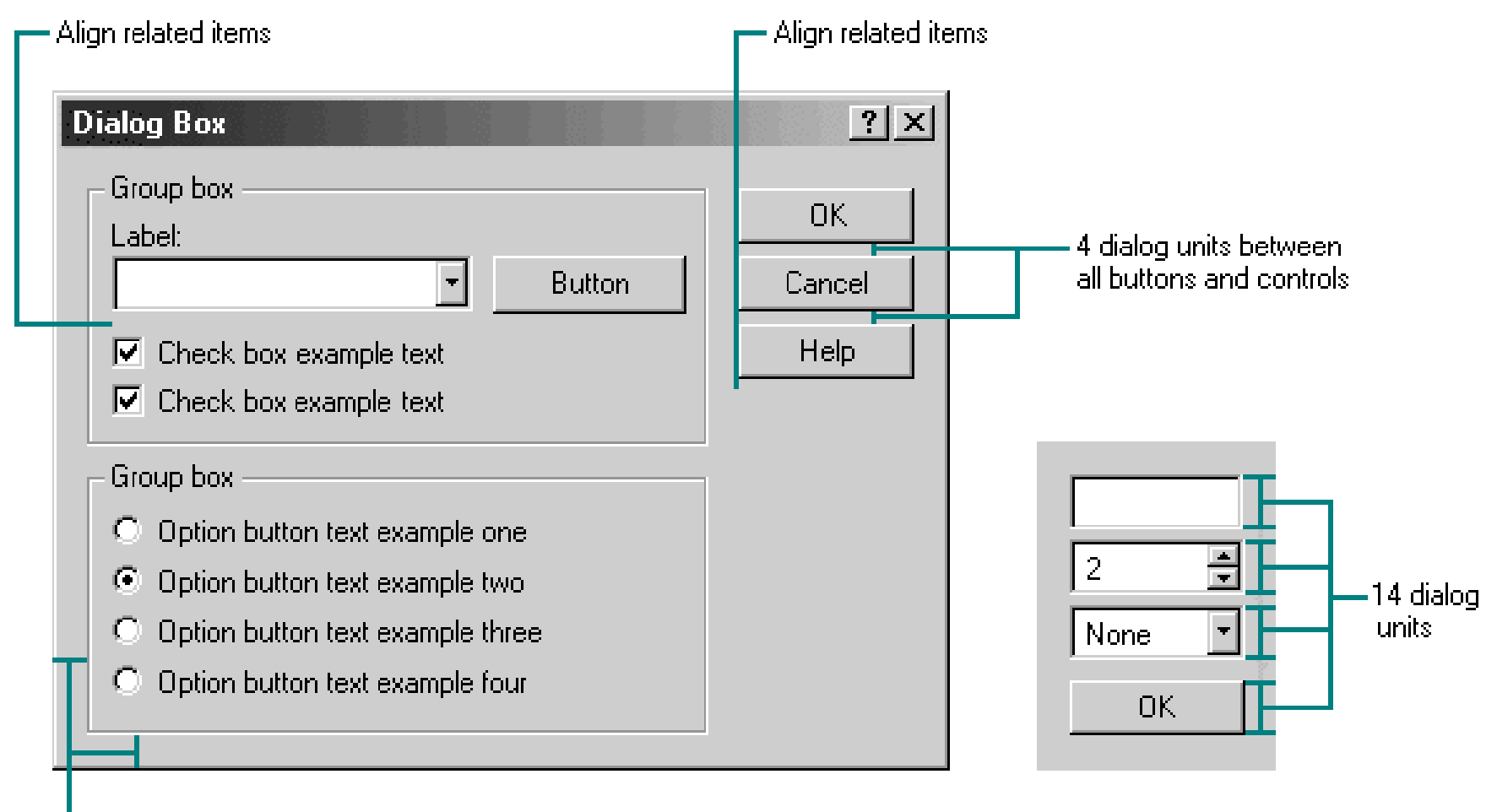

-7 dialog units

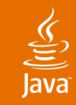

# **Agenda**

Introduction Don'ts Do's **Tips and Tricks** Before and After

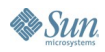

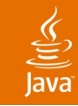

# **Use Contrast Effectively**

- Equalize contrasts
- Add white space where necessary
- Avoid large dark areas
- Use large white panels judiciously (otherwise the user gets tired)
- Learn the squint test

### JavaOne

## $\underline{\underline{\underline{\xi}}},$

# **Use Aesthetic Aspect Ratios**

- Stable aspect ratios
	- 1:1
	- 4:5
	- 4:3
	- 16:9
- Consistency: use a few aspect ratios

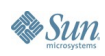
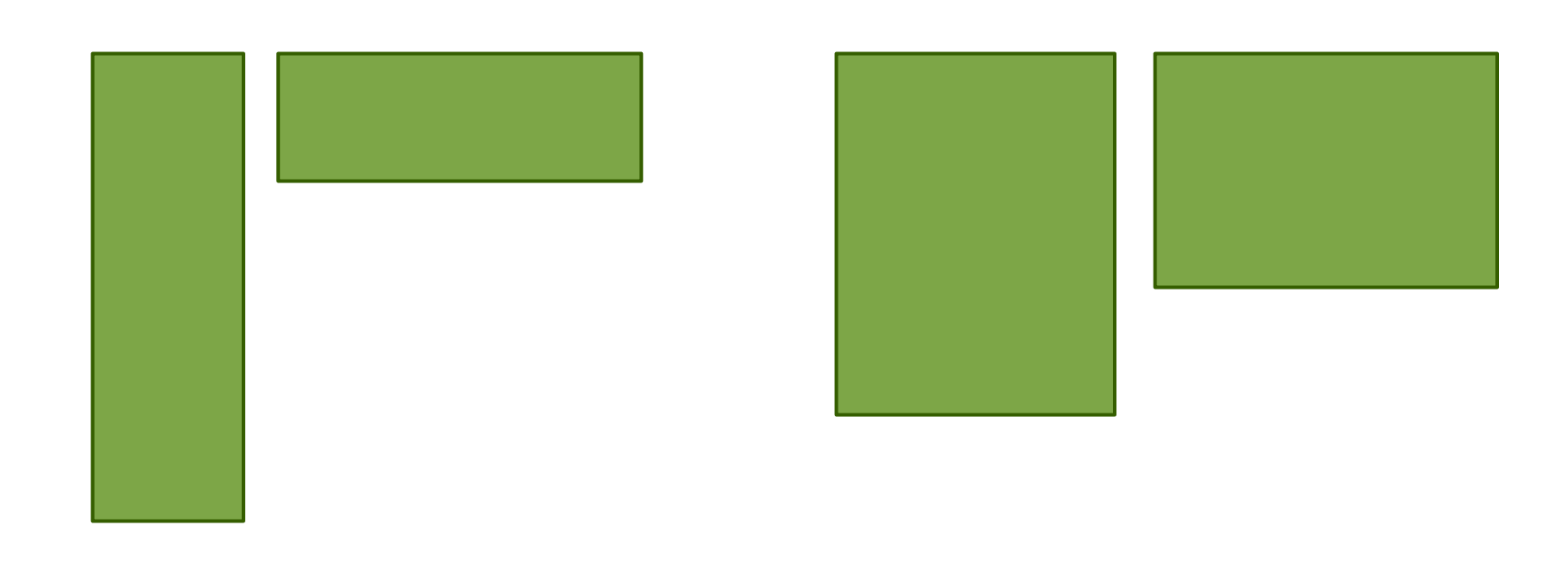

## Unstable Stable

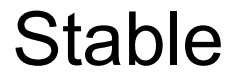

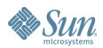

## **Scale with Font and Resolution (dpi)**

• Otherwise layout does not retain proportions

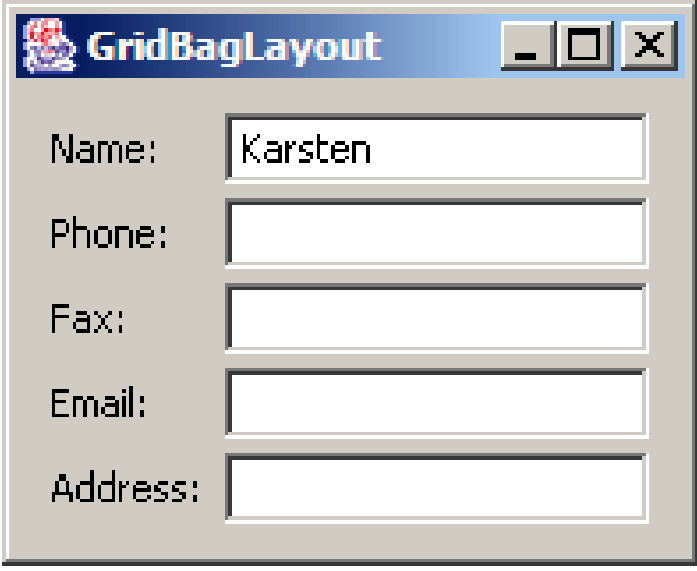

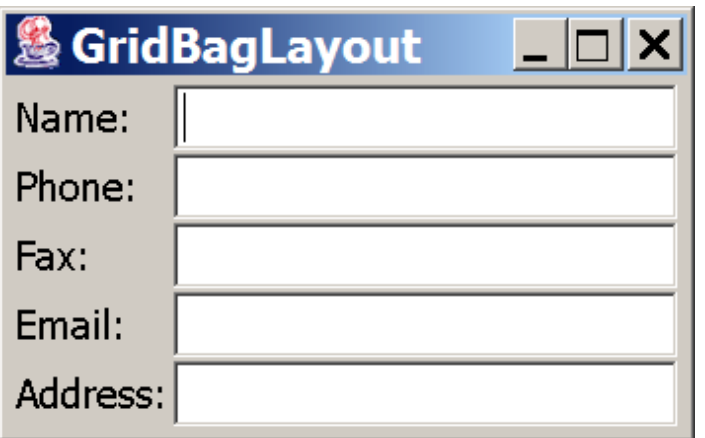

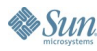

⊻

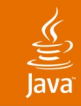

## **Static vs. Flexible Design**

- Again: reduce the design to its essence
- Prefer static to flexible design
- Use static design where possible
- Add flexibility where necessary
- Static, splitted, multi-splitted, docking, windows

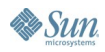

## $\underline{\mathscr{L}}$

## **Let Users Enjoy Your Application**

- Until now we've only reduced the UI
- Now you can carefully add
	- Color
	- Advanced typography
	- **Images**
	- Animation

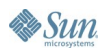

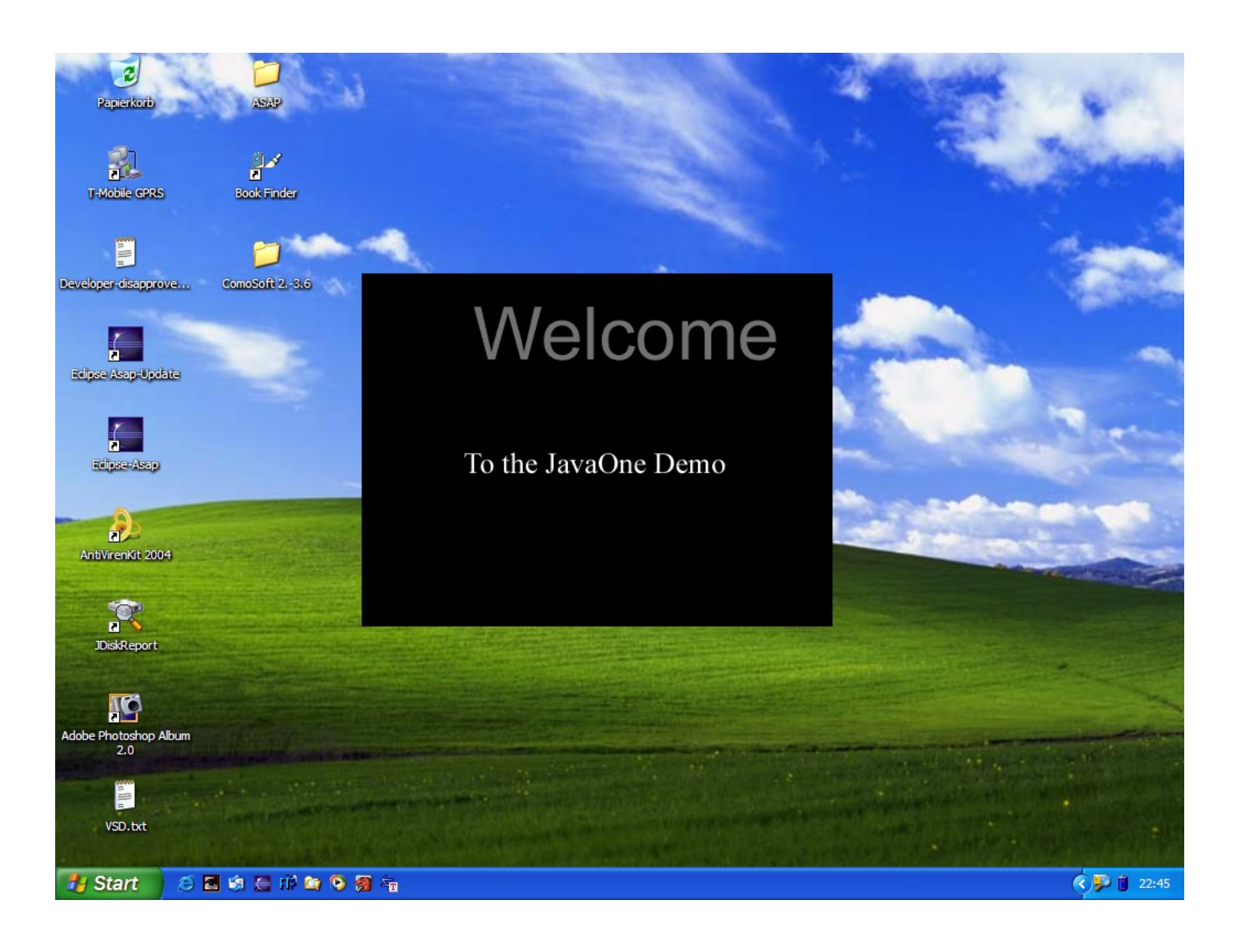

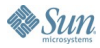

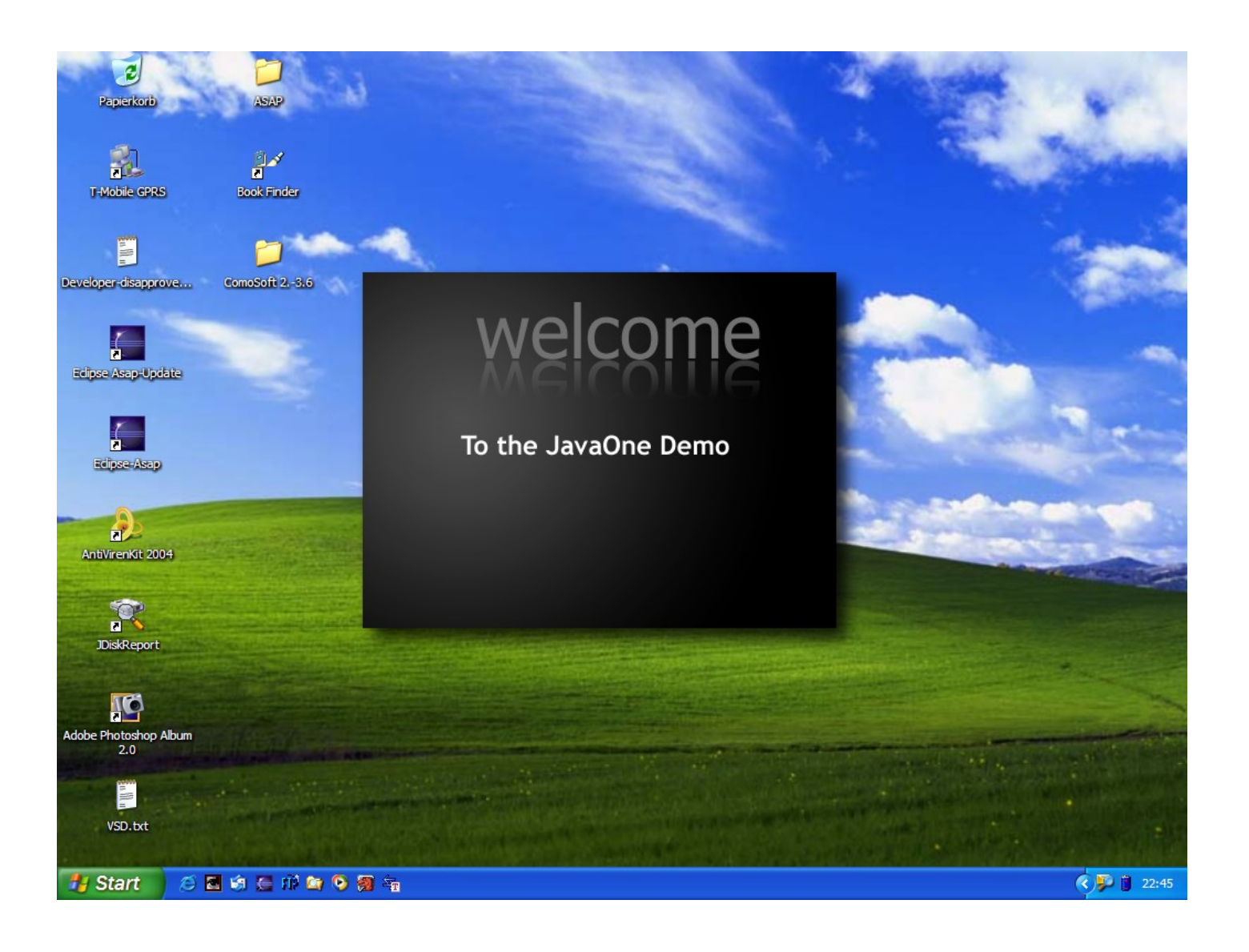

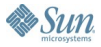

## **Benefit From the Powerful JFC**

- Advanced graphics operations (Java 2D<sup>™</sup>)
- **Translucency**
- Glasspane
- Pluggable look and feel
- Enables high-level abstractions

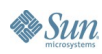

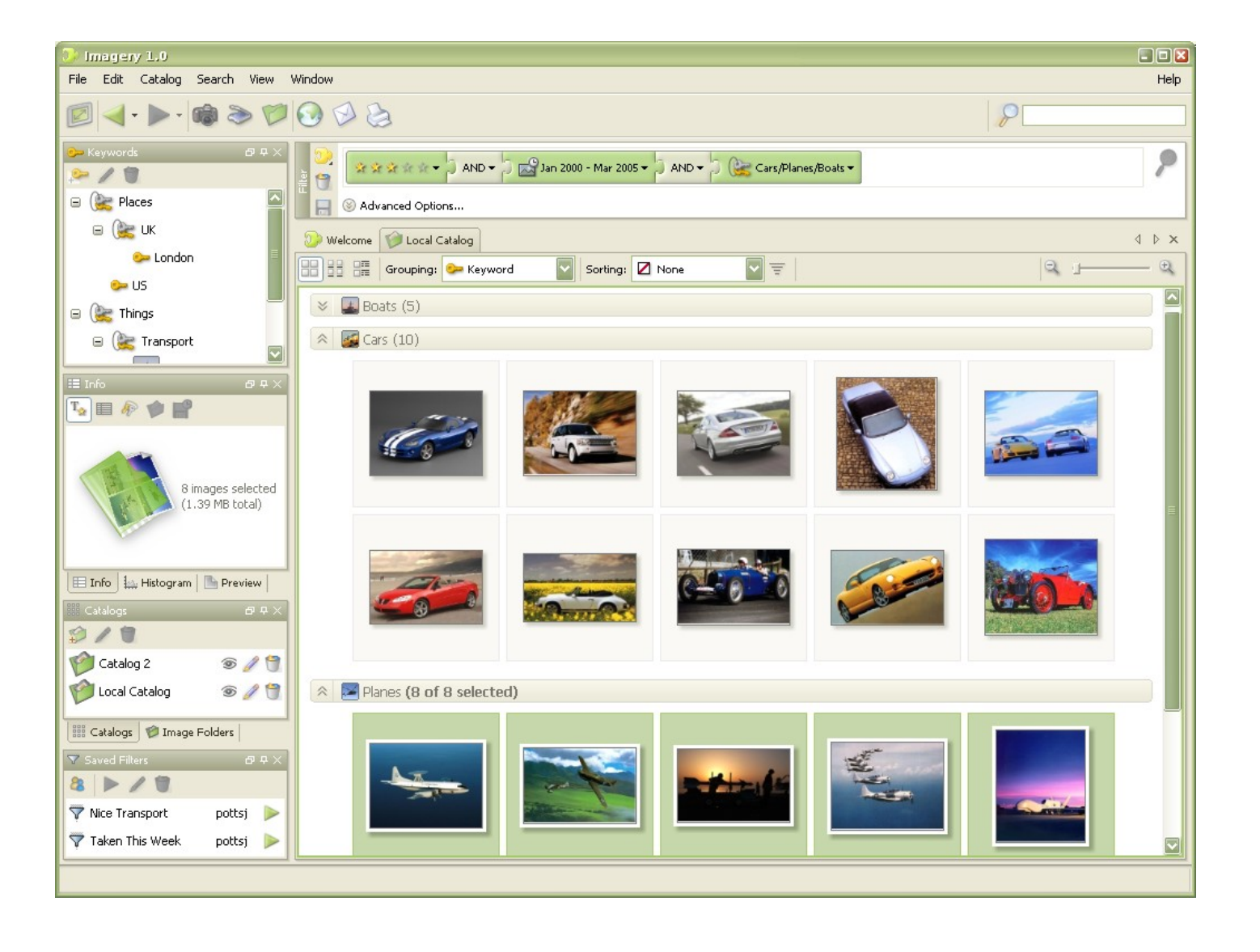

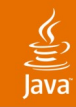

## **Agenda**

Introduction Don'ts Do's Tips and Tricks **Before and After**

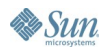

⊠

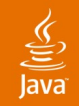

### Software License Agreement

Please read the terms and conditions of this license agreement carefully. By selecting the "Accept" button below, you accept the terms and conditions of this license agreement. If you are not willing to be bound by its terms, select the "Decline" button at the bottom of this dialog.

### jDiskUsage 1.0 Beta1 **Binary Software Evaluation Agreement**

### **Terms of Agreement**

This is a legal Agreement between you (either an individual or entity) and Karsten Lentzsch, Robert-Koch-Strasse 3, 24116 Kiel, Germany ("KL").

KL is willing to license jDiskUsage 1.0 Beta1 software to you only upon the condition that you accept all the terms contained in this license agreement ("Agreement"). Please read the terms and conditions of the license carefully. By installing or using this software, you accept the terms and conditions of this license agreement. If you are not willing to be bound by its terms, select the "Decline" button at the bottom of this

Accept

**Print** 

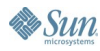

**Decline** 

### jDiskReport Setup

### **License Agreement**

Please read the following license agreement carefully. Press the PAGE DOWN key to see the rest of the agreement.

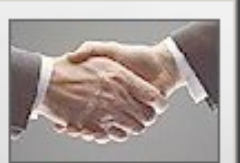

×

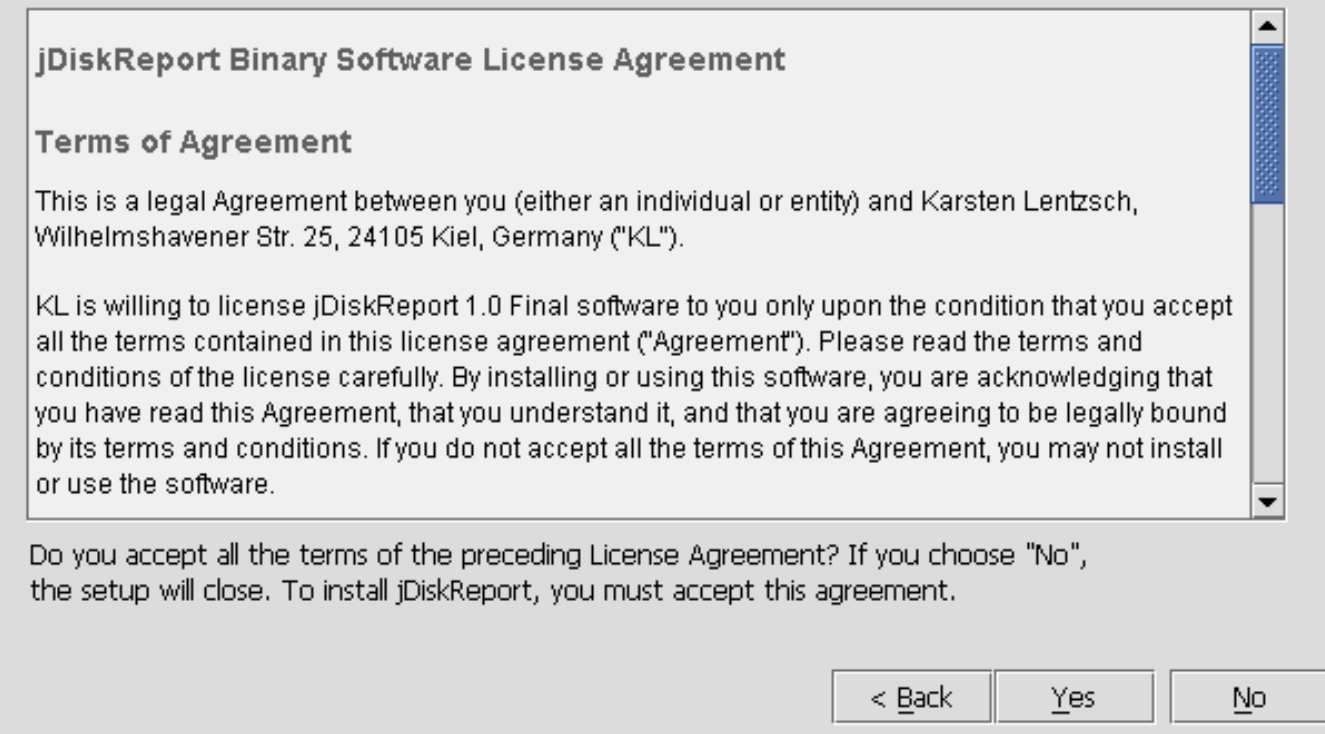

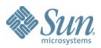

 $\underline{\underline{\underline{\xi}}}% _{1}=\underline{\underline{\xi}}_{1}$  $\overline{law}$ 

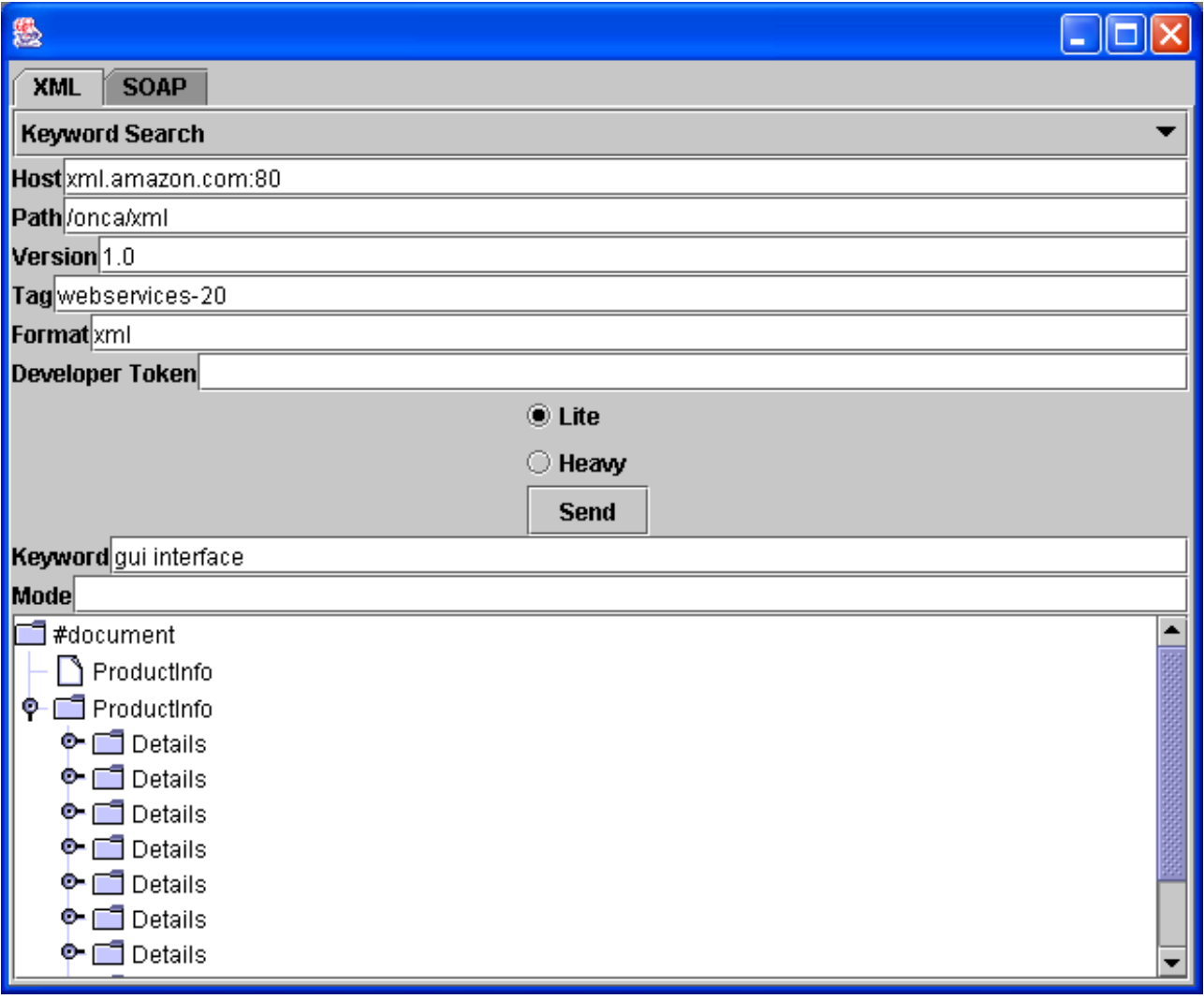

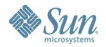

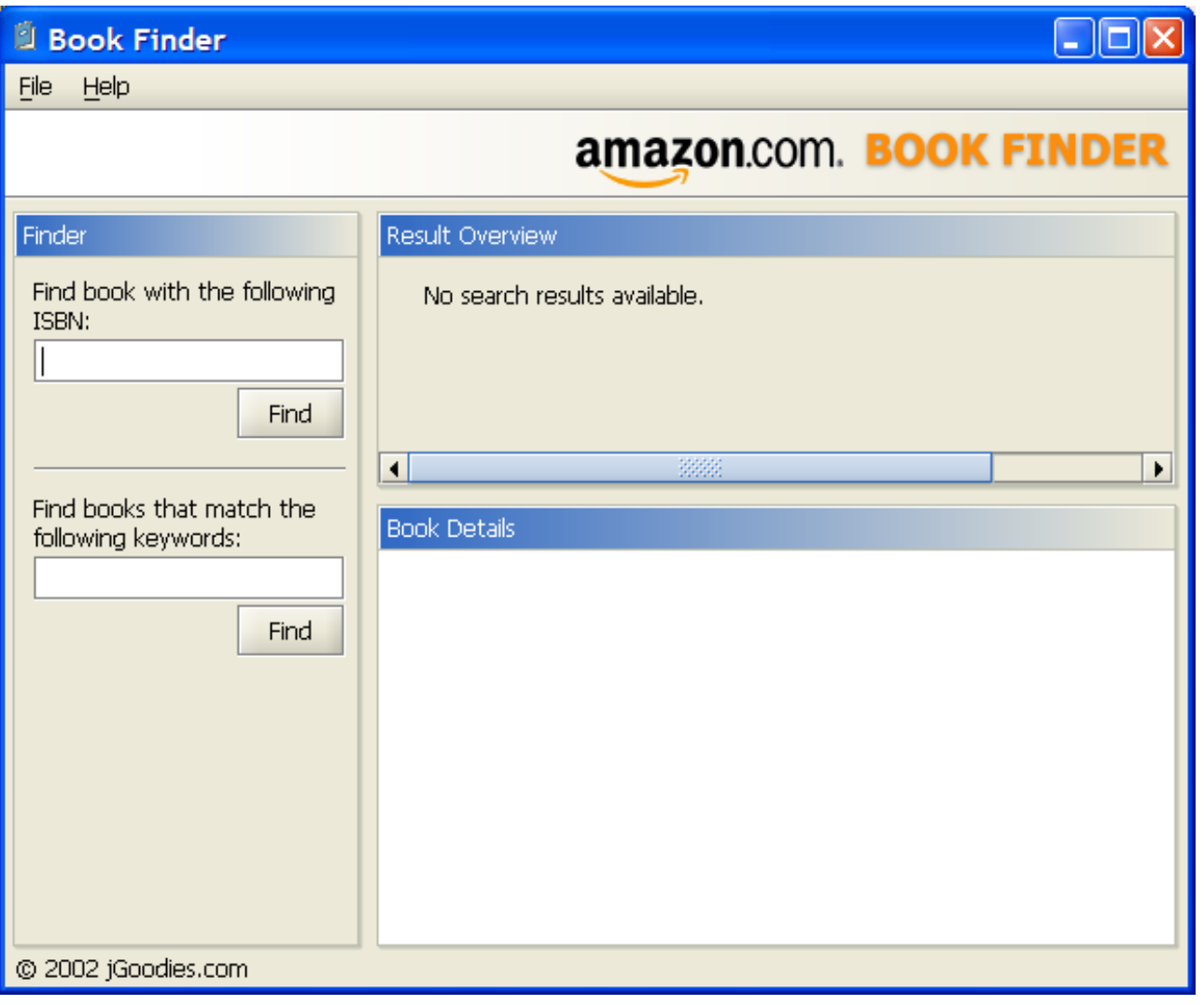

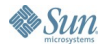

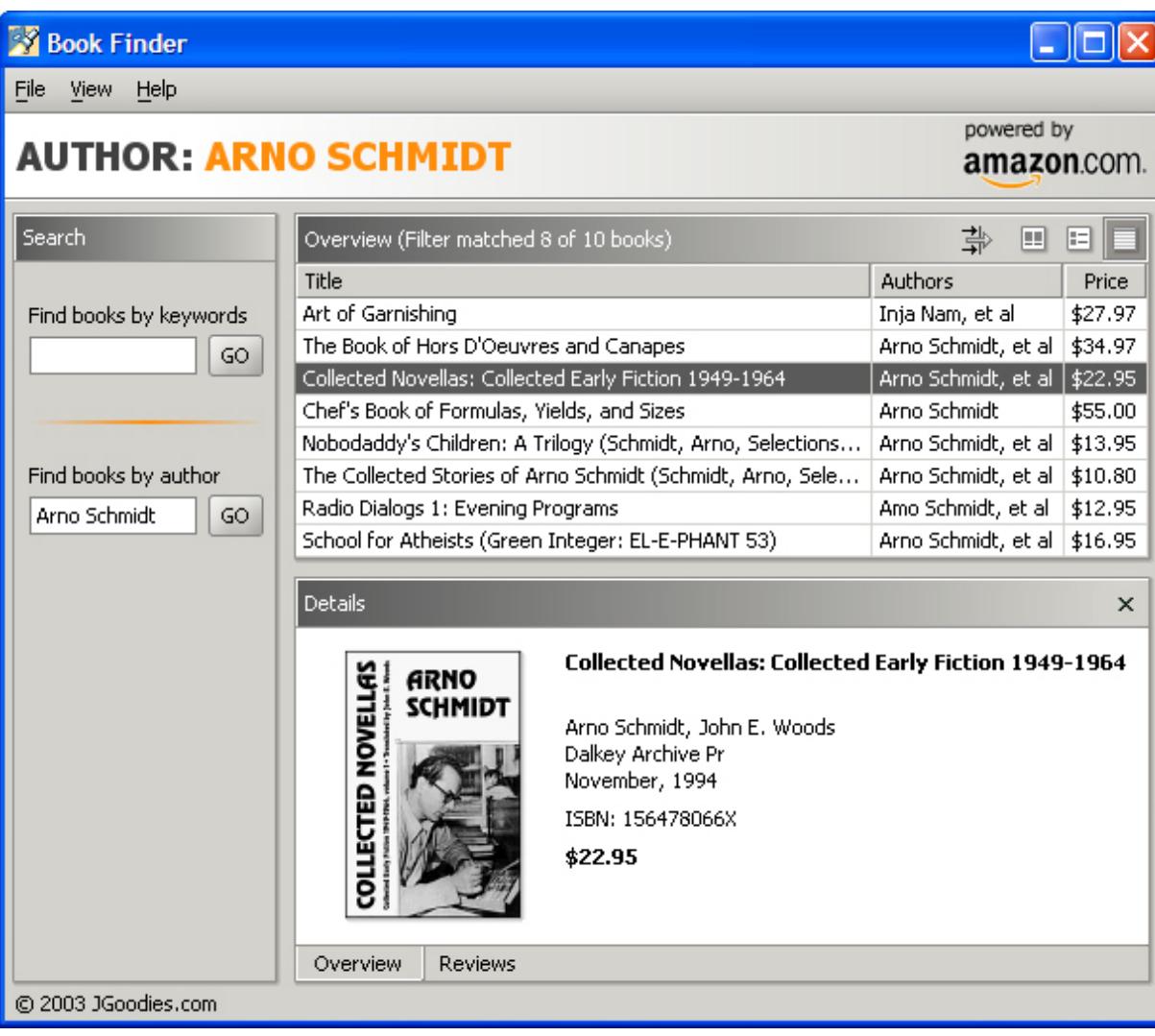

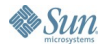

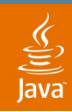

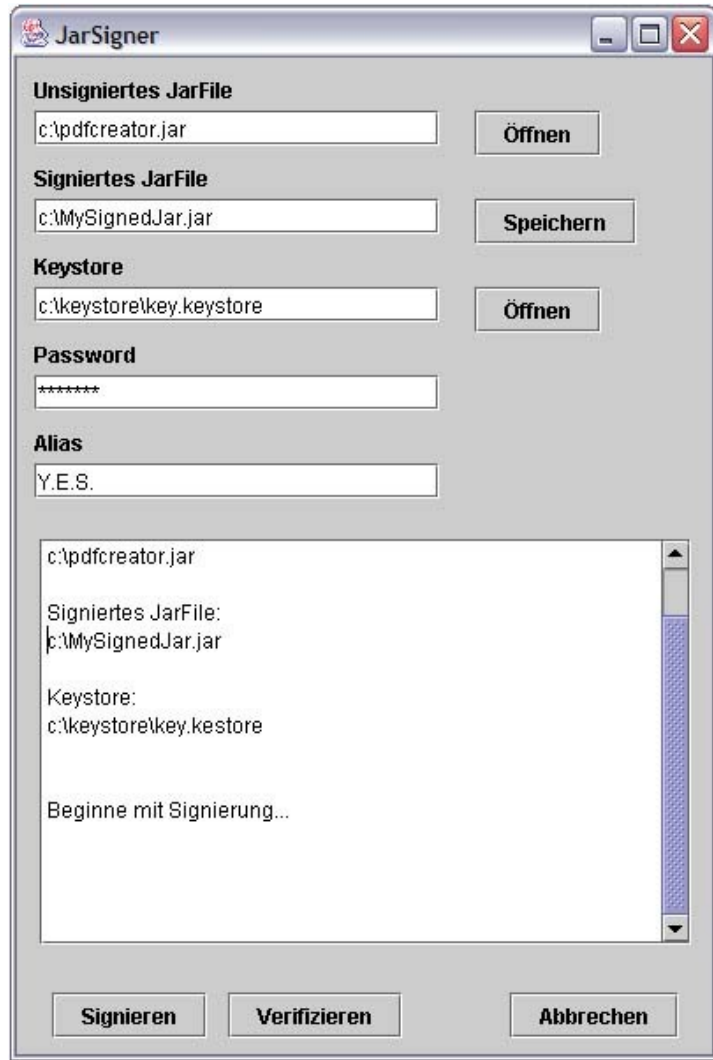

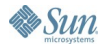

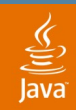

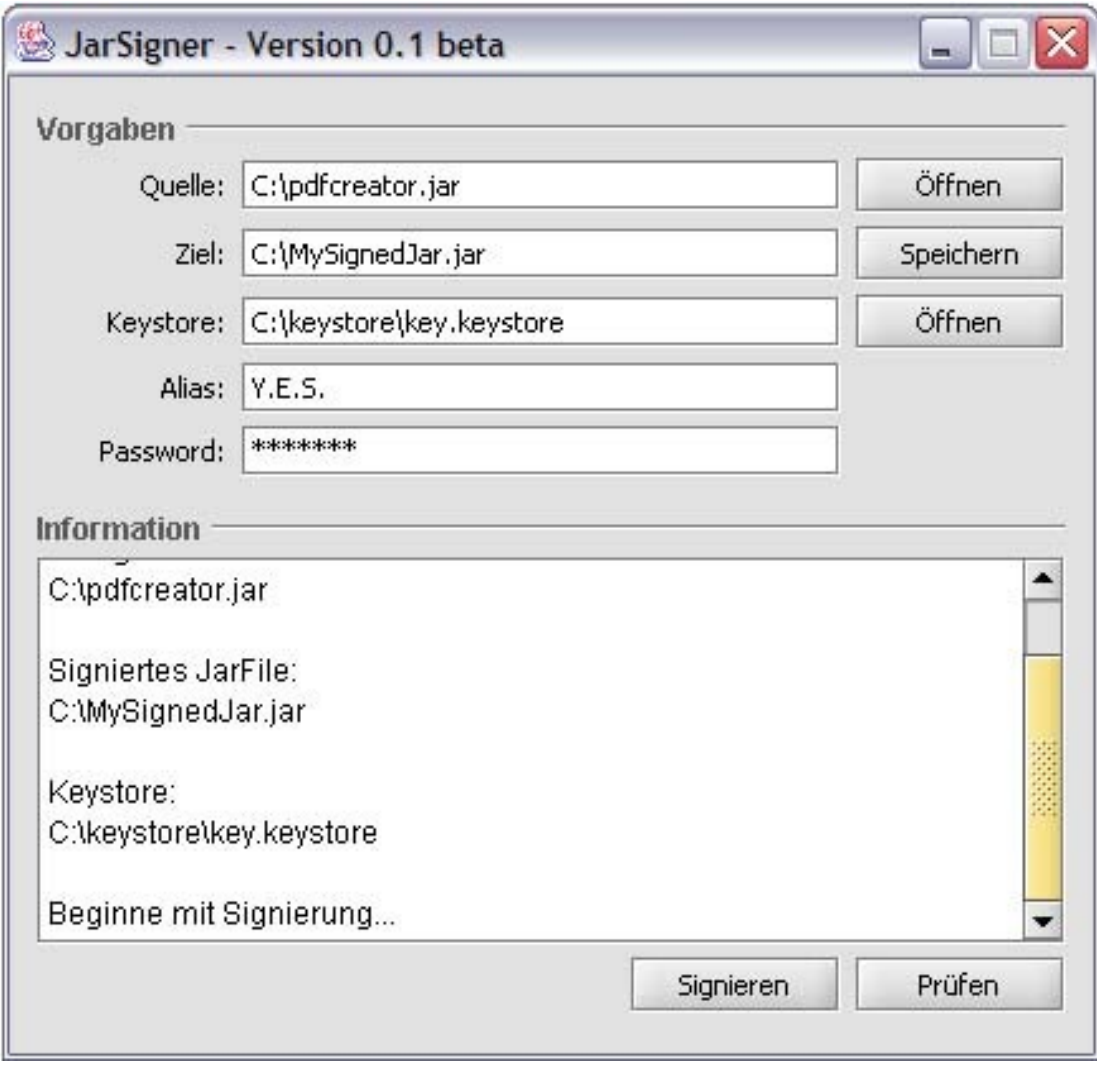

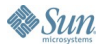

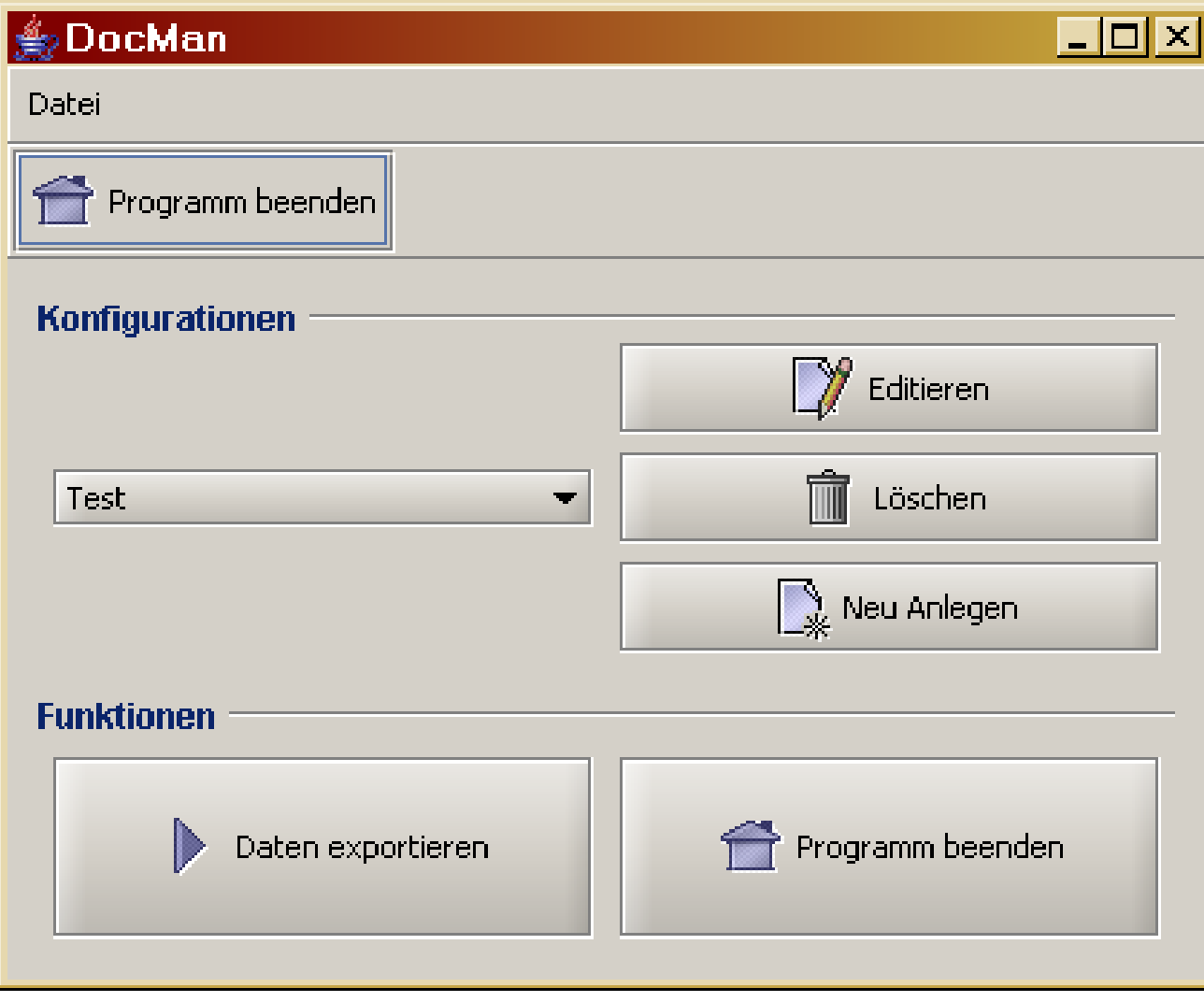

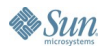

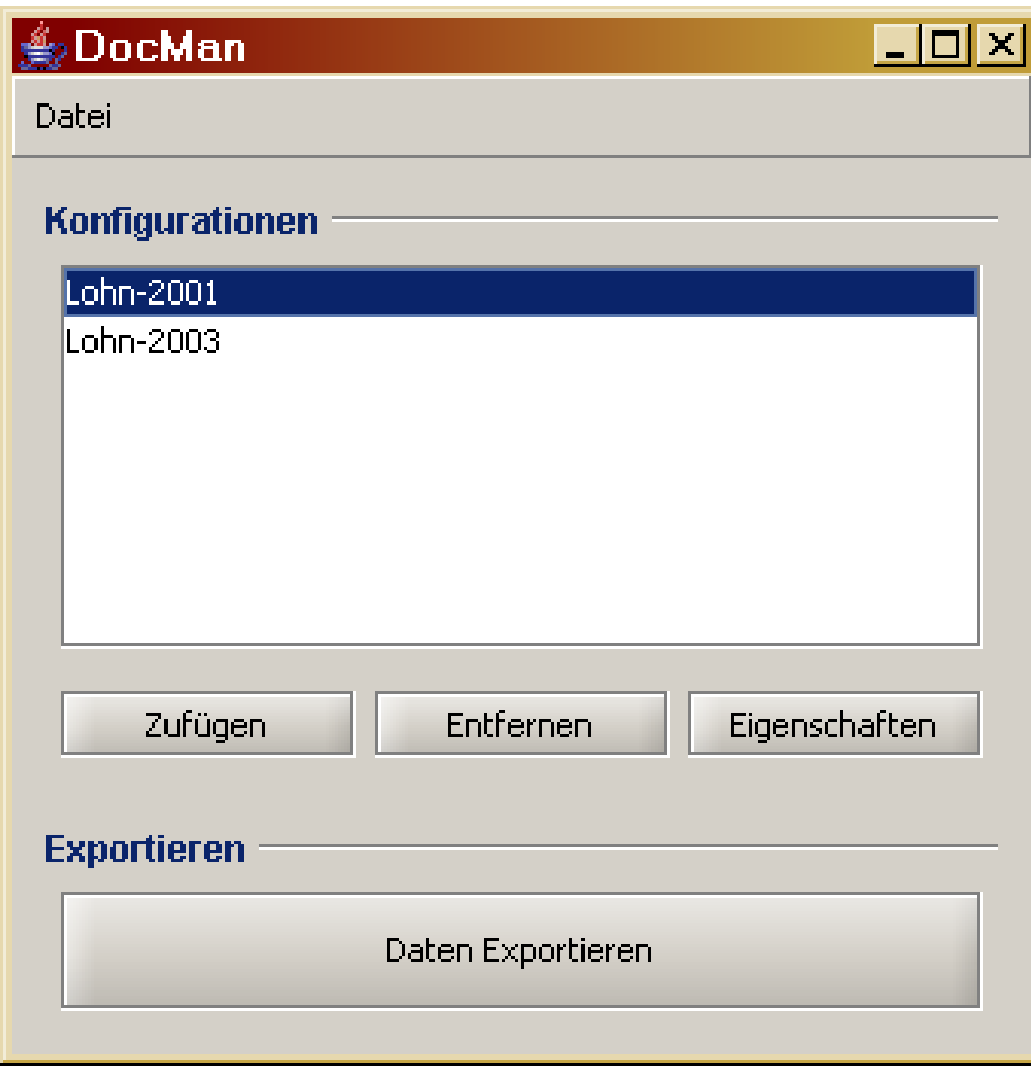

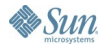

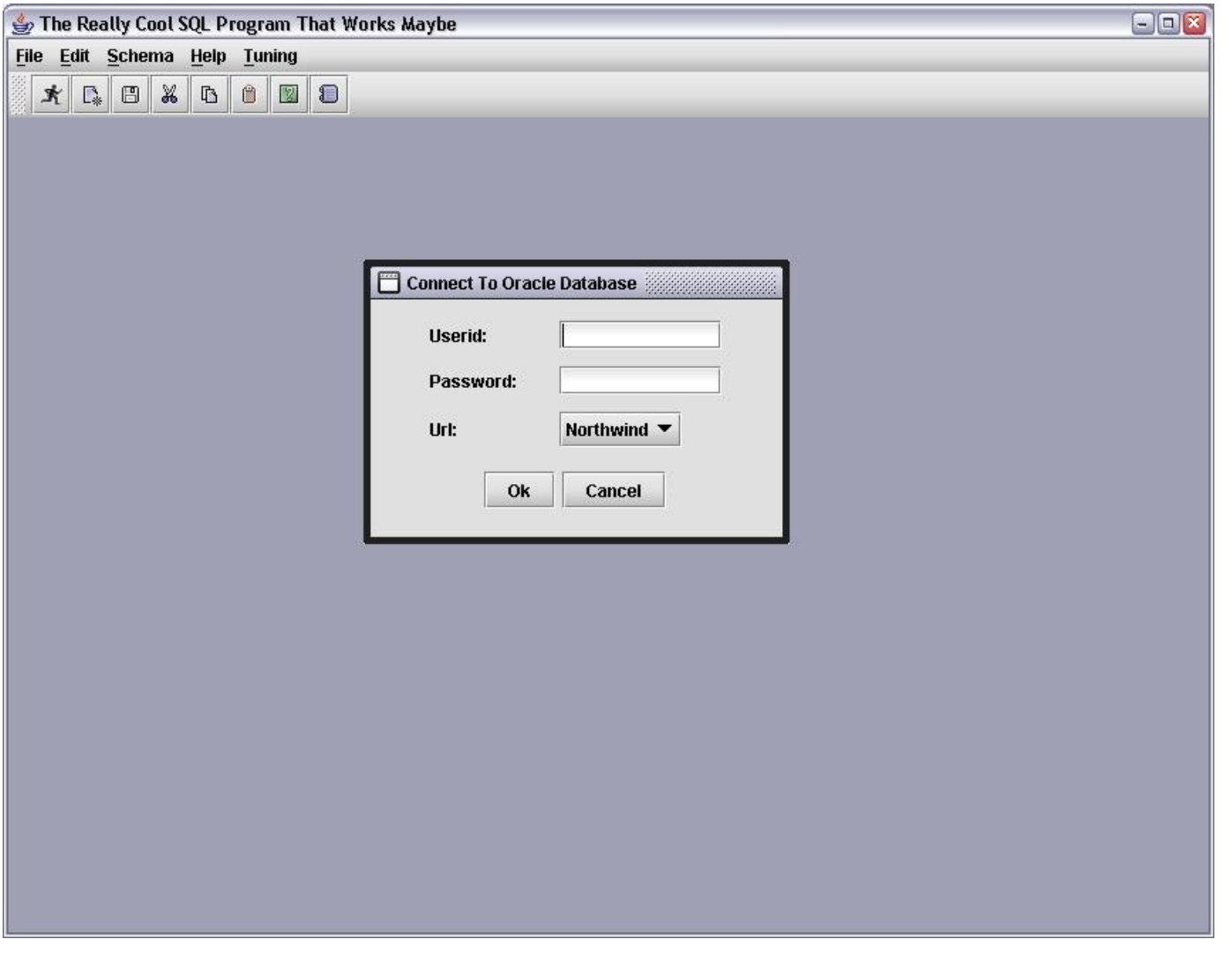

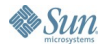

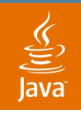

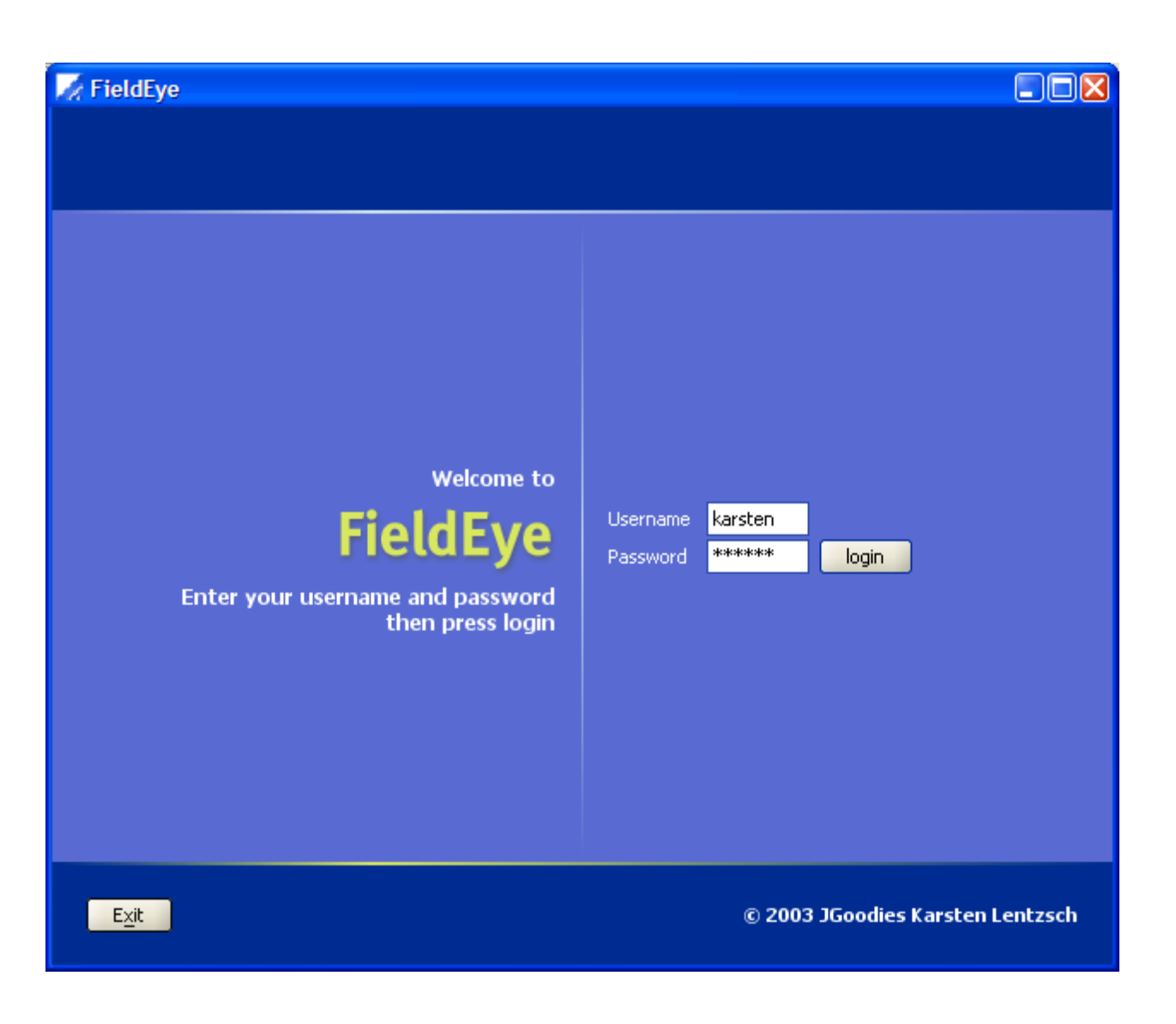

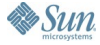

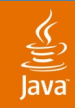

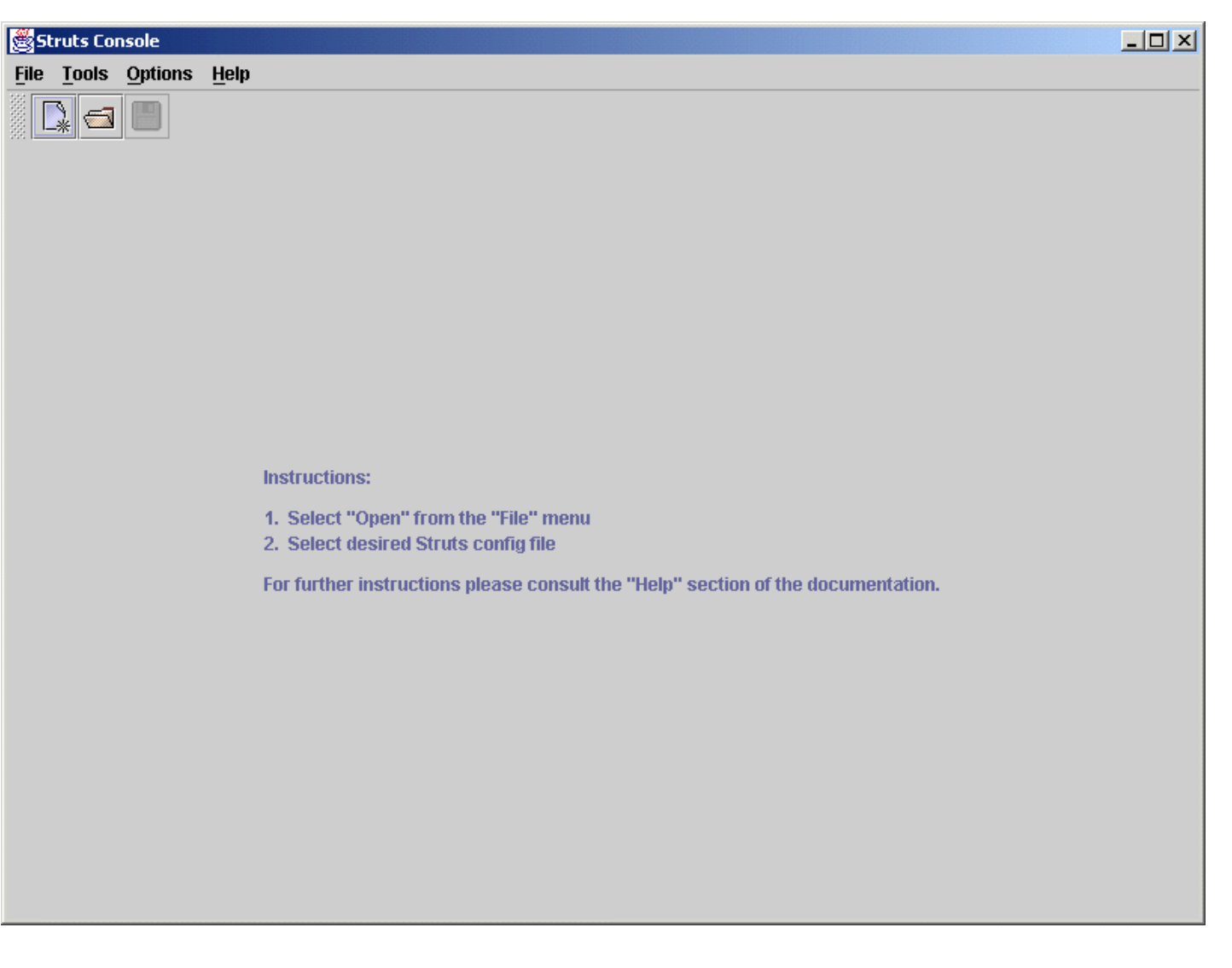

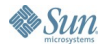

 $\Box$ o $\times$ 

## **JDiskReport 1.2** What do you want to do? **El** Analyse a file tree Opens a directory chooser and analyses the choosen file tree Analyse D: \Install \Java Recursively analyses the specified path

- Analyse D: \Programme \OpenOffice.org1.1.0 Recursively analyses the specified path
- Open a previously saved scan Opens a previously saved scan result
- **XX** Exit Leaves this application

JDiskReport

@ 2003 JGoodies Karsten Lentzsch

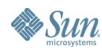

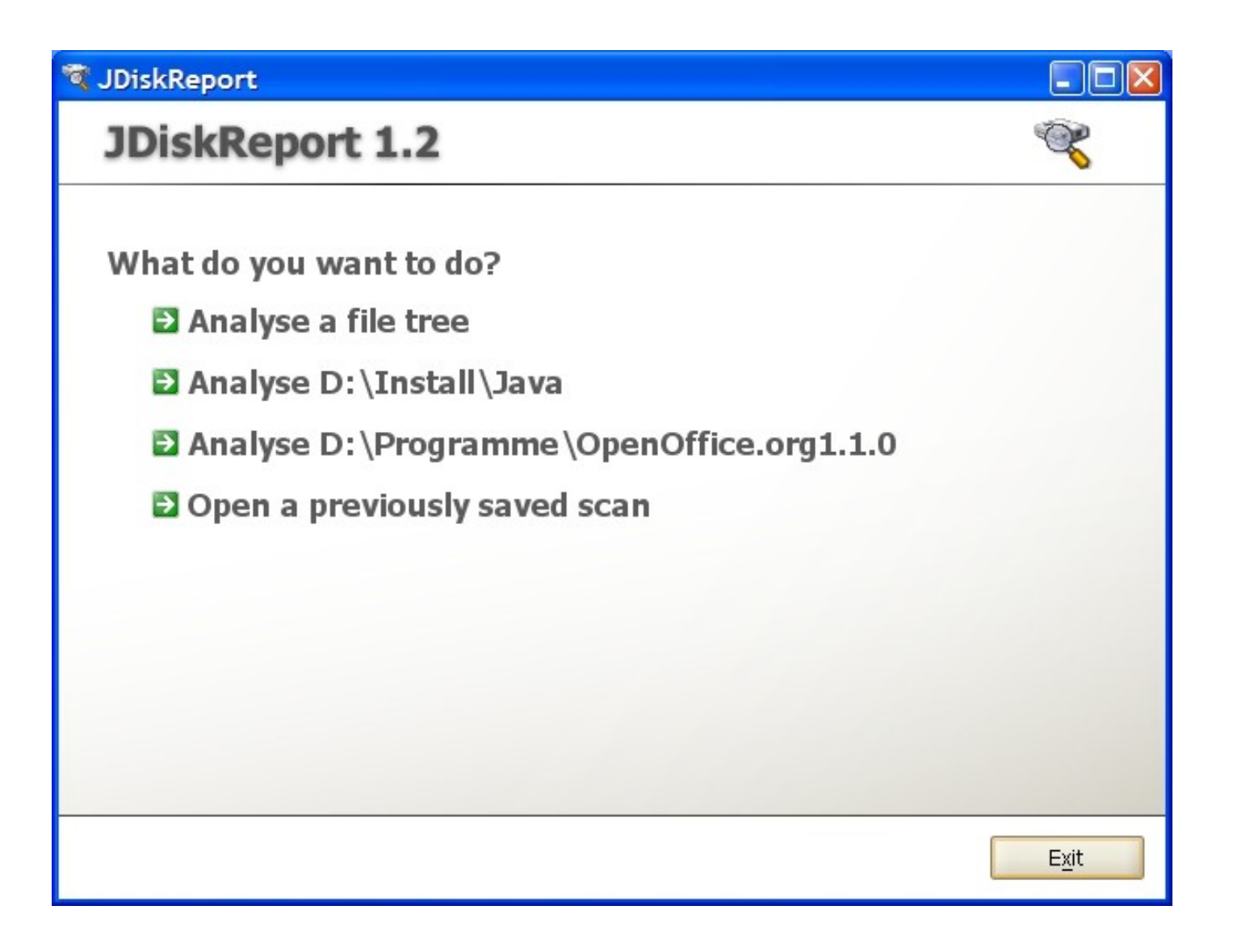

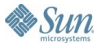

# welcome

### What do you want to do?

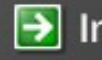

Install JGoodies(R) Code Name "Wronghorn"

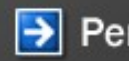

 $\rightarrow$  Perform additonal tasks

 $\underline{\mathscr{C}}$ ava

Exit

## ⊻

## **Summary**

- Use appropriate fonts, colors, icons
- Remove clutter—reduce to its essence
- Align, group, relate, balance
- Be consistent

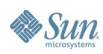

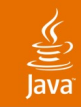

## **For More Information**

## Sessions and BOFs

- TS-1548 Extreme GUI Makeover: Lookin' Better
- BOF-0139 Advanced Layout Techniques
- BOF-0425 Designing Elegant Desktop Applications

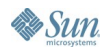

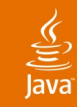

## **For More Information**

## Web Resources

- Alloy Look&Feel—www.incors.com
- JGoodies Looks—looks.dev.java.net
- Tango icons—www.tango-project.org
- Eclipse icons—www.eclipse.org
- Matisse visual designer—www.netbeans.org
- JGoodies Forms—forms.dev.java.net

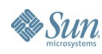

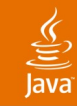

## **For More Information**

## Books

- Scott Delap: *Desktop Java Live*
- Mullet & Sano: *Designing Visual Interfaces*
- Jeff Johnson: *GUI Bloopers*

## **Presentations**

• JGoodies Articles—www.JGoodies.com/articles

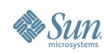

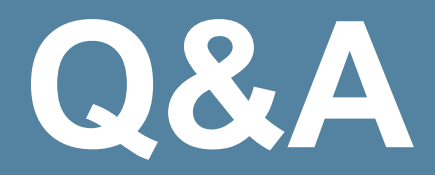

java.sun.com/javaone/sf 2006 JavaOne<sup>sM</sup> Conference | Session TS-1099 | 101

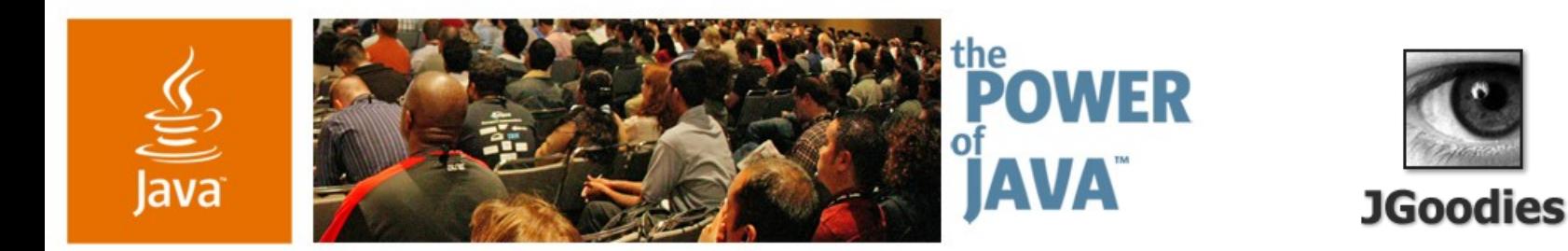

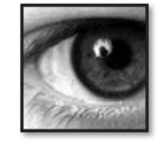

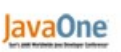

 $\otimes$ Sun

## **Do's and Don'ts for Swing Applications**

## **Karsten Lentzsch**

Founder **JGoodies** www.JGoodies.com

TS-1099

2006 JavaOne<sup>sM</sup> Conference | Session TS-1099 |

java.sun.com/javaone/sf